# **MASTERARBEIT**

zur Erlangung des akademischen Grades Master of Arts in Business am Masterstudiengang Rechnungswesen & Controlling der FH Campus 02

# **Erstellung eines Berichts- und Projektcontrollingtools für die ERS Elektroanlagen GmbH**

Betreuer:

Laurens Knasar, MA

vorgelegt von:

Viola Fasching, BA (2010532003)

Graz, 22.04.2022

#### **Ehrenwörtliche Erklärung**

Ich erkläre ehrenwörtlich, dass ich die vorliegende Arbeit selbständig und ohne fremde Hilfe verfasst, andere als die angegebenen Quellen nicht benutzt und die den Quellen wörtlich oder inhaltlich entnommenen Stellen als solche kenntlich gemacht habe. Die Arbeit wurde bisher in gleicher oder ähnlicher Form keiner anderen Prüfungsbehörde vorgelegt und auch noch nicht veröffentlicht. Die vorliegende Fassung entspricht der eingereichten elektronischen Version.

Graz, 22.04.2022 Unterschrift

Viola Fasching, eh

#### **Kurzfassung**

Die ERS Elektroanlagen GmbH mit Sitz in Rossegg/Birkfeld ist als Elektroinstallationsunternehmen im Bereich der Schwachstrom- und allgemeinen Gebäudetechnik sowie der Ausführung von Starkstrominstallationen und steuerungstechnischen Anlagen tätig. Im letzten Wirtschaftsjahr wurden 485 Aufträge für private Haushalte, Kommunen sowie Gewerbe- und Industriebetriebe erfolgreich abgeschlossen.

Jeder Auftrag im Unternehmen wird als eigenes Projekt gesehen. Doch obwohl im Unternehmen tagtäglich in Projekten gedacht und gearbeitet wird, bestand das Projektcontrolling bisher hauptsächlich aus dem Vergleich der Plan-Kosten mit den Ist-Kosten zum Projektabschluss. Auch aus Gesamtunternehmenssicht beschränkte sich das Controlling im Unternehmen auf den Vergleich der Planrechnung mit den Zahlen aus dem Jahresabschluss. Daher konnte während eines Projektes bzw. während des Geschäftsjahres nur ungenügend, auf Basis der vorliegenden Informationen im Unternehmen, steuernd in den Verlauf von Projekten bzw. des Geschäftsjahres eingegriffen werden. Da das Unternehmen im Projektgeschäft tätig ist, hängt der wirtschaftliche Erfolg des Gesamtunternehmens vom Erfolg der einzelnen Projekte ab.

Um die vorhandenen Informationen sowohl aus Gesamtunternehmenssicht als auch zu den einzelnen Projekten im Unternehmen analysieren und interpretieren zu können, wurde für das Unternehmen ein Controllingtool konzipiert.

Als Ausgangsbasis wurde eine Bestandsaufnahme der Ist-Situation durchgeführt. Dabei wurden die bisher im Unternehmen verwendeten Auswertungen und Daten analysiert. Darauf aufbauend wurden die verschiedenen Instrumente des Unternehmens- und Projektcontrollings im Bereich der Klein- und Mittelunternehmen mithilfe von Literatur aufbereitet, um einen Überblick über die möglichen Controllingmethoden zu erlangen. Eine Auswahl dieser Methoden bildet das Controlling-Tool. Ein Soll-Ist-Vergleich sowie diverse Kennzahlen inklusiver Branchenvergleichswerte sollen den Geschäftsführern bisherige Entwicklungen darlegen, den aktuellen Stand des gesamten Unternehmens aufzeigen und Prognosen für die Zukunft möglich machen. Die Auswertungen sollen der Geschäftsleitung eine optimale Grundlage für Entscheidungen zur Steuerung von Projekten und zur betriebswirtschaftlichen Unternehmenssteuerung bieten. Dazu wurden auch Vorlagen für die Planung von Projekten erstellt, da die derzeit vorhandene Planung nur die Anwendung von wenigen Controlling-Instrumenten ermöglicht. Bei regelmäßiger Aktualisierung des Tools sollen künftig Abweichungen frühzeitig aufgezeigt werden und somit die Möglichkeit geboten werden, rechtzeitig einzugreifen.

#### **Abstract**

ERS Elektroanlagen GmbH, based in Rossegg/Birkfeld, operates as an electrical installation company in the field of light-current and general building services engineering as well as the execution of heavy-current installations and control systems. In the last business year 485 orders for private households, municipalities as well as commercial and industrial companies were successfully completed.

Each order in the company is seen as a separate project. However, even though the company thinks and works in projects daily, project controlling has so far mainly consisted of comparing planned costs with actual costs at the end of the project. From an overall company perspective, controlling in the company was also limited to comparing the budgeted costs with the figures from the annual financial statements. As a result, it was not possible to intervene sufficiently during projects or the financial year based on the information available in the company. As the company is active in the project business, the economic success of the company depends on the success of the individual projects.

In order to be able to analyse and interpret the available information both from the point of view of the company as a whole and of the individual projects in the company, a controlling tool was designed for the company.

As a starting point, an inventory of the current situation was carried out. The evaluations and data used in the company to date were analysed. Based on this, the various instruments of corporate and project controlling in small and medium-sized enterprises were prepared with the help of literature to obtain an overview of the possible controlling methods. A selection of these methods forms the controlling tool. A target/actual comparison as well as various key figures including industry comparison values should present past developments to the managing directors, show the status of the entire enterprise and make forecasts for the future possible. The evaluations are intended to provide the management with an optimal basis for decisions on the control of projects and business management. To this end, templates for planning projects were also created, since the currently available planning only allows the use of a few controlling tools. With regular updates of the tool, deviations should be highlighted at an early stage in the future, thus providing the opportunity to intervene in good time

#### **Inhaltsverzeichnis**

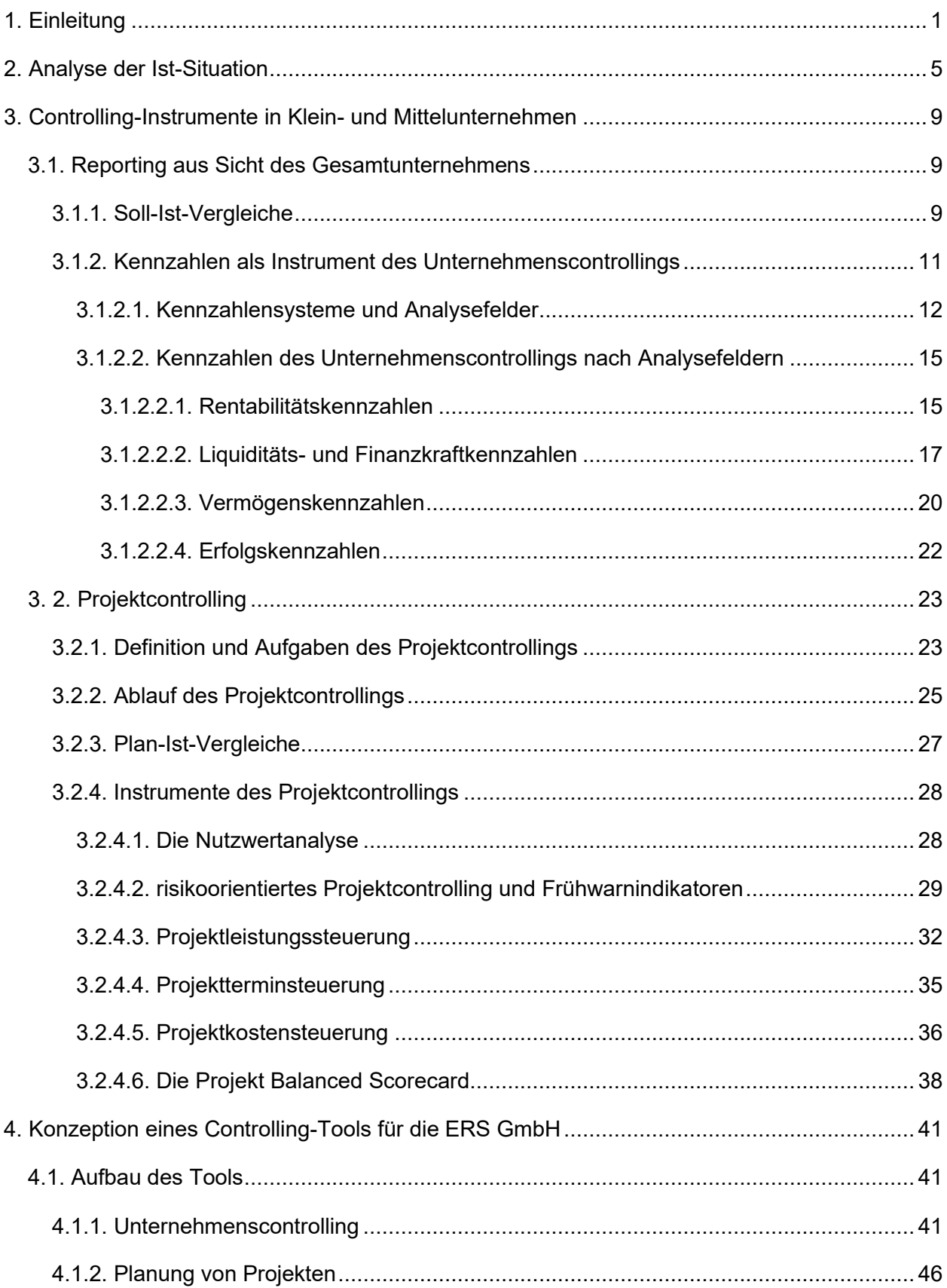

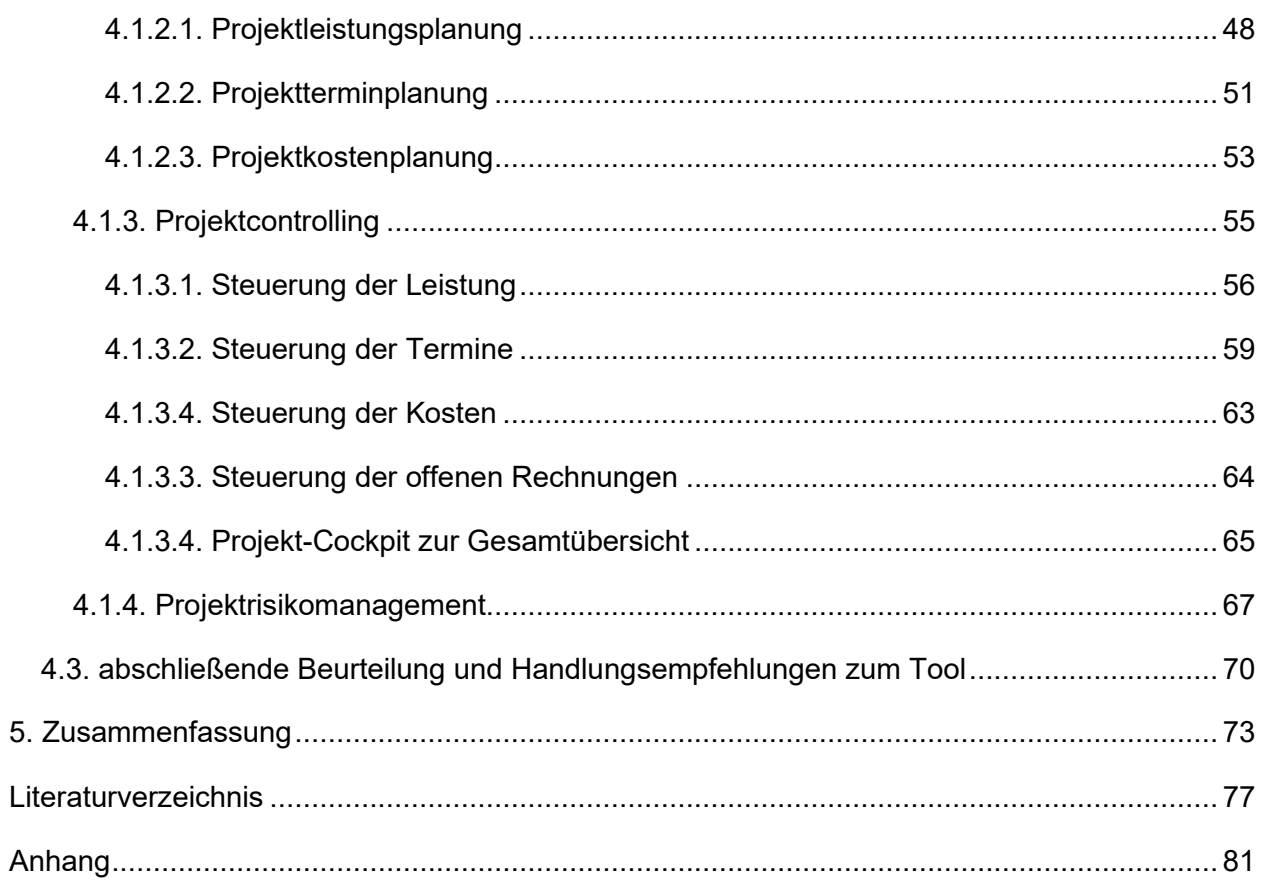

### **Abbildungsverzeichnis**

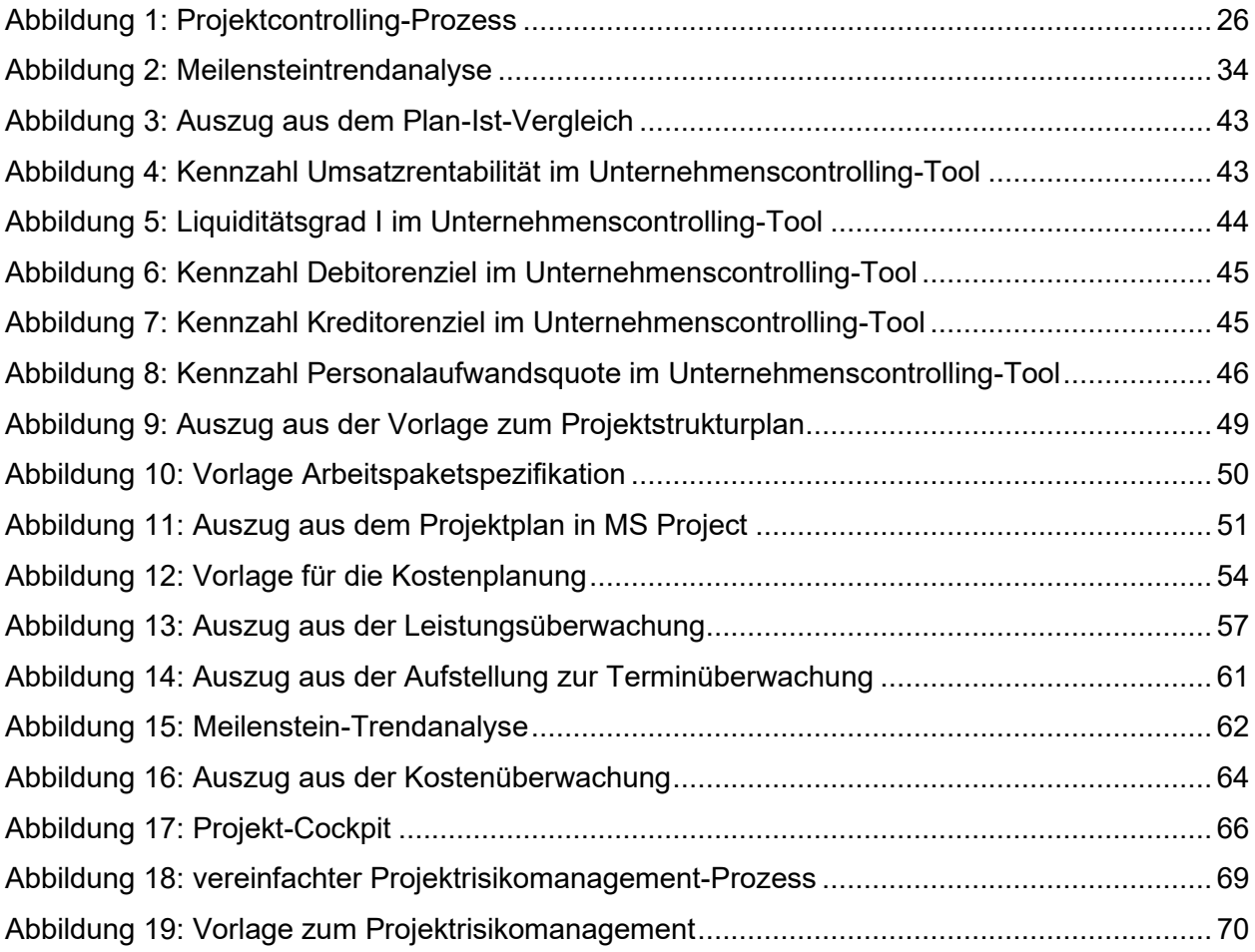

### **Tabellenverzeichnis**

Tabelle 1: Ist- und Soll-Zustand im Controlling [...........................................................................](#page-13-0) 7

## <span id="page-7-0"></span>1. Einleitung

Die ERS Elektroanlagen GmbH mit Sitz in Rossegg/Birkfeld wurde im Jahr 2014 gegründet. Zum Tätigkeitsschwerpunkt des Dienstleistungsunternehmens zählt die Planung und Durchführung von Elektroinstallationsarbeiten im Bereich der Schwachstromtechnik, dazu zählen die Alarm-, Video- und Brandmeldetechnik. Weiters werden Installationen der allgemeinen Gebäudetechnik bis hin zur Ausführung von Starkstrominstallationen und steuerungstechnischen Anlagen durchgeführt. Mit durchschnittlich 40 Mitarbeitern wurden im Geschäftsjahr 2020/2021 Projekte für private Haushalte, Kommunen sowie Gewerbe- und Industriebetriebe erfolgreich abgeschlossen. Die beiden Gesellschafter-Geschäftsführer sind jeweils zu 50% an der Gesellschaft beteiligt und Vollzeit im Unternehmen tätig. Die Geschäftsführer sind auch die Ansprechpartner für die einzelnen Projektleiter in allen Belangen.

Im Geschäftsjahr 2020/2021 wurden 485 Aufträge mit einem Gesamtvolumen von 4,15 Millionen Euro abgewickelt. Für das aktuelle Geschäftsjahr ist eine Steigerung des Umsatzes auf 4,5 Millionen Euro geplant. Die durchschnittliche Durchlaufzeit eines Projektes liegt zwischen sechs und neun Monaten. Das Unternehmen führt Projekte in den verschiedensten Größenordnungen aus. Bei den kleinsten bzw. kürzesten Aufträgen im Unternehmen handelt es sich um Regiearbeiten mit einer Einsatzdauer von einer halben Stunde und einem Materialverkauf. Die größeren Projekte dauern ca. ein dreiviertel Jahr, jedoch gibt es auch Bauvorhaben mit einer Bauzeit von eineinhalb bis zu zweieinhalb Jahren. Die meisten Projekte befinden sich in der finanziellen Größenordnung zwischen 15.000 Euro und 200.000 Euro. Das derzeit größte Projekt hat ein Volumen von über 1,8 Millionen Euro.

Jeder Auftrag im Unternehmen wird als eigenes Projekt gesehen. Diese Projekte durchlaufen die bekannten Projektphasen - von der Projektbeauftragung bis zum Projektabschluss. Doch obwohl im Unternehmen tagtäglich in Projekten gedacht und gearbeitet wird, bestand das Projektcontrolling bisher hauptsächlich aus dem Vergleich der Plan-Kosten mit den Ist-Kosten zum Projektabschluss. Auch aus Gesamtunternehmenssicht beschränkt sich das Controlling im Unternehmen auf den Vergleich der Planrechnung mit den Zahlen aus dem Jahresabschluss.

Die Planung eines Projektes erfolgt zum Teil in einer selbst erstellten Excel-Vorlage. Weiters wird die im Unternehmen verwendete Software Kplus für die Planung und laufende Verwaltung der anfallenden Kosten eines Projektes verwendet. Mithilfe dieser Software wird jede einzelne Eingangsrechnung im Unternehmen einem Projekt zugeordnet und die bisher angefallenen Kosten sind tagesaktuell ersichtlich. Weiters werden alle geleisteten Arbeitsstunden der Mitarbeiter jeweils einem Projekt zugeordnet. Die laufende monatliche Buchhaltung sowie die Bilanzierung werden extern durch die beauftragte Steuerberatungskanzlei durchgeführt. In der Kanzlei wird die Buchhaltungssoftware BMD verwendet, diese Software bzw. die daraus erhältlichen Auswertungen wurden aber bisher nicht für Controllingaufgaben genutzt.

In der ERS Elektroanlagen GmbH kann während eines Projektes bzw. während des Geschäftsjahres nur ungenügend, auf Basis der vorliegenden Informationen im Unternehmen, steuernd in den Verlauf von Projekten bzw. des Geschäftsjahres eingegriffen werden, obwohl eine Vielzahl an quantitativen Informationen zu den einzelnen Projekten verfügbar wäre. Da das Unternehmen im Projektgeschäft tätig ist, hängt der wirtschaftliche Erfolg des Gesamtunternehmens vom Erfolg der einzelnen Projekte ab. Aber auch die fehlende Gesamtunternehmenssicht stellt das Unternehmen vor die Herausforderung, keinen aktuellen Überblick über die finanzielle Situation des Unternehmens zu haben. Daher benötigt das Unternehmen ein Tool, welches auf der Basis der derzeit ungenutzten Daten sowie weiteren neu generierten Informationen ein zielgerichtet steuerndes Eingreifen während der Projektverläufe bzw. während des Geschäftsjahres ermöglicht. Zusammenfassend fehlt ein Reporting im Unternehmen, der vorhandene Pool an Daten wird nur ungenügend genutzt.

Um die vorhandenen Informationen sowohl aus Gesamtunternehmenssicht als auch zu den einzelnen Projekten im Unternehmen analysieren und interpretieren zu können, wird für das Unternehmen ein Controllingtool konzipiert. Aufgrund der vorhandenen Planung des Unternehmens ist in diesem Bereich eine quartalsweise Aktualisierung vorgesehen. Im Bereich des Projektcontrollings ist eine monatliche Aktualisierung empfohlen. Ein Soll-Ist-Vergleich sowie diverse Kennzahlen inklusiver Branchenvergleichswerte sollen den Geschäftsführern bisherige Entwicklungen darlegen, den aktuellen Stand des gesamten Unternehmens aufzeigen und Prognosen für die Zukunft möglich machen. Im Bereich der Projekte beschränkt sich das Controlling auf große Projekte im Unternehmen. Das Tool enthält Vorlagen, um die Planung zu unterstützen, um danach, ausgehend von einer qualitativ hochwertigen Planung, aussagekräftige Auswertungen zu ermöglichen. Um das Tool einfach und zeitsparend im Unternehmen nutzen zu können und um auf Änderungen im Unternehmen, die Auswirkungen auf das Reporting haben, rasch reagieren zu können, wird eine Bedienungsanleitung zur Wartung und Adaptierung des Tools erstellt.

Um die derzeit vorhandenen, aber ungenutzten, sowie neu generierten Informationen zu nutzen und eine unterjährige Darstellung der wirtschaftlichen Situation zu ermöglichen, wird für die ERS Elektroanlagen GmbH ein Controllingtool zur Steuerung der Projekt- und Unternehmenssphäre erarbeitet.

Zu Beginn wird zur Erläuterung der Ist-Situation geklärt, welche Daten im Unternehmen für Auswertungszwecke zur Verfügung stehen. Für die Anwendung der einzelnen Controlling-Instrumente muss später auch analysiert werden, welche weiteren Informationen benötigt werden und wie diese generiert werden können. Da das Konzept sowohl das Controlling auf Unternehmensebene als auch für Projekte umfasst, wird versucht, eine Definition für "große Projekte" festzulegen. Gemeinsam mit der Geschäftsleitung soll geklärt werden, ab welcher Größenklasse eines Projektes ein laufendes Projektcontrolling aus Kosten-Nutzen-Sicht sinnvoll ist. Eine weitere Frage bezieht sich danach auf die möglichen Controlling-Instrumente. Hier soll auf die einzelnen Methoden, die dazu benötigten Daten sowie die erwarteten Ergebnisse näher eingegangen werden. Im Rahmen der Arbeit wird ein Tool erarbeitet, welches den Nutzern Informationen zur wirtschaftlichen Situation des gesamten Unternehmens und der einzelnen Projekte aufzeigt, damit jederzeit steuernd in den Verlauf eingegriffen werden kann. Dazu wird vorab die Frage geklärt, wie die Planung von Projekten im Unternehmen aufgebaut werden muss, um auf dieser Basis ein qualitativ hochwertiges Controlling zu ermöglichen. Es stellt sich in diesem Zusammenhang auch die Frage, wie mit welchen Informationen bzw. Anleitungen das Tool versehen werden muss, um auch Projektleitern ohne vertieftem Wissen in Projektmanagement bzw. Instrumenten des Controllings die Nutzung des Tools zu erleichtern.

Um Informationen über die möglichen Controllinginstrumente für das Gesamtunternehmen zu erhalten, wird eine Literaturrecherche durchgeführt. Aus dieser Übersicht der möglichen Instrumente wird eine Auswahl für die ERS Elektroanlagen GmbH getroffen. Diese ausgewählten Instrumente werden Teil des Controlling-Tools, um eine einfache Nutzung im Unternehmen zu ermöglichen. Auf ähnliche Weise erfolgt die Herangehensweise an den Bereich des Projektcontrollings. Auch hier wird eine Literaturrecherche durchgeführt, um eine Sammlung an möglichen Controllinginstrumenten zu erhalten. Danach wird wieder eine Auswahl getroffen und diese Auswahl wird in das Controlling-Tool aufgenommen, damit sämtliche Controlling-Instrumente im Bereich der Projekte gebündelt in einer Excel-Mappe zur Verfügung stehen. Das Projektcontrolling wird auch um eine Sammlung an Vorlagen für die Planung des Projektes ergänzt, um eine einheitliche Grundlage für das Controlling zu erhalten.

Für diese Sammlung an monatlichen Auswertungen wird die bestehende Software Kplus verwendet und die vorhandene Excel-Vorlage erweitert bzw. erneuert. Es werden zwei Tools erstellt – eines für die quartalsweise Betrachtung des Gesamtunternehmens und eines für Projekte, welches von den Projektleitern für die Planung und das Controlling von großen Projekten genutzt werden soll. Da die Buchhaltung und Bilanzierung des Unternehmens extern beim Steuerberater mittels der Software BMD erfolgt, werden mögliche Schnittstellen und Auswertungen auch aus dieser Software genutzt. Die Daten, die zur Durchführung des Controllings verwendet werden, setzen sich aus quantitativen Daten zusammen, welche in den Programmen Kplus und BMD ersichtlich sind, sowie aus qualitativen Informationen bzw. Einschätzungen der Geschäftsführer und Projektleiter.

Durch die Tätigkeit der ERS Elektroanlagen GmbH im Projektgeschäft hängt der Erfolg des Unternehmens vom Erfolg der einzelnen Projekte ab. Nachdem das Controlling im Unternehmen derzeit nur aus einem Soll-Ist-Vergleich am Projektende bzw. am Ende eines Wirtschaftsjahres besteht, können keine Korrekturmaßnahmen mehr getroffen werden. Das Ziel ist mithilfe eines Controlling-Tools durch monatliche Auswertungen, Abweichungen aufzuzeigen und somit die Möglichkeit zu bieten, rechtzeitig einzugreifen. Weiters sollen durch die Miteinbeziehung von soft facts bisher nicht beachtete Felder betrachtet werden.

Zu Beginn werden im Rahmen der Einleitung der Arbeit die Ausgangssituation im Unternehmen und die Defizite des Kooperationspartners vorgestellt. Danach wird der Praxisoutput definiert, der sich aus der Problemstellung der Arbeit ableitet. Folgend wird auf die Detailfragestellungen, welche in dieser Masterarbeit behandelt werden, inklusive der Methoden, die dazu angewendet werden, eingegangen. Abschließend wird die Relevanz der Arbeit sowie deren Aufbau erörtert. Im Kapitel 2 wird eine Bestandsaufnahme der Ist-Situation des Unternehmens ERS Elektroanlagen GmbH durchgeführt. Dabei werden die bisher im Unternehmen verwendeten Auswertungen und Daten analysiert. In Kapitel 3 werden darauf aufbauend die verschiedenen Instrumente des Unternehmens- und Projektcontrollings im Bereich der Klein- und Mittelunternehmen mithilfe von Literatur aufbereitet, um einen Überblick über die möglichen Controllingmethoden zu erlangen. Danach wird eine Auswahl in beiden Bereichen für die ERS Elektroanlagen GmbH getroffen. Kapitel 4 beinhaltet die Konzeption des (Projekt)Controlling-Tools. Die Auswertungen sollen der Geschäftsleitung eine optimale Grundlage für Entscheidungen zur Steuerung von Projekten und zur betriebswirtschaftlichen Unternehmenssteuerung bieten. Dazu werden auch Vorlagen für die Planung von Projekten erstellt, da die derzeit vorhandene Planung nur die Anwendung von wenigen Controlling-Instrumenten ermöglicht. Bei monatlicher Aktualisierung des Tools soll den Geschäftsführern und Projektleitern ein Überblick über den Projektfortschritt geboten werden. Dabei soll auch Rücksicht auf das Volumen von Projekten genommen werden – so erscheinen nur bei großen Projekten detaillierte Berichte als sinnvoll.

# <span id="page-11-0"></span>2. Analyse der Ist-Situation

Zu Beginn der Arbeit wird die derzeitige Situation im Unternehmen im Zusammenhang mit Projekten und Controllingabläufen analysiert. Dazu werden die monatlichen Buchhaltungsabläufe und die daraus folgenden Auswertungen sowie die Planung und Kontrolle im Bereich der Projekte näher betrachtet.

Einmal pro Monat werden die für die Buchhaltung relevanten Daten vom Unternehmen an die Steuerberatungskanzlei übergeleitet. Dies bedeutet, dass alle Eingangs- und Ausgangsrechnungen mittels einer Schnittstelle der im Unternehmen genutzten Software Kplus in die Software BMD, die in der Steuerberatungskanzlei genutzt wird, übergeleitet werden. Auch die Stundenaufzeichnungen, bei denen die MitarbeiterInnen ihre gearbeiteten Stunden den einzelnen Projekten im Unternehmen zuordnen, werden für Zwecke der Personalverrechnung an die Steuerberatungskanzlei übergeben. Einmal im Quartal wird der aktuelle Status der im System noch als offen aufscheinenden Projekte überprüft. Es kann im Unternehmen passieren, dass Projekte noch als offen im System aufscheinen, aber keine Bewegungen, also Zeit- oder Aufwandsbuchungen, mehr geschehen. Diese Kontrolle ist notwendig, um nur die noch offenen Projekte in die Bewertung der unfertigen Erzeugnisse mitaufzunehmen. Weiters müssen Kostenträger ausgeschieden werden, die dazu dienen, "unproduktive" Stunden, also Stunden, in denen nicht direkt an Kundenaufträgen gearbeitet wird, zu sammeln.

Im Zuge der monatlichen Buchhaltungstätigkeiten erhält das Unternehmen eine kurzfristige Erfolgsrechnung und Offene-Posten-Listen der Kunden und Lieferanten von der Kanzlei zur Verfügung gestellt. Mit Hilfe der kurzfristigen Erfolgsrechnung, die von der Steuerberatungskanzlei erstellt wird, wird quartalsmäßig die Gesamtentwicklung des Unternehmens betrachtet. Dabei handelt es sich aber hauptsächlich um einen Überblick, bei dem sich auf die Umsatzzahlen und den Gewinn/Verlust des Quartals konzentriert wird. Es werden keine Kennzahlen berechnet oder Vergleiche zur Planungsrechnung aufgestellt. Die Geschäftsführer vergleichen die Summe der Ausgangsrechnungen, die Summe der Eingangsrechnungen und die auf Projekte gebuchten Arbeitsstunden der Periode aus der Software Kplus mit den in der kurzfristigen Erfolgsrechnung ausgewiesenen Werten. Dieser Ablauf soll als Kontrolle der kurzfristigen Erfolgsrechnung dienen. Die größeren Projekte im Unternehmen werden laufend, in nicht fix definierten Zeitabständen, näher betrachtet. Dabei werden die bis zum Stichtag angefallenen Aufwände den geplanten Aufwänden gegenübergestellt. Doch auch dieser Vergleich geschieht ohne genauere Analysen und Aufzeichnungen und basiert auf den Erfahrungswerten der Geschäftsführer.

Bei der Planung bzw. Kalkulation eines Projektes schätzen die Geschäftsführer bzw. die Projektleiter die voraussichtlich zu leistenden Stunden. Der Vergleich mit den bis zum Stichtag angefallenen Stunden allein ist nicht sehr aussagekräftig. Es müsste eine Hochrechnung aufgestellt werden, wie viele Stunden noch bis zur Fertigstellung des Projektes voraussichtlich anfallen werden. Diese Berechnung stellt die Verantwortlichen aber vor eine große Herausforderung, da sie derzeit keine Möglichkeit sehen, die voraussichtlich noch anfallenden Stunden eines laufenden Projektes verlässlich zu schätzen.

Die Planungsrechnung wird einmal pro Jahr für das abweichende Wirtschaftsjahr des Unternehmens von April bis März, auf Quartale aufgesplittet, erstellt. Aktuell wurden in zwei Bereichen Abweichungen zur Planungsrechnung festgestellt und diese analysiert. Diese sind auf steigende Rohstoffpreise und fehlendes Fachpersonal zurückzuführen. Zweiteres bewirkt, dass vermehrt auf Leiharbeiter zurückgegriffen werden muss, deren Kosten im Materialaufwand und nicht im Personalaufwand ausgewiesen werden. Im Unternehmen wurde bereits angedacht, dass die Planungsrechnung um eine Hochrechnung bis zum Ende des Wirtschaftsjahres ergänzt wird. Diese Pläne wurden aber bislang nicht umgesetzt.

Bei der Planungsrechnung stellt die Planung der Personalkosten die Ausgangsbasis dar. Im ersten Schritt werden die voraussichtlich zur Verfügung stehenden Mitarbeiter inklusive deren Löhnen und den dazugehörigen Lohnnebenkosten geplant. Auch die Planungsrechnung basiert zum Großteil auf Erfahrungswerten der beiden Geschäftsführer.

Bei der Planung eines Projektes stellen die Lohnkosten die wichtigste Position dar. Hierbei wird jeweils ein Mittellohn für Arbeiter und Lehrlinge berechnet. Die Stundensätze werden individuell an den jeweiligen Auftrag angepasst, da die Höhe des Mittellohns von Fahrzeiten und Diäten abhängig ist.

Die Zuschlagssätze, die bei der Kalkulation eines Auftrages verwendet werden, werden ebenso individuell festgelegt. Hierbei haben die Erfahrungswerte der Geschäftsführer und Projektleiter großen Einfluss auf die verwendeten Zuschlagssätze. Dabei werden Überlegungen angestellt, ob zum Beispiel noch ein Spielraum für weitere Verhandlungen mit dem Auftraggeber benötigt wird oder ob es für das Unternehmen wichtig ist, den Zuschlag für einen bestimmten Auftrag zu erhalten.

Bevor die Schlussrechnung eines Projektes bzw. Auftrages gelegt wird, werden die Werte, dies beinhaltet die Material- und Lohnbuchungen auf dem jeweiligen Projekt im Programm Kplus, übernommen und mit dem zu Beginn erstellten Angebot verglichen, um die Schlussrechnung erstellen zu können. Hierbei müssen auch Nachträge zum ursprünglichen Angebot berücksichtigt werden. Abweichungen zwischen den kalkulierten und tatsächlichen Aufwendungen werden im Zuge der Abrechnung auch näher betrachtet. Bei der Abrechnung eines Projektes ist es das Ziel, alle auf das Projekt gebuchten Aufwände an den Auftraggeber abrechnen zu können und den bei der Kalkulation festgelegten Ziel-Deckungsbeitrag zu erreichen.

Die im Rahmen der Projektplanung verwendete Excel-Mappe des Kooperationsunternehmens umfasst auch ein Tabellenblatt zur Risikoanalyse. Hierbei wird zwischen den Kategorien Projekt- , Finanz-, Vertrags-, Investitions-, Gewährleistungs- und Haftungs-, Rechts- sowie Gesundheitsrisiko und Personalressourcen unterschieden. In jeder Kategorie sind Beispiele des jeweiligen Risikos angeführt. Danach gibt es zwei Spalten, die mit Ja und Nein beschriftet sind. In einer dritten Spalte können Anmerkungen und Maßnahmen angeführt werden. Das Tool wird derzeit im Unternehmen nicht verwendet, dies kann auch mit der Tatsache zusammenhängen, dass es keine Anleitung zur Anwendung gibt. Weiters ist auf den ersten Blick nicht ersichtlich, wie die Felder auszufüllen sind und welche Auswirkungen die Antworten haben. Zuletzt wird auch keine Klassifizierung des Schadens oder der Eintrittswahrscheinlichkeit durchgeführt.

In der folgenden Tabelle werden als Zusammenfassung der Ist-Analyse der Ist- und Soll-Zustand des Unternehmens im Bereich des Controllings gegenübergestellt.

| <b>Ist-Zustand</b>                            | Soll-Zustand                                   |
|-----------------------------------------------|------------------------------------------------|
| Erfahrungswerte der Geschäftsführer bilden    | einheitlicher, festgelegter Prozess im Bereich |
| die<br>für<br>Planungs-<br>Basis<br>und       | der Planung und des Controllings von           |
| Controllingtätigkeiten                        | Projekten                                      |
| quartalsweise Planungsrechnung des<br>die     | es liegt eine Planung auf Monatsebene im       |
| Unternehmens beinhaltet keine saisonalen      | Unternehmen vor, in der auch saisonale         |
| Schwankungen                                  | Schwankungen berücksichtigt werden             |
| die in der Buchhaltung verwendeten Konten     | die<br>Planungsrechnung im Unternehmen         |
| sind nicht immer eindeutig einer Position der | orientiert<br>sich<br>am Kontenrahmen<br>des   |
| Planungsrechnung zuordenbar                   | Unternehmens bzw. wird festgelegt, welche      |
|                                               | Position der Planungsrechnung<br>welche        |
|                                               | Konten beinhaltet                              |
| die Planung der Kosten stellt die einzige     | bei großen Projekten wird eine Planung auf     |
| Planung bei Projekten dar                     | Arbeitspaketebene in den Bereichen Leistung,   |
|                                               | Termine und Kosten durchgeführt                |

<span id="page-13-0"></span>Tabelle 1: Ist- und Soll-Zustand im Controlling, Quelle: eigene Darstellung.

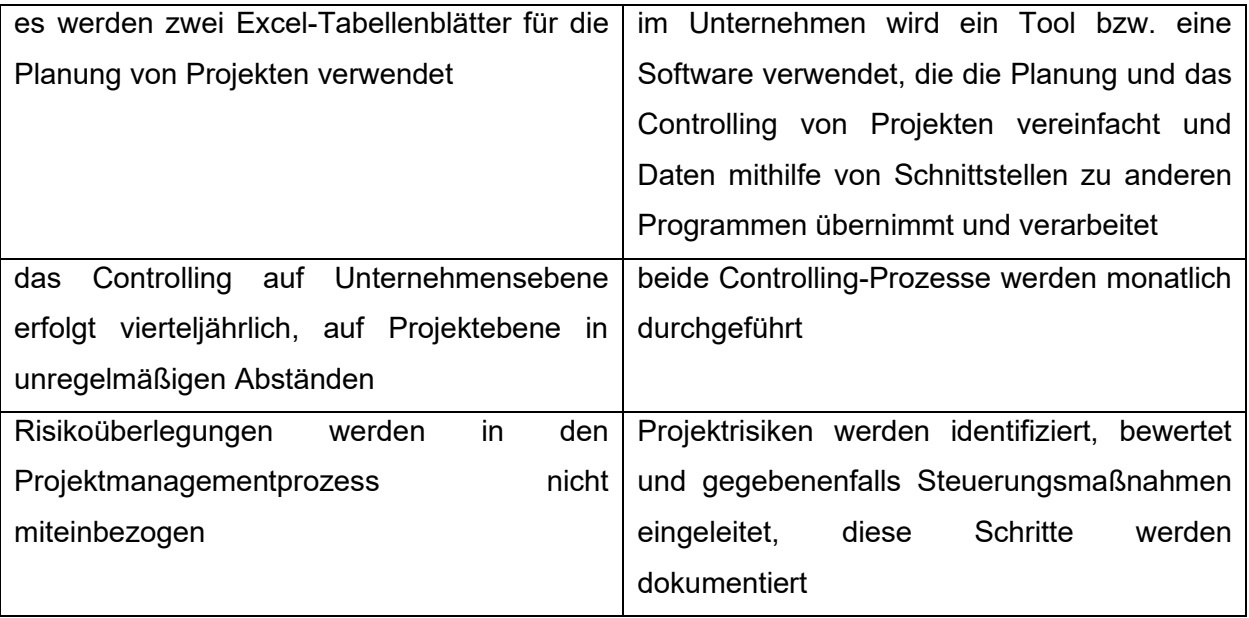

## <span id="page-15-0"></span>3. Controlling-Instrumente in Klein- und Mittelunternehmen

Im Rahmen dieses Kapitels werden Instrumente für die Bereiche Unternehmens- und Projektcontrolling vorgestellt. Es soll hiermit eine Zusammenfassung an Controllingmethoden geschaffen werden. Aus dieser Sammlung an Instrumenten wird eine Auswahl für das zu konzipierende Controlling-Tool getroffen.

#### <span id="page-15-1"></span>3.1. Reporting aus Sicht des Gesamtunternehmens

Um die Geschäftsleitung und Führungskräfte mit Informationen über die wichtigsten Geschehnisse im Betrieb zu versorgen, werden häufig neben Berichten in Textform fast immer auch Kennzahlen genutzt, um kontinuierlich oder auch bei besonderen Anlässen ein Update an Informationen zu bieten. Diese Berichte in Textform sind in der Praxis von unterschiedlichem Umfang, haben aber das Ziel, über die wichtigsten Punkte der abgelaufenen Periode zu informieren und gleichzeitig einen Ausblick auf die weitere zu erwartende Entwicklung zu geben. Die Berichte werden meist individuell an die Gegebenheiten eines Betriebes angepasst. Auch wenn es standardisierte bzw. allgemein anerkannte Ausfertigungen in der Regel nicht gibt, so haben sich die folgenden Bereiche doch als zentrale Bestandteile durchgesetzt. In wenigen Sätzen soll über das wichtigste zentrale Ereignis des letzten Monats berichtet werden. Weiters sollen drei bis vier weitere wichtige Entwicklungen aufgezeigt werden. Dies umfasst in der Regel eine Darstellung des Umsatzes, der Kosten, eine Darstellung der größeren Abweichungen sowie geplante oder bereits angelaufene Maßnahmen. Abgeschlossen wird mit einem Ausblick in die Zukunft. Es wird aufgezeigt, wie sich die Dinge voraussichtlich in den kommenden Monaten entwickeln werden und mit welchem Stand gegen Jahresende gerechnet werden kann. Solch ein Bericht sollte möglichst nur eine, maximal zwei Seiten umfassen, damit er von den Berichtsempfängern auch gelesen, verstanden und genutzt wird. 1

#### <span id="page-15-2"></span>3.1.1. Soll-Ist-Vergleiche

Ein zentraler Mittelpunkt jeder Planung und somit jedes Controllingprozesses ist der Soll-Ist-Vergleich. Dazu wird aus einem Zielwert und einem Richtwert ein Planwert bestimmt. Dieser Wert wird mit dem Istwert verglichen. Mithilfe des Sollwertes, dieser entsteht durch unveränderte Ausgangsbezugsgrößen, wird eine Abweichungsanalyse und die Einleitung von

<sup>1</sup> Vgl. ERICHSEN (2020), S. 55.

Korrekturmaßnamen ermöglicht. Im Rahmen eines solchen Vergleiches werden zum Beispiel die Ist-Kosten den Soll-Kosten gegenübergestellt und daraus die Abweichung bestimmt. Dabei handelt es sich bei den Soll-Kosten um die an eine Ist-Bezugsgröße angepassten Plan-Kosten. Es können hier eine Ist-Beschäftigung oder Ist-Mengen als Bezugsgröße herangezogen werden. Das Ziel ist, dass die Soll-Kosten mit den Ist-Kosten übereinstimmen, dies ist aber eher selten der Fall. Treten Abweichungen auf, kommt die Steuerungsfunktion des Controllings zum Einsatz. Die Ergebnisse des Soll-Ist-Vergleiches sollten regelmäßig, das kann monatlich, aber mindestens vierteljährlich oder halbjährlich sein, den Verantwortungsbereichen präsentiert werden. Die erreichten Ist-Werte sind mit den Plan- bzw. Soll-Werten zu vergleichen. Danach sollen mit Hilfe der Abweichungsanalyse Korrekturentscheidungen und konkrete Gegensteuerungsmaßnahmen eingeleitet werden. Planung ist auch in Klein- und Mittelbetrieben zwingend notwendig, wobei sich hier Planungshorizont und der Umfang des Planungsprozesses von denen der Großunternehmen unterscheidet. Eine schwierige Aufgabe ist es, das richtige Maß im Planungsund Kontrollsystem zu finden, das sowohl dem Wirtschaftlichkeitsprinzip als auch den Bedürfnissen eines kleinen Unternehmens gerecht wird.<sup>2</sup>

Durch die Gegenüberstellung der Plan-Zahlen, die im Rahmen des Leistungsbudgets ermittelt wurden, und der tatsächlichen Ist-Zahlen, die im Rahmen der kurzfristigen Erfolgsrechnung ermittelt wurden, ist ein Soll-Ist-Vergleich im Unternehmen möglich. Mithilfe der kurzfristigen Erfolgsrechnung werden die tatsächlich angefallenen Erlöse und Kosten, auch Ist-Werte genannt, der entsprechenden Teilperioden ermittelt. Danach können diese Werte den geplanten Erlösen und Kosten, auch Budgetwerte genannt, gegenübergestellt werden. Durch diesen Vergleich werden Abweichungen zwischen Soll- und Ist-Werten aufgedeckt und somit Budgetüberschreitungen oder Budgetunterschreitungen festgestellt. 3

Zur Analyse des Absatzbereiches werden der Ist- und der Plan-Umsatz gegenübergestellt, damit wird die Umsatzabweichung als Gesamtabweichung dargestellt. Die Ursache für Abweichungen sind Preis- und Mengendifferenzen zwischen dem tatsächlichen und dem geplanten Umsatz einer Periode. Die Abweichung setzt sich zusammen aus der Absatzpreisabweichung und der Absatzmengenabweichung. Bei ersterem liegt die Ursache in den Unterschieden zwischen den tatsächlich erzielten und den geplanten Preisen für verkaufte Produkte einer Periode. Die Absatzmengenabweichung stellt die Differenz zwischen der verkauften Menge und der geplanten Absatzmenge dar. Diese Mengendifferenz stellt daher die mengenmäßige Zu- oder Abnahme des Umsatzvolumens dar, bewertet zu Planpreisen. Durch die immer schwieriger werdende Marktlage gewinnt die Analyse der Erlösseite immer mehr an Bedeutung. Daher wird für die

<sup>2</sup> Vgl. PREISSLER (2020), S. 75.

<sup>3</sup> Vgl. PRELL-LEOPOLDSEDER (2021), S. 222.

Praxis eine nach Regionen und Produktarten differenzierte Abweichungsanalyse empfohlen. Auf der Kostenseite zeigt die Kostenabweichung die Gesamtabweichung zwischen den Ist-Kosten und den geplanten Kosten. Diese Analyse betrifft die übrigen Unternehmensbereiche wie Beschaffung, Produktion und Verwaltung. Auf Kostenstellenebene gilt es zu analysieren, wie wirtschaftlich oder unwirtschaftlich eine Kostenstelle gearbeitet hat. Hier wird empfohlen, dass es einen verantwortlichen Kostenstellenleiter gibt, der für jene Abweichungen, die er auch tatsächlich beeinflussen kann, die Verantwortung zu tragen hat. 4

Die Planung der Erlöse und Aufwände erfolgt im Unternehmen für ein Jahr, ein Viertel des jeweiligen Wertes wird in jedem Quartal ausgewiesen. Hierbei wird der für das gesamte Jahr geplante Wert immer durch vier dividiert und keine Rücksicht auf saisonale Schwankungen oder unterjährige Preisschwankungen genommen. Ein Soll-Ist-Vergleich ist hierbei mit der kurzfristigen Erfolgsrechnung aus dem Buchhaltungsprogramm BMD möglich, diese Auswertung wird monatlich von der Steuerberatungskanzlei zur Verfügung gestellt, für die Gegenüberstellung wird eine quartalsweise Auswertung benötigt. Gegebenenfalls sind mehrere Konten beim Vergleich einer Position der Planungsrechnung zuzuordnen. Es muss auch im Falle von neu angelegten Konten hinterfragt werden, welcher Position der Planungsrechnung dieses Konto zuzuordnen ist. Somit ist ein Plan-Ist-Vergleich der Erlöse und Aufwände effizient auf Basis der vom Unternehmen jährlich erstellten Planungsrechnung und der kurzfristigen Erfolgsrechnung des Unternehmens im Excel möglich, um Abweichungen aufzuzeigen und eine weiterführende Analyse zu ermöglichen.

#### <span id="page-17-0"></span>3.1.2. Kennzahlen als Instrument des Unternehmenscontrollings

Zu den wichtigsten Instrumenten im Controlling zählen die Kennzahlen. Damit können in komprimierter Form messbare Sachverhalte zum Ausdruck gebracht werden. Der verbreitete Einsatz von Kennzahlen lässt sich auf zwei Ursachen zurückführen. Einerseits versuchen sie, Informationen über das Unternehmen oder das Umfeld zusammenzufassen. Somit sollen auch komplexe Sachverhalte strukturiert und damit steuerbar gemacht werden. Andererseits lassen sie sich detailliert auf unternehmensindividuelle Sachverhalte abstimmen. Daher kommen in vielen Unternehmen selbstentwickelte Kennzahlensysteme zur Anwendung. Kennzahlen werden sowohl im operativen als auch im strategischen Controlling verwendet. Es werden sowohl unternehmensinterne als auch -externe Bereiche durch Kennzahlen erfasst. Ein

<sup>4</sup> Vgl. PRELL-LEOPOLDSEDER (2021), S. 225ff.

Kennzahlensystem kann als sachlogische oder rechentechnische Kombination einzelner Kennzahlen aufgebaut werden.. 5

#### <span id="page-18-0"></span>3.1.2.1. Kennzahlensysteme und Analysefelder

Bei einem sachlogischen Kennzahlensystem werden die einzelnen Kennzahlenbereiche losgelöst voneinander betrachtet. Es kann aber eine mathematische Verknüpfung der Kennzahlen erreicht werden. Vorab müssen für das Unternehmen die Bereiche definiert werden, welche hinsichtlich der Chancen und Risiken von Bedeutung sind. Ein bekanntes sachlogisches Kennzahlensystem ist zum Beispiel die Balanced Scorecard. Eine rechentechnische Kombination zeichnet sich durch eine mathematische Verknüpfung aus. Eine Veränderung einer einzelnen Kennzahl hat Auswirkungen auf die weiteren verbundenen Kennzahlen. Somit verbundene Kennzahlen haben eine oberste Kennzahl, eine sogenannte Spitzenkennzahl, auf die die miteinander verknüpften Kennzahlen zustreben. Ein bekanntes Beispiel ist das DuPont-Kennzahlensystem. 6

Bei Kennzahlensystemen liegt das Problem vor, dass es keine allgemein definierten Kennzahlen gibt. Für eine Kennzahl gibt es sehr häufig viele verschiedene Berechnungsansätze, die auch noch zu verschiedenen Ergebnissen führen. Nachdem für die einzelnen Kennzahlen keine einheitliche Definition vorliegt, sind auch die Gruppen, denen gewisse Kennzahlen zugeordnet werden können, nicht einheitlich definiert und haben auch keinen einheitlichen Namen. Im Werk von Heesen und Gruber werden zum Beispiel folgende Analysefelder genannt:

- Vermögenskennzahlen
- Kapitalstrukturkennzahlen
- Liquiditäts- und Finanzkraft bzw. Finanzierungskennzahlen
- Erfolgsstrukturkennzahlen
- Rentabilitätskennzahlen
- Sonstige Kennzahlen $^7$

<sup>5</sup> Vgl. BRECHT (2012), S. 171.

<sup>6</sup> Vgl. BRECHT (2012), S. 171.

<sup>7</sup> Vgl. HEESEN/GRUBER (2009), S. 98ff.

Im Handbuch von Losbichler werden die Kennzahlen in die beiden Überbegriffe Erfolgsanalyse und Vermögens- und Finanzanalyse unterschieden. Darunter sind folgende Unterkategorien eingeführt:

- Erfolgsanalyse
- Kennzahlen zur Ertragslage
- Rentabilitätskennzahlen
- Marktwertkennzahlen
- Vermögens- und Finanzanalyse
- Liquiditätskennzahlen
- Kennzahlen zur Kapitalstruktur und Schuldentragfähigkeit
- Kennzahlen zur Vermögenslage und Investitionstätigkeit

Nach der mathematischen Ermittlung kann zwischen absoluten und relativen Kennzahlen unterschieden werden. Absolute Kennzahlen können zum Teil direkt aus dem Jahresabschluss entnommen werden, zum Teil setzen sie sich aus verschiedenen Einzelgrößen zusammen. Bei relativen Kennzahlen wird zwischen Gliederungs-, Beziehungs- und Indexzahlen unterschieden. Bei Gliederungszahlen werden einzelne Größen zu einer Gesamtheit ins Verhältnis gesetzt. Hiermit will man die Struktur einer Gesamtheit wie die Vermögensstruktur aufzeigen. Bei Beziehungszahlen werden verschiedene Größen, die einen inneren Zusammenhang aufweisen, zueinander in Beziehung gesetzt. Als Beispiel gelten Rentabilitätskennzahlen, bei denen eine Erfolgsgröße einem bestimmten Kapitaleinsatz gegenübergestellt wird. Bei Indexzahlen werden gleichartige Zahlen verschiedener Zeitpunkte oder Zeiträume zueinander in Beziehung gesetzt, wobei eine Größe als Basis dient. Das Ziel ist hierbei die zeitliche Entwicklung der Ausgangsgröße zu veranschaulichen und Trendberechnungen durchführen zu können<sup>8</sup>

Nach dem Inhalt der Kennzahlen lassen sich Unterscheidungen in die Bereiche Mengengrößen, Wertgrößen und Zeitgrößen vornehmen. Die Aussagekraft von Kennzahlen entsteht in der Regel erst durch die Gegenüberstellung mit Vergleichsgrößen. Hier können Zeitvergleiche angewandt werden, in denen zum Beispiel der Umsatz des Vorjahres in Relation zum Umsatz des Vorvorjahres gesetzt wird. Bei Soll-Ist-Vergleichen wird zum Beispiel der tatsächlich realisierte Absatz dem Zielabsatz gegenübergestellt. Bei Mitarbeiter-, Abteilungs-, Filial-, Unternehmensund Branchenvergleichen kann unter anderem der Gewinn zweier Filialen gegenübergestellt werden. Die Grundlage für nahezu alle Kennzahlen finden sich im Rechnungswesen.

<sup>8</sup> Vgl. EISL/HANGL (2015), S. 38f.

Voraussetzung dafür ist, dass die Aufzeichnungen korrekt und aktuell geführt werden. Historische Daten sind für eine effiziente Unternehmensführung mit Kennzahlen unbrauchbar. 9

Bei der Konzeptionierung eines Kennzahlensystems sollen folgende Punkte beachtet werden, um den Erfolg beim Einsatz eines solchen Systems zu fördern. Im Hinblick auf die Akzeptanz der Berichtsempfänger und deren Motivation müssen Kennzahlen verständlich sein. Außerdem werden als Ergebnis eines Kennzahlensystems immer Zahlen geliefert, diese müssen aber noch einer Interpretation unterzogen werden. Kennzahlen messen lediglich die Ausprägung einer Größe, die Interpretation erfolgt danach und möglicherweise erst bei Vorliegen weiterer Kennzahlen, um Fehlinterpretationen auszuschließen. Auch sollen die "hard facts" aus dem betrieblichen Rechnungswesen um "soft facts" ergänzt werden. Weiters sollen Kennzahlen Vergangenheit, Gegenwart und Zukunft miteinbeziehen. Dadurch werden Entwicklungen und Tendenzen erkennbar. Außerdem ist zu beachten, dass das Erfassen und Auswerten von Kennzahlen Kosten verursacht. Daher sollte die Auswahl auf solche Kennzahlen beschränkt werden, deren Aussagegehalt für das Unternehmen am höchsten ist. Abschließend ist es bei der Arbeit mit Kennzahlen wichtig, dass die Ausprägung der Kennzahl vergleichsfähig ist. Durch eine Standardisierung aufgrund anerkannter Definitionen wird ein inner-, zwischen- und überbetrieblicher Vergleich ermöglicht. 10

Beim Quick-Test handelt es sich um einen Schnelltest. Das Ziel ist hierbei, anhand von vier Kennzahlen rasch und einfach eine grundsätzliche Aussage über die finanzielle Stabilität und die Ertragskraft eines Unternehmens treffen zu können. Im Hintergrund dazu korrelieren die Ergebnisse dieses Kennzahlenchecks immer mit jenen einer erweiterten Kennzahlenanalyse, bei der zwischen 20 und 30 oder sogar mehr Kennzahlen verwendet werden. Dieses Ergebnis ist darauf zurückzuführen, dass die vier Kennzahlen alle relevanten Bereiche, außer den Bereich der Investitionen, abdecken. Der Quick-Test kann einfach und schnell, auch ohne tieferes Wissen in diesem Bereich, angewendet werden. Ferner bietet er einen schnellen Überblick über die Lage eines Unternehmens. Außerdem wird ein klares Beurteilungsschema anhand eines Notensystems angewandt. Da aber historische Daten, wie bei allen Kennzahlenanalysen, verwendet werden, weist der Quick-Test auch Nachteile auf. Es werden bei der Analyse Stichtagswerte verwendet und es sind Zusatzinformationen für eine größere Aussagekraft notwendig.<sup>11</sup>

<sup>9</sup> Vgl. OSSOLA-HARING/SCHLAGETER/SCHÖNING (2019), S. 69.

<sup>10</sup> Vgl. BRECHT (2012), S. 172f.

<sup>11</sup> Vgl. MUSSNIG/JURITSCH/RAUSCH/SITTER (2021), S. 290.

#### <span id="page-21-0"></span>3.1.2.2. Kennzahlen des Unternehmenscontrollings nach Analysefeldern

Kennzahlen lassen sich für alle Unternehmensbereiche definieren. Die Bildung kann bereichsübergreifend wie für die Gebiete Erfolg und Liquidität oder bereichsbezogen wie zum Beispiel nur für den Bereich Vertrieb oder Personal erfolgen. Im folgenden Abschnitt dieser Arbeit werden beispielhaft Kennzahlen für verschiedene Bereiche dargestellt. 12

#### <span id="page-21-1"></span>3.1.2.2.1. Rentabilitätskennzahlen

Nachfolgend werden als Beispiele für Rentabilitätskennzahlen die Umsatzrentabilität, die Eigenkapitalverzinsung und die Gesamtkapitalrentabilität analysiert sowie die Anwendbarkeit im Kooperationsunternehmen dargestellt.

Durch die Umsatzrentabilität kann der Erfolg eines Unternehmens ausgedrückt werden. Mit dieser Kennzahl soll dargestellt werden, ob es dem Unternehmen gelungen ist, einen Teil seines Umsatzes als Gewinn im Unternehmen zu behalten. Damit wird der Erfolg der betrieblichen marktwirksamen Tätigkeit aufgezeigt. Diese Kennzahl erhält man durch das in Verhältnis setzen von Gewinn und Umsatz. Das Ergebnis kann mit branchenüblichen Umsatzrentabilitäten verglichen werden. 13

Um die Verzinsung des von den Eigenkapitalgebern eingebrachten Kapitals anzugeben, wird die Kennzahl Eigenkapitalrendite berechnet. Bei dieser Kennzahl wird der erwirtschaftete Jahresüberschuss mit dem durchschnittlichen Eigenkapital des Geschäftsjahres ins Verhältnis gesetzt. Hierbei werden sowohl der Jahresüberschuss als auch das Eigenkapital nach Anteilen Dritter bei der Berechnung berücksichtigt, damit nur Größen berücksichtigt werden, die den Eigentümern auch tatsächlich zustehen. Da der Jahresüberschuss über das ganze Jahr verteilt erwirtschaftet wurde, wird im Nenner das durchschnittliche Eigenkapital herangezogen und kein Stichtagswert. Als Ergebnis erhält man die Verzinsung des eingebrachten Kapitals und bietet damit eine Vergleichsgröße zwischen verschiedenen Investitionen. Aus einer niedrigen Eigenkapitalrendite lässt sich auf den ineffizienten Einsatz von Kapital oder eine Überbewertung der Aktiva schließen. Aufgrund der Verbindung von Gewinn und Eigenkapital ist dies die zentrale Rentabilitätskennzahl für Eigenkapitalgeber. Unternehmen gewinnen an Wert, wenn diese ihr

<sup>12</sup> Vgl. BRECHT (2012), S. 205.

<sup>13</sup> Vgl. BRECHT (2012), S. 205.

Eigenkapital mit einer hohen Rate bei geringem Risiko steigern können. Diese Steigerungsrate wird durch die Eigenkapitalrendite dargestellt. 14

Wird der Reingewinn zuzüglich dem Zinsaufwand zum Gesamtkapital ins Verhältnis gesetzt, ist die Rentabilität des Gesamtkapitals das Ergebnis. Diese Kennzahl verweist auf die Tatsache, dass der Unternehmenserfolg sowohl auf den Einsatz von Eigenkapital als auch auf den Einsatz von Fremdkapital zurückzuführen ist. Daher gibt die Gesamtkapitalrentabilität die Verzinsung des im Unternehmen arbeitenden Kapitals an. Ist die Gesamtkapitalrentabilität eines Unternehmens höher als der zu zahlende Zinssatz für das Fremdkapital, dann wird durch eine weitere Aufnahme von zusätzlichem Fremdkapital eine Steigerung der Eigenkapitalrentabilität erreicht. Dieser Vorgang wird als Leverage-Effekt bezeichnet. Hierbei ist aber wichtig, dass der Leverage-Effekt keine Risikoüberlegungen anstellt. Nur das Eigenkapital stellt die haftenden Mittel eines Unternehmens dar. Steigt der Anteil des Fremdkapitals, erhöht sich neben dem Investitionsrisiko auch das Kapitalrisiko für alle Beteiligten.<sup>15</sup>

Sowohl der Gewinn als auch der Umsatz des Unternehmens können auf Monats- oder Quartalszahlen aus der kurzfristigen Erfolgsrechnung entnommen werden. Diese kann mithilfe des Buchhaltungsprogramms BMD des Steuerberaters erzeugt werden. Für den Branchenvergleich können zum Beispiel die Daten der RLB Oberösterreich verwendet werden, welche für die Branche Elektroinstallation für das Jahr 2019 eine durchschnittliche Umsatzrentabilität nach Finanzergebnis von 4,0 % ausweist. Für die Berechnung der Eigenkapitalrendite wird neben den Gewinn auch das durchschnittliche Eigenkapital benötigt. Das Eigenkapital setzt sich beim Kooperationsunternehmen aus dem Stammkapital, das sich bisher nicht verändert hat, und dem Jahresgewinn sowie dem Gewinnvortag aus Vorjahren zusammen. Da der Gewinn erst zu Ende des Wirtschaftsjahres verbucht wird, bleibt der Betrag des durchschnittlichen Eigenkapitals im Nenner der Kennzahl das ganze Jahr über konstant. Um die Gegenüberstellung des Gewinns mit dem Gesamtkapital zu ermöglichen, wird der Zinsaufwand dem Gewinn hinzugerechnet. Auch dieser Aufwand kann aus der laufenden Buchhaltung übernommen werden. Das Gesamtkapital im Nenner der Kennzahl ist durch weitere Aufnahmen und Rückzahlungen monatlichen Änderungen unterworfen, wird aber aus Vereinfachungsgründen wie beim Eigenkapital als Wert aus der letztveröffentlichten Bilanz für die Berechnung verwendet.

<sup>14</sup> Vgl. SCHMIDLIN (2020), S. 42f.

<sup>15</sup> Vgl. WEBER/PAA (2020), S. 58ff.

#### <span id="page-23-0"></span>3.1.2.2.2. Liquiditäts- und Finanzkraftkennzahlen

Nachfolgend werden Liquiditäts- und Finanzkraftkennzahlen näher beschrieben, wie die Liquiditätsgrade I bis III, der Cash Flow, welcher unter anderem für die Berechnung des Verschuldungsfaktors benötigt wird, auf den auch näher eingegangen wird, das Working Capital und die Deckungsgrade A bis C. Auch hier wird anschließend die mögliche Anwendung in der ERS Elektroanlagen GmbH geprüft.

Eine wichtige Voraussetzung für die dauerhafte Überlebensfähigkeit eines Unternehmens ist die Tatsache, dass das Unternehmen seinen Zahlungsverpflichtungen jederzeit uneingeschränkt nachkommen kann. Daher sollte zusätzlich zur Liquiditätsplanung bzw. -vorschau mithilfe von Liquiditätskennzahlen beurteilt werden, wie es um die Zahlungsfähigkeit des Unternehmens bestellt ist. In der Praxis werden dazu die Liquiditätsgrade I bis III herangezogen. Mit Hilfe dieser Kennzahlen wird dargestellt, ob und in welchem Umfang die kurzfristigen Verbindlichkeiten durch ebenfalls kurzfristige verfügbare Mittel gedeckt werden können. Der Liquiditätsgrad I zeigt an, wie hoch die flüssigen Mittel bezogen auf die kurzfristigen Schulden sind. Dieser Wert sollte bei ungefähr 50 Prozent liegen. Da auch Forderungen gegenüber Kunden in der Regel leicht zu Geld gemacht werden können, werden diese in die Berechnung des Liquiditätsgrades II mitaufgenommen und daher zu den flüssigen Mitteln hinzugezählt. Diese Kennzahl sollte 100 Prozent nicht unterschreiten. Da zuletzt auch Vorräte innerhalb einer geringen Zeitspanne verkauft und zu Geld gemacht werden können, bezieht der Liquiditätsgrad III auch diese Position mit ein. Daher wird das Umlaufvermögen den kurzfristigen Verbindlichkeiten gegenübergestellt, das Ergebnis sollte zwischen 150 und 200 Prozent betragen.<sup>16</sup>

Eine der wichtigsten Messgrößen zur Ermittlung des betrieblichen Erfolgs ist der Cash Flow. Mit diesem Wert wird die Innenfinanzierungskraft eines Unternehmens ausgedrückt. Bei der direkten Methode wird der Saldo aus Ein- und Auszahlungen herangezogen, um den Finanzmittelzufluss oder -abfluss eines Geschäftsjahres zu messen. Ein positiver Cash Flow steht dem Unternehmen unter anderem für Investitionen, Kredittilgungen oder Ausschüttungen zur Verfügung. Neben der direkten Methode kann der Cash Flow auch durch eine indirekte Methode ermittelt werden. Bei dieser Methode wird an den Größen der Gewinn- und Verlustrechnung angesetzt. Als Ausgangspunkt dient der Jahresüberschuss als Saldo zwischen Erträgen und Aufwänden, wobei hier aber auch zahlungsunwirksame Positionen vorliegen. Daher wird der Jahresüberschuss um jene Positionen korrigiert, die zahlungsunwirksam sind. Mit dieser Kennzahl wird der Erfolg eines Unternehmens durch den Nettofinanzmittelzufluss eines Geschäftsjahres ausgedrückt. Es ergibt

<sup>16</sup> Vgl. ERICHSEN (2020), S. 58f.

sich der Cash Flow, der dem Unternehmen für Investitionstätigkeiten zur Verfügung steht. Diese Kennzahl ist auch von Bedeutung bei der Berechnung von weiteren Kennzahlen. 17

Ein Beispiel für die Weiterverwendung des Cash Flows ist der Verschuldungsfaktor oder auch Entschuldungsgrad. Es handelt sich hierbei um eine Kombination der statischen Größe Nettoverschuldung und der dynamischen Größe Cash Flow. Diese Kennzahl wird in der Praxis unterschiedlich ermittelt. Entweder als Effektivverschuldung im Verhältnis zum Cash Flow oder als Nettoverschuldung im Verhältnis zum Cash Flow. Bei der Effektivverschuldung handelt es sich um das lang- und kurzfristige Fremdkapital sowie die kurzfristigen Forderungen abzüglich der liquiden Mittel. Bei der Nettoverschuldung handelt es sich dagegen lediglich um das Fremdkapital abzüglich der flüssigen Mittel. Das ermittelte Ergebnis der Kennzahl sagt aus, wie viele Jahre benötigt werden, um mit dem erzielten Cash Flow eine Entschuldung zu erreichen. Kritisch anzumerken ist hierbei, dass unterstellt wird, dass der gesamte Cash Flow zur Tilgung verwendet wird. 18

Obwohl der Cash Flow eine weit verbreitete Kennzahl ist, wird diese in mehreren Punkten kritisiert. Wie bei allen vergangenheitsbezogenen Kennzahlen baut der Cashflow auf veraltetem Zahlenmaterial auf. Weiters ist er nie exakt ermittelbar. Ferner verwendet das betriebliche Rechnungswesen erfolgswirtschaftliche Rechengrößen, eine Beurteilung der Zahlungswirksamkeit von Geschäftsfällen im Nachhinein ist daher schwierig. Außerdem handelt es sich beim Cash Flow um eine Absolutzahl, erst durch in Relation setzen zu anderen Rechengrößen oder im Zeitvergleich kann eine Aussagekraft entstehen. Zuletzt kann der Cash Flow auch nicht für ein strategisches Geschäftsfeld ermittelt werden, sondern für das Gesamtunternehmen. Oft wird jedoch für Steuerungszwecke ein differenziertes Bild des Unternehmens benötigt.<sup>19</sup>

Einen weiteren Indikator für die Liquidität eines Unternehmens stellt das Working Capital dar. Dieser Wert wird durch Subtraktion des kurzfristigen Fremdkapitals vom kurzfristigen Umlaufvermögen berechnet. Ist das Working Capital negativ, bedeutet dies, dass das kurzfristige Fremdkapital größer als das kurzfristige Umlaufvermögen ist. Das führt weiter zu der Tatsache, dass Teile des langfristigen Umlaufvermögens oder auch Anlagevermögens durch kurzfristiges Fremdkapital finanziert sind. Ein positiver Wert des Working Capitals wird daher angestrebt, je höher der Wert, desto mehr Liquiditätsspielraum steht dem Unternehmen zur Verfügung. Verbunden wird diese Kennzahl oft mit der Aussage, dass langfristiges Vermögen durch

<sup>17</sup> Vgl. BRECHT (2012), S. 207f.

<sup>18</sup> Vgl. PREISSLER (2020), S. 128f.

<sup>19</sup> Vgl. MUSSNIG/JURITSCH/RAUSCH/SITTER (2021), S. 287.

langfristiges Kapital gedeckt sein muss, um die Liquiditätssituation eines Unternehmens nicht zu gefährden.<sup>20</sup>

Diese Annahme spiegelt sich auch in der Berechnung des Deckungsgrades A wider. Dieser stellt die älteste und engste Form der Berechnung dieser Art von Kennzahl dar. Diese Kennzahl sagt aus, dass das gesamte Anlagevermögen durch Eigenkapital finanziert sein soll. Daher soll die Berechnung, bei der das Eigenkapital in Verhältnis zum Anlagevermögen gesetzt wird, mindestens 100 % betragen. Diese Art der Berechnung vernachlässigt, dass nach dem Grundsatz der Fristenkongruenz zumindest die Fristigkeit der Finanzierung mit der Bindung des Anlagevermögens im Unternehmen übereinstimmen sollte. Berücksichtigt man in der Berechnung auch jene Teile des Fremdkapitals, die langfristig zur Verfügung stehen, ist das Ergebnis der Deckungsgrad B. Dabei werden alle Positionen, die eine Restlaufzeit von mehr als einem Jahr aufweisen, zum langfristigen Fremdkapital gezählt. Im Deckungsgrad C wird außerdem berücksichtigt, dass es auch Teile des Umlaufvermögens gibt, wie zum Beispiel Mindestbestände an Vorräten oder Forderungen mit einer Restlaufzeit von mehr als einem Jahr, die langfristig gebunden sind. Da dieser Anteil am Umlaufvermögen aber schwierig zu eruieren ist, ist der Deckungsgrad B der gebräuchlichste.<sup>21</sup>

Um die Liquiditätssituation der ERS Elektroanlagen GmbH beurteilen zu können, werden aktuelle Werte der liquiden Mittel, kurzfristigen Verbindlichkeiten und Forderungen gegenüber Kunden benötigt. Diese Zahlen können für die Berechnung der Kennzahlen aus der Saldenliste übernommen werden. Die Berechnung des Liquiditätsgrades III gestaltet sich unterjährig als schwierig, da die Bewertung der Warenvorräte erst zum Abschlussstichtag erfolgt und somit sich dieser Wert unterjährig nicht verändert. Hierbei ist aber hinzuzufügen, dass in der letzten Bilanz über 80 % der Vorräte die unfertigen Erzeugnisse betraf, welche quartalsweise bewertet werden.

Da sich in der Praxis die Ermittlung des Cash Flows mittels der direkten Methode als sehr aufwändig erweist, wird auf die Berechnung mittels der indirekten Methode zurückgegriffen. Auch die für die Berechnung des Nettoverschuldungsgrades und des Working Capitals benötigten Zahlen zum Fremdkapital und dem Umlaufvermögen, aufgeschlüsselt auf Kontenebene, können aus der Saldenliste übernommen werden. Bei der Ermittlung des Deckungsgrades A ist das bereits aufgezeigte Thema des sich unterjährig nicht ändernden Eigenkapitals wieder von Bedeutung. Bei der Betrachtung der benötigten Informationen zur Berechnung dieser Kennzahl zeigt sich, dass das Eigenkapital unterjährig keinen Schwankungen unterliegt, das Anlagevermögen aber durch Zu- und Abgänge sowie die monatlich verbuchte Abschreibung

<sup>20</sup> Vgl. HIRSCHLER (2012), S. 150.

<sup>&</sup>lt;sup>21</sup> Vgl. MUSSNIG/JURITSCH/RAUSCH/SITTER (2021), S. 241.

Veränderungen aufweist. Um den Deckungsgrad B zu ermitteln, werden weiters die kurzfristigen Verbindlichkeiten mitaufgenommen. Die Feststellung, welche Verbindlichkeiten und Forderungen eine Restlaufzeit von über einem Jahr aufweisen, wird im Rahmen der Bilanzerstellung durchgeführt und wird für die Berechnung der Kennzahlen übernommen. Ein Mindestbestand an Vorräten ist praktisch nur für den Bereich der Waren relevant, diese machen aber unter 20 % der Vorräte aus. Dieser müsste durch die Geschäftsführung festgelegt werden, ist aber vernachlässigbar.

#### <span id="page-26-0"></span>3.1.2.2.3. Vermögenskennzahlen

Im Rahmen der Vermögenskennzahlen werden die Geldeingangsdauer, die Kreditorenreichweite, die Sachanlagenintensität sowie die Umschlagshäufigkeit analysiert und anschließend die Anwendbarkeit im Kooperationsunternehmen näher betrachtet.

Eine weitere wichtige Größe im Zusammenhang mit der Sicherstellung der Liquidität des Unternehmens stellt die Geldeingangsdauer dar. Diese zeigt auf, wie viele Tage ein Unternehmen auf den Zahlungseingang ab Rechnungsstellung warten muss. Hierbei wird der durchschnittliche Bestand an Forderungen mit den Umsatzerlösen inklusive Umsatzsteuer in Verhältnis gesetzt und mit 365 Tagen multipliziert. Eine alleinige Betrachtung dieser Kennzahl kann aber zu Fehlinterpretationen führen. Eine Erhöhung der Geldeingangsdauer kann unterschiedliche Ursachen haben. Es kann sich zum Beispiel die Zahlungsmoral der Kunden verschlechtert haben oder es werden vermehrt Kunden beliefert, die eine schlechte Bonität aufweisen. Weiters können aber auch Mängel bei der Rechnungserstellung oder dem Mahnwesen vorliegen. Es kann aber auch eine Verschlechterung der Produktqualität eine Verlängerung der Geldeingangsdauer mit sich ziehen. 22

Analog zu den Debitoren können auch die Kreditoren näher betrachtet werden. Dazu werden die Verbindlichkeiten aus Lieferungen und Leistungen zum Materialaufwand in Verhältnis gesetzt und das Ergebnis mit 365 Tagen multipliziert. Auch wenn nicht alle offenen Posten im Unternehmen auf den Materialaufwand zurückzuführen sind, hat sich in der Praxis durchgesetzt, aus Vereinfachungsgründen bei der Kreditorenreichweite nur den Materialaufwand und die bezogenen Leistungen anzusetzen. Da aber die Verbindlichkeiten aus Lieferungen und Leistungen inklusive Umsatzsteuer ausgewiesen werden, muss die Umsatzsteuer beim Materialaufwand und den bezogenen Leistungen ergänzt werden. Nach dieser Berechnung

<sup>22</sup> Vgl. BRECHT (2012), S. 211.

besteht die Möglichkeit, die Frage zu klären, ob das Unternehmen durchschnittlich seine Rechnungen später bezahlt als die Forderungen durchschnittlich eingehen. 23

Bei der Kennzahl Sachanlagenintensität wird das Sachanlagevermögen in Beziehung zum Gesamtvermögen gesetzt. Ein niedriges Sachanlagevermögen kann verschiedene Gründe haben wie zum Beispiel eine hohe Auslastung oder die Verwendung überalterter Anlagen. Niedriges Sachanlagevermögen bedeutet eine erhöhte Flexibilität im Unternehmen, ein steigendes Sachanlagevermögen kann durch hohe Investitionen in der unmittelbaren Vergangenheit verursacht werden. Einen wesentlichen Einfluss auf die Höhe des Anlagenvermögens hat die Branche eines Unternehmens. Produktionsbetriebe weisen im Vergleich zu Handels- oder Dienstleistungsunternehmen meist eine höhere Sachanlagenintensität auf. Eine sehr hohe Sachanlagenintensität erhöht auch das Risiko der Illiquidität. Auch die Flexibilität hinsichtlich der Anpassung bei unterschiedlichen Beschäftigungsgraden ist bei hohem Sachanlagevermögen eingeschränkt. 24

Die Umschlagshäufigkeit kann auf verschiedene Bestandsgrößen wie Lager, Verbindlichkeiten oder Forderungen angewendet werden und sagt aus, wie oft sich der Bestand in einem Zeitraum erneuert. Werden Umschlagshäufigkeiten in Tage oder Monate umgerechnet, wie zum Beispiel Lagerdauer oder Kreditoren- und Debitorenlaufzeit, also als Umschlagsdauer ausgewiesen, ist diese Kennzahl besser verständlich. Daher ist die Umschlagsdauer der Zeitraum, in dem sich ein bestimmter Bestand im Lager oder an Verbindlichkeiten oder Forderungen einmal erneuert. Diese Kennzahl stellt eine Maßzahl für die Anpassungsfähigkeit eines Unternehmens dar. Je höher die Umschlagshäufigkeit in einem Unternehmen ist, desto kürzer ist die mögliche Reaktionszeit auf Veränderungen der Umwelt. Je kürzer die Umschlagsdauer, desto weniger Mittel sind im Unternehmen gebunden, dies bedeutet einen geringen Vermögensbestand und eine kürzere Kapitalbindung. 25

Um die Außenstandsdauer im Bereich der Kunden und Lieferanten zu berechnen, werden die Forderungen gegenüber Kunden und die Umsatzerlöse inklusive Umsatzsteuer bzw. die Verbindlichkeiten gegenüber Lieferanten und der Materialaufwand inklusive Umsatzsteuer aus der Saldenliste übernommen. Auch die Informationen, um die Sachanlagenintensität berechnen zu können, können aus der Saldenliste exportiert werden. Die Umschlagshäufigkeit in der ERS Elektroanlagen GmbH ist aufgrund des niedrigen Wertes an Waren und der jährlichen Inventur

<sup>23</sup> Vgl. HEESEN/GRUBER (2008), S. 113f.

<sup>24</sup> Vgl. EISL/HANGL (2015), S. 53.

<sup>&</sup>lt;sup>25</sup> Vgl. MUSSNIG/JURITSCH/RAUSCH/SITTER (2021), S. 244f.

von untergeordneter Bedeutung. Der Bereich der Debitoren und Kreditoren wird bereits durch die Berechnung der Außenstandsdauer analysiert.

#### <span id="page-28-0"></span>3.1.2.2.4. Erfolgskennzahlen

Im Rahmen des Unterkapitels der Erfolgskennzahlen werden die Personalaufwandsquote sowie die Auftragsreichweite beschrieben und die potenzielle Nutzung im Kooperationsunternehmen analysiert.

Die Kennzahl Personalaufwandsquote gibt Auskunft über die Personal- und Arbeitsintensität eines Unternehmens. Häufig kann eine schwache Ertragslage auf zu hohe Personalkosten zurückgeführt werden. Bei dieser Kennzahl wird der Personalaufwand in Verhältnis zum Umsatz gesetzt. Die Personalkosten umfassen hierbei neben dem reinen Personalaufwand auch die Pensionsrückstellungen sowie die sozialen Abgaben. Da hier kein kalkulatorischer Unternehmerlohn berücksichtigt wird, sollten bei GmbHs die Geschäftsführer-Gehälter von Gesellschaftern auch nicht miteinbezogen werden. Verändert sich die Kennzahl, kann dies verschiedene Gründe haben. Möglicherweise konnten Lohnerhöhungen nicht in den Verkaufspreisen weitergegeben werden oder es wurde zusätzliches Personal eingestellt. Es kann darauf zurückzuführen sein, dass in der Produktion vermehrt manuelle Tätigkeiten ausgeführt werden müssen oder es war ein Personalabbau zugunsten einer erhöhten Automatisierung durch Maschinen möglich.<sup>26</sup>

Als Unternehmen im Baunebengewerbe ist der Personalaufwand ein bedeutender Aufwandsposten des Unternehmens. Sowohl Personalaufwand als auch Umsatzerlöse werden aus der kurzfristigen Erfolgsrechnung übernommen. Da im Unternehmen keine Pensionsrückstellungen gebildet werden, müssen diese auch nicht bei der Berechnung des Personalaufwandes berücksichtigt werden. Da es sich beim Kooperationsunternehmen um eine GmbH handelt, müssen die Geschäftsführer-Bezüge der beiden Gesellschafter vor Berechnung der Kennzahl ausgeschieden werden.

Die Kennzahl Auftragsreichweite in Tagen gilt als Indiz für die Auslastung. Die Berechnung erfolgt in dem der Auftragsbestand in Verhältnis zum Umsatz der letzten zwölf Monate gesetzt wird, dieser Wert wird mit 365 multipliziert, um die Dauer in Tagen zu erhalten. Das Unternehmen ist

<sup>26</sup> Vgl. OSSOLA-HARING/SCHLAGETER/SCHÖNING (2019), S. 21f.

für diesen Zeitraum an errechneten Tagen ausgelastet unter der Annahme, dass keine weiteren Aufträge nachfolgen.<sup>27</sup>

Diese Kennzahl betrachtet sowohl den Vertrieb als auch die Produktion, im Falle des Kooperationsunternehmens die Auftragsausführung, und kann als Frühwarnindikator gesehen werden. Aus Sicht des Vertriebes bedeutet ein hoher Wert, dass die Nachfragewünsche der Kunden und Kundinnen erfüllt sind, im Fertigungsbereich kann eine Stabilität der Kapazitätsauslastung gezeigt werden. 28

Die Auftragsreichweite ist für die ERS Elektroanlagen GmbH, welche im Projektgeschäft tätig ist, von großer Bedeutung. Da der aktuelle Auftragsbestand nicht aus der Buchhaltung übernommen werden kann, muss diese Größe von den Geschäftsführern manuell aktualisiert werden. Der Umsatz der letzten zwölf Monate kann dagegen entweder aus der letztaktuellen Gewinn- und Verlustrechnung übernommen werden oder rollierend aus der laufenden Buchhaltung.

#### <span id="page-29-0"></span>3. 2. Projektcontrolling

Das Projektcontrolling steht in einer engen Beziehung zum Projektmanagement. Das Projektcontrolling ist ein begleitender Prozess über alle Phasen hinweg, von der Planung über die Realisation bis hin zum Abschluss. Die Hauptaufgabe besteht darin, die vorgegebenen Ziele in den Bereichen Qualität, Termine, Kosten und Ressourcen mit geeigneten Instrumenten und Maßnahmen zu überwachen und zu steuern. Das Ziel ist, Transparenz in die zum Teil sehr komplexen Projekte in Bezug auf Effektivität und Effizienz zu bringen. Die Ausgestaltung der Integration des Projektcontrollings in das Unternehmen ist abhängig von der Art des Projektes und von der Organisationsform der Projektsteuerung. 29

#### <span id="page-29-1"></span>3.2.1. Definition und Aufgaben des Projektcontrollings

Der Begriff Projektcontrolling ist viel weiter gefasst als die reine betriebswirtschaftliche Überprüfung eines Vorhabens. Bestandteile des Controllings sind unter anderem die Qualitätssicherung und die Identifikation und Beurteilung von möglichen Risiken. Im Idealfall wird das Anwendungsgebiet noch um den Einsatz als Instrument für die Unternehmensplanung und

<sup>27</sup> Vgl. PROBST (2006), S. 174f.

<sup>28</sup> Vgl. KRAUSE (2016), S. 217.

<sup>&</sup>lt;sup>29</sup> Vgl. ZIRKLER/NOBACH/HOFMANN/BEHRENS (2018), S. 26.

Strategieentwicklung eingesetzt. Im Weiteren sollen die Hauptaufgaben eines effektiven Projektcontrollings dargestellt werden. In der Projektkontrolle wird kontinuierlich die Zielerreichung des Projektes hinsichtlich der Aspekte Termine, Kosten und Qualität überprüft. Im Rahmen der Projektbeurteilung wird in regelmäßigen Abständen, zumindest aber am Ende jeder Projektphase, das Projekt bezüglich vorab definierter Kriterien und den zu erwartenden Risiken neu beurteilt. Das Berichtswesen oder auch Reporting, beinhaltet die Dokumentation und Kommunikation der erreichten Projektergebnisse an die verantwortlichen Stellen und Entscheidungsträger. Die Projektsteuerung kommt zum Einsatz, wenn aufgrund der Ergebnisse der Projektkontrolle Korrekturmaßnahmen formuliert werden müssen. Zuletzt sind die Projektänderungen, also die Änderungen im laufenden Projekt zum Beispiel hinsichtlich Anforderungen, Technologie oder auch dem Markt, sowie die dazugehörenden Maßnahmen zu formulieren und umzusetzen. 30

In Unternehmen werden immer mehr Arbeiten in Form von Projekten abgewickelt. Zum Begriff Projekt gibt es in der Praxis keine eindeutige Definition, die Auffassung, was darunter zu verstehen ist, ist von Unternehmen zu Unternehmen unterschiedlich. Häufig ist der Übergang von einer Regelorganisation zum Projekt fließend. Es gibt aber eine DIN-Norm, an der man sich orientieren kann. Nach DIN 69901 ist ein Projekt ein Vorhaben, das im Wesentlichen durch die Einmaligkeit der Bedingungen in ihrer Gesamtheit gekennzeichnet ist. Bestandteile eines Projektes sind eine Zielvorgabe, zeitliche, finanzielle, personelle und andere Begrenzungen, die Abgrenzung gegenüber anderen Vorhaben sowie eine projektspezifische Organisation. 31

In der zuvor genannten DIN wird das Projektcontrolling als Regelkreisprinzip beschrieben, es handelt sich um einen kontinuierlich begleitenden Prozess der Projektarbeit, welcher das Management mit Informationen unterstützt. Dadurch, dass Projektleiter oft am Erreichen der Projektziele gemessen werden, steht dieses Ziel meist im Fokus. Es wird darauf vertraut, dass sich die geplanten Prozesse hinsichtlich ihrer Wirksamkeit im Ergebnis abbilden. Dieses Vertrauen kann aber zu Störungen und Misserfolg führen, da Probleme im Umsetzungskonzept zu spät entdeckt werden können. Als wichtiger Aspekt wird die Sicht der Effizienz im Projektprozess ergänzt und die Verträglichkeit des Konzeptes mit der Unternehmensstrategie ist von Bedeutung. Die Stellung des Projektcontrollings im Verhältnis zum Unternehmenscontrolling und zum Projektmanagement ist festzulegen. Es muss sich hierbei nicht um eine Institution handeln, ein adäquates Verständnis im Projetmanagement kann ausreichend sein.<sup>32</sup>

<sup>30</sup> Vgl. KUSTER/HUBER/LIPPMANN/SCHMID/SCHNEIDER/WITSCHI/WÜST (2011), S. 161.

<sup>31</sup> Vgl. ERICHSEN (2020), S. 175.

<sup>32</sup> Vgl. KRAUS/WESTERMANN (2010), S. 121.

In Unternehmen, deren Ergebnis nicht unwesentlich durch Projektarbeiten generiert wird, muss eine Abwägung getroffen werden, in welchem Umfang ein Projektcontrolling in das Projektmanagement eingebunden wird. Dabei ist die Kosten-Nutzen-Relation ausschlaggebend, auch wenn der monetäre Nutzen selten exakt quantifizierbar ist. Durch die phasenübergreifenden Aktivitäten des Projektcontrollings wird ein Überblick über die einzelnen Abläufe geschaffen. Ist ein Projekt in Teilziele bzw. Meilensteine untergliedert, wird, wenn notwendig, ein rasches Eingreifen ermöglicht. Zu Beginn eines Projektes führt das Projektcontrolling häufig zu einem Anstieg der Projektkosten, dies gleicht sich aber im Laufe der nächsten Abschnitte wieder aus, da durch intensive Planung und Vorbereitung ein genaueres Ziel festgelegt werden kann und potenzielle Fehlerquellen auch frühzeitig entdeckt werden können. Dieser Ablauf führt meist zu einem effizienteren Einsatz von Ressourcen und geringeren Kosten.<sup>33</sup>

Als Werkzeuge des projektbegleitenden Controllings, um die Controlling-Aufgaben erfüllen zu können, stehen diverse Controlling-Instrumente zur Verfügung. Deshalb ist es im Folgenden notwendig, ausgewählte Instrumente genau darzustellen und zu überprüfen, ob sie in mittelständischen Unternehmen einsatzfähig sind. Als operative Instrumente werden in der Literatur die Kosten- und Leistungsrechnung, Budgetierungssysteme, Kennzahlen und Kennzahlensysteme, Soll-/Ist-Vergleiche und sonstige operative Instrumente genannt. Den Schwerpunkt des operativen Controllings in den Unternehmen bildet die Kosten- und Leistungsrechnung. Deren Aufgaben reichen von der Dokumentation über die Kontrolle bis hin zur Planung der innerbetrieblichen Vorgänge. Die Auswahl welche Verfahren eingesetzt werden, sollte von den individuellen Anforderungen, vom Leistungsprogramm und der Unternehmensstruktur abhängig gemacht werden.<sup>34</sup>

#### <span id="page-31-0"></span>3.2.2. Ablauf des Projektcontrollings

Die Projektplanung bildet die Basis des Projektcontrollings. Die Planwerte, die sich aus der Planung ergeben, gelten als Vorgabe für die angestrebte Realisation des Projektes. Da bei der Projektüberwachung und -kontrolle die Planwerte als Vergleichs- und Messgröße den bei der Projektdurchführung erzielten Ist-Werten gegenübergestellt werden, sollten die Planwerte zumindest vergleichbar und idealerweise messbar sein. Stimmen die Ist-Zahlen mit den Plan-Werten überein, ist keine Abweichung zu verzeichnen. Werden Abweichungen festgestellt, muss der Projektsteuerungsprozess eingreifen, um Ursachen zu analysieren und geeignete Maßnahmen zur Behebung der Ursache oder Minimierung bzw. Eliminierung der Folgen

<sup>33</sup> Vgl. ZIRKLER/NOBACH/HOFMANN/BEHRENS (2018), S. 35f.

<sup>34</sup> Vgl. NOE (2013), S. 135.

auszuwählen. Sind Abweichungen nicht korrigierbar, müssen die Änderungen in die Projektplanung mitaufgenommen werden, um angepasste Soll-Werte zu erhalten. 35

Abweichungen können verschiedene Ursachen bzw. Quellen haben. Zur Kategorie der Planungsfehler zählen fehlende Planungserfahrung, unberücksichtigte Projektteile, eine falsche Schätzung von Aufwänden, eine Übernahme des Zeit- und Kostendrucks des Auftraggebers in die Planung und aufgrund der Komplexität überforderte Mitarbeiter. Auch unvorhersehbare Ereignisse stellen eine mögliche Quelle für Abweichungen dar. Dazu zählen neue Anforderungen im Projektverlauf, technische Probleme, das Ausscheiden von Mitarbeitern sowie der Konkurs von Lieferanten. Zuletzt werden die Ausführungsfehler genannt. Dabei wird zwischen Fehlern bei der Planausführung und fehlender bzw. mangelnder Mitarbeiterqualifikation unterschieden. Die nachfolgende Grafik zeigt, wie die einzelnen Abläufe und Aufgaben, bezogen auf das Projektcontrolling, miteinander verbunden sind.<sup>36</sup>

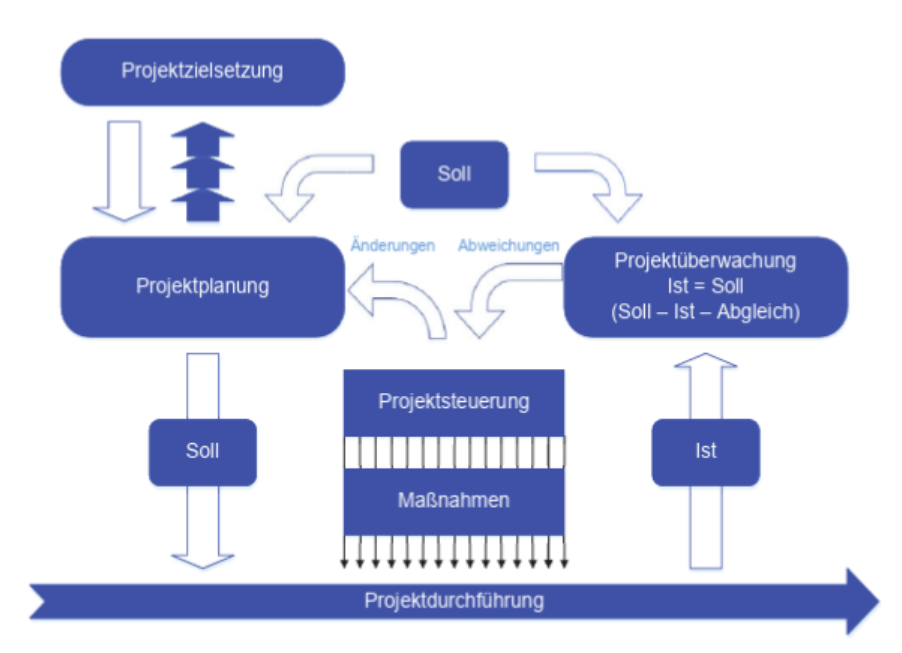

<span id="page-32-0"></span>Abbildung 1: Projektcontrolling-Prozess, Quelle: ZIRKLER/NOBACH/HOFMANN/BEHRENS (2018), S.32.

Die Projektzielsetzung stellt die Ausgangslage für die Projektplanung dar. Die Projektplanung legt den Soll-Zustand bzw. die Soll-Werte für die Projektdurchführung fest. Im Rahmen der Projektdurchführung werden der Ist-Zustand bzw. die Ist-Werte ermittelt. Als Maßnahme der Projektüberwachung erfolgt ein Soll-Ist-Abgleich. Mögliche Abweichungen führen im Rahmen der Projektsteuerung zu Maßnahmen, welche die Projektdurchführung beeinflussen. Die Handlungen im Rahmen der Projektsteuerung können auch zu Änderungen führen, welche die ursprüngliche

<sup>35</sup> Vgl. ZIRKLER/NOBACH/HOFMANN/BEHRENS (2018), S. 31.

<sup>36</sup> Vgl. ZIRLER/NOBACH/HOFMANN/BEHRENS (2018), S. 31.

Projektplanung mitbeeinflussen. Dadurch kann es auch im Laufe des Projektes zu Änderungen der Projektzielsetzung kommen.

#### <span id="page-33-0"></span>3.2.3. Plan-Ist-Vergleiche

Die Einhaltung des Kosten-Budgets kann mithilfe eines Plan-Ist-Vergleichs kontrolliert werden. Dies erfolgt im einfachsten Fall durch den Vergleich der Ist-Daten mit den ursprünglichen Plan-Daten. Die Grundlage für den Vergleich bilden die Zahlen, die die Verantwortlichen erhoben haben und die, wenn vorhanden, im Projektmanagement-Informationssystem erfasst sind. Dabei gilt die Regel, dass die Analysen immer nur so gut wie die Daten sein können. Durch organisatorische Maßnahmen und feste Verantwortlichkeiten kann eine saubere Datenerfassung gewährleistet werden. Die Darstellung eines solchen Vergleiches kann tabellarisch oder in einer Abbildung erfolgen. Eine tabellarische Gegenüberstellung von ursprünglichen Plan-Zahlen und aktuellen Ist-Zahlen stellt hier die einfachste Möglichkeit dar. Diese Gegenüberstellung stellt aber rein eine Reportingmaßnahme dar, dadurch wird noch keine weitere Steuerung anhand der Daten ermöglicht.<sup>37</sup>

Da hiermit noch kein Ausblick auf den weiteren Projektverlauf möglich ist, ist dieser Vergleich nur bedingt tauglich, um steuernd in den Verlauf einzugreifen. Daher wird in der Regel nicht nur der Vergleich des Ist-Zustandes mit dem Ursprungsplan vorgenommen, sondern auch ein Vergleich des Plans mit einem Ausblick. Somit stellt der Ursprungsplan den Plan zu Projektbeginn dar, welcher fixiert ist und nicht weiter angepasst wird. Mit diesem Plan werden die Ist-Daten verglichen. Der Forecast hingegen ist ein Ausblick bis zum Projektende. Erscheint die Planeinhaltung im Laufe des Projektes als nicht mehr realistisch, wird ein Forecast erstellt. Dieser beinhaltet eine Prognose der Kosten aus heutiger Sicht bis zum Projektende. Die Basis stellen die bisher angefallenen Ist-Werte dar, welche laufend fortgeschrieben werden. Die Wichtigkeit zeigt sich auch in der Tatsache, dass sich Kosten noch im Plan bewegen, die Ergebnisse aber nicht erreicht wurden, sodass weitere und zusätzliche Kosten anfallen werden. Die Aufstellung eines Forecasts wird im Projektcontrolling nicht nur für Kosten-Budgets angewendet, sondern findet auch bei den weiteren Plänen in den Bereichen der Zeit, Personal und Ergebnisse Anwendung.<sup>38</sup>

<sup>37</sup> Vgl. WEGMANN/WINKLBAUER (2006), S. 182.

<sup>38</sup> Vgl. WEGMANN/WINKLBAUER (2006), S. 182f.

#### <span id="page-34-0"></span>3.2.4. Instrumente des Projektcontrollings

Im folgenden Kapitel werden verschiedene Instrumente des Projektcontrollings zur Steuerung der Kosten, Zeit und Qualität beschrieben. Weiters werden auch die Nutzwertanalyse und das Instrument der Frühwarnindikatoren dargestellt. Abschließend werden die Projekt Balanced Scorecard und das risikoorientierte Projektcontrolling erläutert. Bei allen Methoden wird näher auf die Voraussetzungen, die bestehen müssen, um die verschiedenen Instrumente im Unternehmen anwenden zu können, sowie auf den Ablauf der Anwendung eingegangen.

#### <span id="page-34-1"></span>3.2.4.1. Die Nutzwertanalyse

Dieses Instrument dient der Entscheidungsfindung in komplexen Situationen. Wenn vielfältige Aspekte zu berücksichtigen sind, soll diese strukturierte Methodik helfen, die bestmögliche Lösung zu finden. Bei dieser Methode wird das Prinzip der Fragmentierung genutzt, indem das Gesamtproblem in Teilprobleme zerlegt wird. Somit soll vermieden werden, dass vereinfacht und pauschalisiert wird bzw. Details ausgeblendet werden. 39

Es handelt sich um ein quantitatives, vorwiegend nicht monetäres Bewertungsverfahren, welches auf prozentual subjektiv gewichtete Teilziele aufbaut, auch monetäre Ziele können integriert werden. Die gewichteten Teilziele werden meist mit einem diskret skalierten, subjektiven Faktor multipliziert. Danach werden die verschiedenen Zielkriterien bewertet und mit Lösungsalternativen verglichen, wobei die höchste Summe als beste Alternative gilt. Zu Beginn ist die Zielbestimmung am wichtigsten, hierbei können Leistungs-, Kosten- und Terminziele und spezielle finanzielle, kunden- oder prozessorientierte Ziele aufgenommen werden. Danach werden die Zielkriterien gewichtet, dabei wird eine Quantifizierung des Nutzens der Teilziele für das Projekt und somit dem Erfolg des Unternehmens vorgenommen. Zum Abschluss müssen die Gewichtungsfaktoren mit den dazugehörigen Gewichtungspunkten multipliziert und die Produkte summiert werden, um die Alternativen vergleichen zu können. 40

Die Nutzwertanalyse stellt eine Methode dar, die es relativ einfach ermöglicht, auch nicht messbare Einflussgrößen in die Entscheidungsfindung miteinzubeziehen und den Vorgang der Entscheidungsfindung, auch bei mehreren Alternativen, transparent darzustellen. Da aber viele subjektive Entscheidungen und Bewertungen miteinfließen, können Verzerrungen auftreten und es kommt je nach Entscheider zu unterschiedlichen Ergebnissen. Es gestaltet sich meist als

<sup>&</sup>lt;sup>39</sup> Vgl. KUEHNAPFEL (2019), S. 1.

<sup>40</sup> Vgl. ZIRKLER/NOBACH/HOFMANN/BEHRENS (2018), S. 41ff.

schwierig, die einzelnen Kriterien wie Gewichtung und Grenzwerte, richtig festzulegen und diese beeinflussen das Ergebnis stark. Daher soll diese Methode als Entscheidungshilfe gesehen werden, welche bei der Entscheidungsfindung den Entscheider unterstützen soll. 41

Die Nutzwertanalyse setzt für eine sinnvolle und ökonomische Anwendbarkeit eine überschaubare Anzahl von Entscheidungsalternativen voraus. Ansonsten entsteht ein zu großer Aufwand und die Übersichtlichkeit der Methode nimmt ab. Es entsteht allerdings die Gefahr eines Suboptimums. Daher soll stufenweise vorgegangen und mit einer Grobauswahl der Musskriterien begonnen werden. Erst in der Detaillierungsphase werden die Wunschkriterien in die Betrachtung mitaufgenommen. Ferner können auch die Realisierungsmöglichkeiten vorab überprüft werden. In diesem Schritt sind Lösungen auszuscheiden, die offensichtlich nicht realisierbar sind.<sup>42</sup>

Auch wenn es in Projekten oft notwendig ist, Entscheidungen hinsichtlich verschiedener Sachverhalte zu treffen, erscheint diese Methode als für die ERS Elektroanlagen GmbH nur bedingt einsetzbar. Anwendbar wäre die Methode bei der Entscheidung, ob ein bestimmtes Projekt durchgeführt werden soll, Make-Or-Buy-Entscheidungen bei Teilleistungen eines Projektes oder der Auswahl von Kooperationspartnern. Somit kann eine transparentere und nachvollziehbare Entscheidung gewährleistet werden. Daher könnte ein Einsatz dieser Methode im Kooperationsunternehmen bei außergewöhnlichen Entscheidungen sinnvoll sein, in den Controllingprozess der unternehmensüblichen Projekte wird das Instrument aber nicht eingebunden werden.

#### <span id="page-35-0"></span>3.2.4.2. risikoorientiertes Projektcontrolling und Frühwarnindikatoren

Sowohl in der Vergangenheit als auch aktuell, beschränkt sich das Projektcontrolling oftmals auf die Finanzperspektive, daher wurden weitere Elemente im Bereich des Projektcontrollings ergänzt. Dazu zählt auch das Controlling von Projektrisiken. Da die Begriffe "Risiko" und "Risikocontrolling" in der Literatur nicht eindeutig definiert sind, soll ein finanz- und zielbezogener Risikobegriff gewählt werden, der darstellt, welche Verlustgefahr durch Projektrisiken besteht. Projektrisiken können von verschiedenen Risikoarten, wie zum Beispiel kaufmännischen Risiken, ausgehen. Die verschiedenen Risiken lassen sich mithilfe von quantitativen und qualitativen Verfahren messen. Dazu müssen die Risiken vorab identifiziert werden, um diese danach mithilfe von Kennzahlen zu messen und zu steuern. Dabei werden für die quantitativen Risikomaße vorhandene oder berechenbare Datensätze verwendet, um neben einfachen, aufwandsarmen

<sup>41</sup> Vgl. HAUTZ (2014), S. 3.

<sup>42</sup> Vgl. HOFFMEISTER (2008), S. 280.
Risikomaßen wie dem Maximalverlust auch komplexe Risikomaße wie den Operational Value at Risk zu berechnen. Auch Szenario-Analysen werden für den quantitativen Bereich angewendet. Qualitative Risikomaße hingegen werden verwendet, wenn keine quantitativen Daten vorliegen oder sie nicht aussagekräftig genug sind. Als Beispiele gelten Scoring-Modelle und Evaluations-Modelle. Nachdem die Risikomaße gemessen und in Kennzahlen dargestellt wurden, sollte eine Kategorisierung, die der Priorisierung dient, erfolgen. Die dazu benötigten Grenzwerte sollten unternehmens- oder sogar projektindividuell festgelegt werden. Für die Praxis bieten sich die drei Stufen kritische, bedeutende und unwichtige Projektrisiken an.<sup>43</sup>

Die Strategie zur Risikosteuerung der identifizierten Risiken hängt vom Unternehmen ab, es lassen sich aber folgende vier Vorgehensweisen unterscheiden: Vermeidung, Mindern, Akzeptieren/Tragen und Übertragen/Abwälzen. Bei der Vermeidung sollen potenzielle Risikoursachen im Vorhinein beseitigt werden. Beim Mindern werden einer der beiden Parameter Eintrittswahrscheinlichkeit und Auswirkung oder beide verändert, um Risiken zu reduzieren. Sind die Kosten für das Ergreifen von Gegenmaßnahmen höher als die erwartete Auswirkung und haben somit die Eintrittswahrscheinlichkeit bzw. die Auswirkungen nur einen geringen Effekt auf ein Projekt, kommt im Normalfall die Strategie des Akzeptierens zur Anwendung. Beim Übertragen hingegen werden Dritte miteingebunden. Hierbei werden Risiken gegen Zahlung einer Gebühr von Dritten, häufig Versicherungen, übernommen.<sup>44</sup>

Wenn die Risiken eines Auftrages als untragbar erscheinen, sollte der Projektauftrag abgelehnt werden. Mit diesem Schritt ist dann auch das Risiko nicht mehr existent. Doch aus verschiedenen Gründen wie zum Beispiel dem strategischen Grund, einen vermeintlichen Ansehensverlust zu vermeiden, oder aufgrund der ökonomischen Einschätzung, dass der Auftrag dringend benötigt wird, werden solche Aufträge zum Teil trotz Bedenken angenommen. Teilweise können Risiken auch auf den Auftraggeber verlagert werden, indem zum Beispiel Regiestunden vereinbart werden. Große Unternehmen übertragen Risiken teilweise auch an ihre Lieferanten, indem Lieferbedingungen um Pönale ergänzt werden oder Zahlungsmodalitäten vorgegeben werden. Die Rolle des Dritten, der ein Risiko übernimmt und nicht zur Wertschöpfungskette gehört wie die Lieferanten, können auch Versicherungen übernehmen. Durch vereinbarte Polizzen wird meist der finanzielle Schaden gemindert, Bürgschaftsversicherungen mindern das Liquiditätsrisiko eines Unternehmens. Um dem Risiko eines Zahlungsausfalles entgegenzuwirken, sind Verträge mit Factoringunternehmen eine Option.<sup>45</sup>

<sup>43</sup> Vgl. RÖTZEL (2020), S. 687f.

<sup>44</sup> Vgl. ZIRKLER/NOBACH/HOFMANN/BEHRENS (2018), S. 66f.

<sup>45</sup> Vgl. DEMLEITNER (2009), S. 61f.

Ein funktionierendes und effizientes Risikomanagementsystem zeichnet sich durch das zeitnahe Erkennen und Einordnen von Risiken, den Ursachen sowie den Auswirkungen aus. Es ist von großer Bedeutung, dass die einzelnen Projektrisiken erkannt werden, um eine Analyse der Gründe für die Entstehung und das Auftreten durchführen zu können und Maßnahmen zur Bewältigung von Risiken einleiten zu können. Somit stützt sich das Risikomanagement auf Frühwarnindikatoren, um die Unternehmens- sowie Projektziele erreichen zu können.<sup>46</sup>

Ein Frühwarnsystem wird anhand der Auswertung von abgeschlossenen Tätigkeiten erarbeitet. Projektplanabweichungen vergangener Projekte können einen Ausblick auf die weitere Entwicklung eines aktuellen Projektes geben. Dazu müssen geeignete Prognoseverfahren verwendet werden, in der Praxis handelt es sich oft um Messungen, Schätzungen oder Hochrechnungen. Auch eine Planrevision stellt ein Prognoseverfahren dar, da eine Neuplanung der noch zu erledigenden Aufgaben, auf Basis der Erfahrungen aus vergangenen Projekten, durchgeführt wird. Da diese Methode mit einem hohen Arbeitsaufwand verbunden ist, ist dieser nur in Ausnahmefällen gerechtfertigt. Daher kommt am häufigsten das Messverfahren zur Anwendung. Durch den Einsatz geeigneter Maßnahmen wird ein rechtzeitiges und zielgerichtetes steuerndes Eingreifen ermöglicht. Es wird aufgezeigt, ob und wenn ja, wann ein Eingreifen nötig ist, um Planabweichungen entgegenzuwirken. Als spezifische Indikatoren können zum Beispiel der Fertigstellungsgrad der Arbeitspakete, Termine, Kosten, Mitarbeiterverfügbarkeit und jegliche anderen Aspekte des Projektplans festgelegt werden.<sup>47</sup>

Die Nutzung von Frühwarnindikatoren im Unternehmen sollte bei der Anwendung eines risikoorientieren Projektcontrollings beinhaltet sein. Dies bedeutet, dass zukünftig potenzielle Risiken eines Projektes identifiziert und bewertet werden sollen. Dies bildet die Grundlage, um frühzeitig Steuerungsmaßnahmen einleiten zu können. Da ein Frühwarnsystem auf die Daten nach dem Abschluss von Projekten aufbaut, müsste neben einem laufenden Risikomanagement auch eine Betrachtung von Projekten nach Abschluss erfolgen. Das Ziel ist es, aus Risiken und Problemen von bereits abgeschlossenen Projekten zu lernen und daraus Strategien für die Zukunft abzuleiten. Da das Risikomanagement derzeit im Unternehmen eine untergeordnete Rolle spielt, erscheint es am sinnvollsten neben einem laufenden Risikomanagement eine nachträgliche Betrachtung von Projekten, hinsichtlich deren Abweichungen, durchzuführen.

<sup>46</sup> Vgl. DAYYARI (2008), S. 29.

<sup>47</sup> Vgl. ZIRKLER/NOBACH/HOFMANN/BEHRENS (2018), S. 47.

#### 3.2.4.3. Projektleistungssteuerung

Eine Methode zur Feststellung des Leistungsfortschritts stellt die Meilensteinmethode dar. Hierbei werden die bereits erfüllten Meilensteine gezählt und in Verhältnis zur Gesamtanzahl an Meilensteinen gesetzt. Dies ist aber nur sinnvoll, wenn alle Meilensteine den ähnlichen Arbeitsaufwand beinhalten. Eine weitere einfache Art der Berechnung ist die Aufwandsmethode. Dazu wird an einem Stichtag der Ist-Aufwand ermittelt und in Verhältnis zum Plan-Aufwand gesetzt. Auch hier ist die Aussagekraft dieses Fertigstellungsgrades eher gering. Bei der 0/100- Methode werden nur bereits abgeschlossene Arbeitspakete in die Berechnung mitaufgenommen, die restlichen Arbeitspakete, egal ob begonnen oder nicht, werden in der Berechnung nicht berücksichtigt. Hier wird aber eine kurze Arbeitspaketdauer, welche den Berichtszeitraum nicht überschreitet, benötigt. Die 0/50/100-Methode stellt eine Erweiterung der soeben genannten Methode dar, indem bereits begonnene Arbeitspakete mit 50% Leistungsfortschritt in die Berechnung mitaufgenommen werden. Die genannten Methoden bauen auf die vergangene Leistung auf, es kann aber auch aufgrund zukunftsorientierter Schätzungen der Fortschrittsgrad ermittelt werden. Bei der Effort-Expended-Methode wird der Ist-Aufwand in Verhältnis zum voraussichtlichen Gesamtaufwand gestellt, bei der Cost-to-Cost-Methode werden nach derselben Vorgehensweise Kosten gegenübergestellt.<sup>48</sup>

#### **Die Meilensteinanalyse**

Für die Meilensteinanalyse werden zuerst kontrollfähige Größen, so genannte Meilensteine, definiert, die bedeutende Planabschnitte kennzeichnen. Während des Projektes wird überprüft, ob die geplanten Zielgrößen mit den voraussichtlichen Realisierungswerten übereinstimmen. Vorgegebene Sollgrößen werden mit korrespondierenden prognostizierten Wirdgrößen verglichen. Das Ziel ist, mögliche Planabweichungen sowie die verursachenden Störgrößen frühzeitig zu identifizieren und adäquate Gegensteuerungsmaßnahmen einzuleiten. Die Meilensteine müssen "controllingfähig" sein, das bedeutet, dass in eindeutiger und messbarer Form Kriterien festgelegt werden müssen, anhand derer beurteilt werden kann, ob die Entwicklung nach Plan verläuft.<sup>49</sup>

Die Meilensteintrendanalyse stellt eine einfache und anschauliche Methode dar, um den Fortschritt hinsichtlich Zeit und Leistung eines Projektes anhand der subjektiven Einschätzung der Projektbeteiligten zu verfolgen und frühzeitig Abweichungen vom Plan festzustellen. Die Planung muss periodisch hinterfragt werden und es ergibt sich somit ein höheres Maß an

<sup>&</sup>lt;sup>48</sup> Vgl. FIEDLER (2020), S. 181ff.

<sup>49</sup> Vgl. WITTENBERG (2006), S. 182.

Zuverlässigkeit als durch einen reinen Soll-Ist-Vergleich. Anzumerken ist, dass keine Aussage über den Aufwand getroffen wird und damit eine Dimension des magischen Dreiecks außer Acht gelassen wird. Weiters sind Meilensteine im Projektmanagement generell ambivalent zu sehen. Einerseits stellen sie einen Synchronisationspunkt wichtiger Ereignisse dar, sie können aber auch ein potenzieller Störfaktor im Projektablauf sein. Diese Methode birgt die Gefahr, dass verschwenderisch mit Meilensteinen umgegangen wird und diese nur für Controllingzwecke eingerichtet werden und keine sachliche Notwendigkeit für eine Einrichtung besteht. Zuletzt zeigt die Analyse keine Abhängigkeiten von Meilensteinen und auch die Meilensteine, die auf dem Kritischen Pfad liegen und deren Verlauf besondere Bedeutung für das Projekt hat, werden nicht aufgezeigt.<sup>50</sup>

Meilensteine werden für besondere Ereignisse in einem Gesamtprozess angelegt und untergliedern so auch den gesamten Prozess in einzelne Prozessschritte. Daher stellen sie auch bedeutende bzw. entscheidende Etappen auf dem Weg zum Endziel dar und dienen als Kontrollpunkte aufgrund ihrer eindeutigen inhaltlichen Definition. Den verschiedenen Meilensteinen werden Start- und Endzeitpunkte und teilweise auch Projektkosten zugeordnet. Grundsätzlich ist der Projektverantwortliche für die Erreichung der Meilensteine verantwortlich. Ein Meilensteinnetzplan ermöglicht eine logische Ablaufstruktur des gesamten Prozesses und eine parallele Koordination diverser Prozessschritte. Eine klare Zieldefinition und Aufgabenbeschreibung sollen außerdem die Mitarbeitermotivation steigern.<sup>51</sup>

<sup>50</sup> Vgl. DREWS/HILLEBRAND (2007), S. 250.

<sup>51</sup> Vgl. AULBACH (2015), S. 82f.

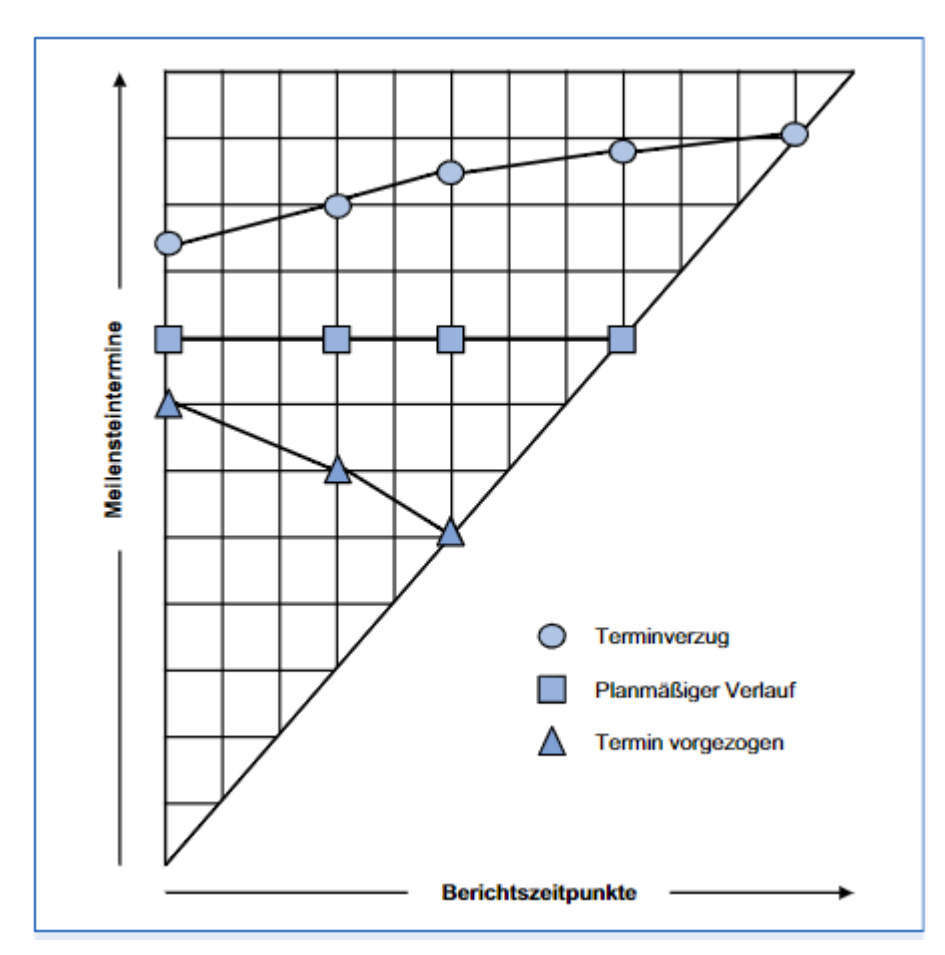

Abbildung 2: Meilensteintrendanalyse, Quelle: TANK (2015), S. 209, mit einem Zitat von SCHRECKENEDER (2013).

Abbildung 2 zeigt eine weit verbreitete grafische Darstellung der Meilensteintrendanalyse. Auf der vertikalen Achse werden die Meilensteintermine eingetragen. Dabei wird jedem Meilenstein ein Symbol und/oder eine Farbe zugewiesen. Auf der horizontalen Achse werden die konkreten Berichtszeitpunkte dargestellt. Werden die eingetragenen Punkte miteinander verbunden, entsteht für jeden Meilenstein eine Trendkurve, die zeigt, ob der gesetzte Meilensteintermin eingehalten werden kann oder nicht. Verläuft die Trendkurve waagrecht, sagt dies aus, dass der Endtermin des Meilensteins planmäßig erreicht werden wird. Ein ansteigender Verlauf zeigt eine Terminverzögerung an. Bei einem fallenden Verlauf werden die Meilensteinziele voraussichtlich früher als ursprünglich geplant erreicht. So bieten die Trendkurven der einzelnen Meilensteine einen kompakten Überblick über eventuelle Terminabweichungen.<sup>52</sup>

Für die ERS Elektroanlagen GmbH ist die Meilensteinanalyse nur bedingt anwendbar. Es erscheint nur bei großen Projekten, deren Laufzeit überdurchschnittlich lang ist, sinnvoll, den Projektablauf bzw. -inhalt in Meilensteine zu gliedern. Somit müsste ein Projekt in verschiedene Abschnitte unterteilt werden, um danach einen Vergleich durchführen zu können. Bei kleinen und

<sup>52</sup> Vgl. TANK (2009), S. 209.

mittleren Projekten hingegen, erscheint es aus Kosten-Nutzen-Sicht als nicht sinnvoll, ein Projekt in Meilensteine zu untergliedern und laufend die Einschätzung der Projektbeteiligten hinsichtlich der Entwicklung einzuholen. Wie auch in der Literatur aufgezeigt wird, besteht die Gefahr, dass Meilensteine nur für Controllingzwecke eingerichtet werden und ansonsten nicht benötigt werden. Da bisher im Unternehmen nicht mit Meilensteinen gearbeitet wird, erscheint diese Gefahr als für das Unternehmen relevant.

#### 3.2.4.4. Projektterminsteuerung

Der Faktor Zeit stellt häufig einen Problempunkt bei der Durchführung von Projekten dar, da die Projektdauer oftmals eng terminiert ist. Daher ergeben sich Fehler oft in der Phase der Terminplanung und dies führt zu höheren Kosten. Verzögerungen in einem Prozessschritt haben unmittelbare Auswirkungen auf die nachfolgenden Arbeitsschritte und dies gefährdet eine pünktliche Fertigstellung des Projektes, wenn zu wenig Puffer gegeben sind. Da der Umfang von Projekten stark zunimmt, Projekte durch eine hohe Komplexität gekennzeichnet sind und dadurch das Risiko von hoher Bedeutung ist, ist eine vollkommene Realisation der Terminplanung nicht zu garantieren. Daher ist es bedeutsam, dass der gesamte Ablauf eines Projektes zeitlich überwacht wird, um Verzögerungen rechtzeitig zu erkennen. 53

Im Rahmen des Terminrückmeldewesens muss der Projektleiter von den einzelnen Arbeitspaketverantwortlichen den aktuellen Terminstand erhalten. Dabei wird zwischen abgeschlossenen und nichtabgeschlossenen Arbeiten unterschieden. Bei abgeschlossenen Arbeiten stehen die richtige und vollständige Terminrückmeldung sowie die durchgeführte Ergebniskontrolle im Vordergrund. Bei nichtabgeschlossenen Arbeiten muss gemeldet werden, ob der vorgegebene Termin gehalten, nicht gehalten oder vorverlegt werden kann. Diese Aussagen haben aber nicht automatisch Terminkorrekturen zur Folge. Die Terminwerte geben aber eine Tendenz an, die für die Gesamtbeurteilung von Bedeutung ist. Die eigentliche Terminkontrolle findet im laufenden Vergleich zwischen Soll- und Ist-Terminen laut Planung statt. Treten Terminabweichungen auf, muss sofort mit Gegenmaßnahmen reagiert werden. Hier können Probleme auftreten, wenn Terminabweichungen verschwiegen werden und dadurch rechtzeitiges Reagieren erschwert wird. 54

Den wichtigsten Termin eines Projektes stellt der Abschlusstermin dar, es stellt sich die Frage, wann das Ergebnis des Projektes vorliegt und ob dieser Termin pünktlich eingehalten werden

<sup>53</sup> Vgl. ZIRKLER/NOBACH/HOFMANN/BEHRENS (2018), S. 43.

<sup>54</sup> Vgl. JENNY (2001), S. 312ff.

kann. Daher ist es in der Berichterstattung oft ausreichend, nur diesen Termin zu zeigen, dies vereinfacht neben der Berichterstattung auch die Trendermittlung. In einer Grafik kann ein Termintrend auf zwei Achsen gezeigt werden. Senkrecht wird die Zeitskala dargestellt und waagrecht werden die Berichtstermine aufgezeigt. Die waagrechte Linie schließt senkrecht am Terminpunkt an. Um eine Trendlinie zeigen zu können, erfolgt die Hochrechnung des Termintrends. Dazu wird die Zeitstrecke des Kritischen Pfades bis zum Abnahmetermin multipliziert mit dem Ergebnis der Division der Summe der verbrauchten Fertigstellungszeit und der geplanten Fertigstellungszeit der Arbeitspakete. Dabei wird zu jedem Berichtstermin der neu errechnete Termin auf der senkrechten Achse markiert und die Summe der bestehenden Markierungen mit einer Linie verbunden.<sup>55</sup>

Da im Bereich der Terminüberwachung bisher im Kooperationsunternehmen noch keine Schritte gesetzt wurden, sollte das zu erstellende Tool auch eine Möglichkeit zur Steuerung der Zeit beinhalten. Da in der Literatur der Abschlusstermin als wichtigster Termin eines Projektes genannt wird, wird sich die Auswertung im Controlling-Tool auf diesen Termin konzentrieren. Wie bereits erwähnt, ist für die Überwachung der Termine eine laufende Rückmeldung der Arbeitspaketverantwortlichen nötig. Durch eine regelmäßige Rückmeldung hinsichtlich der Termine sollen Verschiebungen aufgrund von Abhängigkeiten zwischen Arbeitspaketen, frühzeitig erkannt werden. Die Termine und Abhängigkeiten auf Arbeitspaketebene müssen zuvor im Rahmen der Planung eines Projektes festgelegt werden, da dies derzeit im Unternehmen nicht geschieht, muss auch die Planung von Projekten dahingehend neu durchdacht werden.

## 3.2.4.5. Projektkostensteuerung

Beim Kostencontrolling werden die geplanten Projektkosten und die Kosten einzelner Arbeitspakete mit den Ist-Kosten verglichen. Es werden Prognosen darüber getroffen, ob die geplanten Kosten eingehalten werden können und das Projekt weiterhin profitabel ist. Dieser Prozess läuft parallel zur Leistungs- und Terminkontrolle. Die Basis bilden die ermittelten bzw. geschätzten Plankosten. Im nächsten Schritt werden die bereits angefallenen Kosten aufsummiert, um die Ist-Kosten zu erhalten. Dazu zählen neben den bereits verbuchen Kosten auch Bestellungen, die einem Projekt zuzuordnen sind, und regelmäßig anfallende Projektkosten. Die zeitnahe Erfassung der Kosten wird empfohlen. Um aussagekräftige Ergebnisse zu erhalten, sollte die Entwicklung der Kosten in Verbindung mit dem Leistungsfortschritt betrachtet werden. Dazu werden Soll-Kosten ermittelt, indem die tatsächlich fertiggestellte Leistung mit Plan-Kosten

<sup>55</sup> Vgl. FUETING/HAHN (2005), S. 132f..

bewertet wird. Als letzte Größe geben die Restkosten an, welche weiteren Kosten bis zur Fertigstellung des Projektes noch anfallen werden. Werden die Restkosten zu den Ist-Kosten addiert, erhält man die hochgerechneten Gesamtkosten oder Forecastkosten eines Projektes. 56

Die Ertragswertanalyse oder Earned-Value-Analyse (EVA) unterstützt bei der Kontrolle und Prognose des Fortschritts von Projekten. Das Kennzahlensystem ermöglicht die Bewertung eines Projektes während der Laufzeit und es können Zeit-, Kosten- und Leistungstrends in einer Darstellung zusammengefasst werden. Im Rahmen dieser Methoden werden der Fortschritt bzw. Ertrag eines Projektes gemessen, indem der mit Plankosten bewertete Projektfortschritt mit den geplanten Terminen und Kosten verglichen wird. Da der zum Kontrolltermin erzielte Ertrag bzw. die Leistung des Projektes in Geldeinheiten ausgedrückt wird, stellt die Methode eine Erweiterung einfacher Termin- und Budgetabweichungsanalysen dar. Weiters können Trends aufgezeigt werden, die es ermöglichen, detaillierte Prognosen zum weiteren Projektverlauf abgeben zu können. 57

Das System baut auf den Schlüsselwerten Plan-Kosten, Ist-Kosten und Earned Value auf. Der Projektstrukturplan dient als Grundlage zur Ermittlung des Earned Values. Empfohlen wird diese Methode bei kostengetriebenen Projekten mit klaren Kalkulationsschemen und Projekten mit relativ unveränderlichen Leistungen. Der Kosten-Basisplan gilt während der Umsetzung des Projektes als Referenz, verglichen wird mit dem tatsächlichen Projektfortschritt, also den erreichten Teilergebnissen des Projekts. Der Projektfortschritt bestimmt sich aus der benötigten Zeit und den dafür benötigten Kosten. Häufig ist die EVA nur mit entsprechender IT-Unterstützung sinnvoll. 58

Die EVA hat zum Ziel, den Projektfortschritt anhand des prozentualen Fortschritts- bzw. Fertigstellungsgrades zu kontrollieren. Zu einem Stichtag wird der Projektstatus anhand der erreichten Arbeitsergebnisse bzw. erbrachten Leistungen erhoben und kann als Grundlage für Entscheidungen der Projektsteuerung genutzt werden. Es werden Termine, Kosten und Leistungen berücksichtigt, um den geplanten Projektfortschritt mit dem tatsächlichen zu vergleichen und Prognosen zu erstellen. Als Ergebnis erhalten die Projektverantwortlichen aussagekräftige Kennzahlen, weiters kann das Ergebnis als Frühwarnsystem für projektbezogene Chancen und Risiken dienen. Mehrkosten werden durch den Vergleich des ursprünglich geplanten Kostenverlaufs mit dem tatsächlichen Kostenverlauf und dem prognostizierten Kostenverlauf aufgezeigt. Diese können entstehen, wenn keine

<sup>56</sup> Vgl. VOSS [k.A.], Onlinequelle [09.02.2022].

<sup>57</sup> Vgl. STELZER/BRATFISCH (2007), S. 61f.

<sup>58</sup> Vgl. KLEINALTENKAMP/PLINKE/GEIGER (2013), S. 367f.

Steuerungsmaßnahmen umgesetzt werden. Die Fertigstellungswertkurve zeigt Leistungs- bzw. Terminverzug an, indem dargestellt wird, wo die Leistungserbringung im Projekt steht und wann die Leistung abgeschlossen sein wird. Einen Vorteil dieser Methode stellt die sehr gute Transparenz über den sowohl bisherigen als auch zukünftigen Verlauf eines Projektes dar. Nachteilig wirkt sich aber der erhebliche Aufwand aus, der bei Anwendung dieser Methode anfällt. 59

Das Kostencontrolling bei Projekten beschränkt sich derzeit im Unternehmen auf eine, in unregelmäßigen Abständen stattfindende, Betrachtung der bereits angefallenen Kosten und der Planung der Kosten. Da dies auf Projektebene erfolgt und somit keine differenzierte Betrachtung möglich ist, sollten Kosten in Zukunft auf Arbeitspaketebene geplant werden. In einem Plan-/Soll- /Istvergleich sollen die Kosten gegenübergestellt und Abweichungen aufgezeigt werden. Die in der Literatur genannte Methode der Ertragswertanalyse erscheint aufgrund des hohen Aufwandes und Notwendigkeit von Software, als für die ERS Elektroanlagen GmbH als derzeit nicht einsetzbar. Da sich aufgrund der genaueren Planung der Leistungen, Termine und Kosten auf Arbeitspaketebene bereits ein nicht unerheblicher Mehraufwand für die Projektverantwortlichen ergibt, wird versucht, das Tool auf einfach anzuwendende und ohne Hintergrundwissen interpretierbare Auswertungen zu beschränken.

## 3.2.4.6. Die Projekt Balanced Scorecard

Wie bei der klassischen Balanced Scorecard werden auch bei der Projekt Scorecard vier Ebenen betrachtet, dies umfasst die strategischen Projektziele, die Projektergebnisziele, die Projektpotentiale und die Projektprozesse. Auf strategischer Ebene werden die Unternehmensziele mit der Projekt Scorecard verbunden. Je nachdem, ob eine Balanced Scorecard vorhanden ist, können Informationen aus dieser übernommen werden, wenn nicht, muss eine Unternehmensstrategie erarbeitet werden. Häufig werden, aufgrund der Einmaligkeit von Projekten, zusätzliche Kategorien wie zum Beispiel Umfang, Zeit und Qualität mitaufgenommen. Dieses Tools soll die Projektverantwortlichen sowohl bei der Projektauswahl als auch bei der -steuerung als Unterstützung dienen. Im Rahmen der Projekt Scorecard werden für alle Ebenen ein oder mehrere Ziele festgelegt, die mit einer bestimmten Kennzahl gemessen werden. Die Ursachen-Wirkungs-Zusammenhänge sind hier von Bedeutung, da damit die Kennzahlen kausal miteinander verbunden sind und eine Optimierung der Projektüberwachung und -steuerung ermöglicht wird. Da damit Beziehungen zwischen den Perspektiven transparent

<sup>59</sup> Vgl. PFETZING/ROHDE (2009), S. 314f.

gemacht werden, kann bereits frühzeitig auf Risiken und Fehlentwicklungen reagiert werden. Der Vorteil der Projekt Scorecard gegenüber der Balanced Scorecard ist, dass diese mit geringerem Aufwand eingeführt werden kann, da diese nur auf Projektebene und nicht auf Unternehmensebene eingesetzt wird.<sup>60</sup>

In der Literatur werden verschiedene Gründe für das Scheitern von Projekten genannt. Dazu zählen unter anderem die fehlende Kompatibilität von Projektzielen und Unternehmenszielen. Dieses Risiko kann mithilfe einer Projekt Scorecard reduziert werden, da die obersten Projektziele aus der Strategie der Balanced Scorecard abgeleitet werden. Somit sind Projekte, deren Projektziele sich nicht mit strategischen Zielen verbinden lassen, aus strategischer Sicht nicht notwendig. Beim Problem der fehlenden Zielklarheit und den Zielkonflikten im Projekt kann die Projekt Scorecard Abhilfe schaffen, da bei deren Erstellung sich zwangsläufig mit dem Thema Ziele auseinandergesetzt werden muss. Die mangelnde Quantifizierung der Projektziele sowie der mangelnde Einsatz von Kontrolltechniken im Projekt kann durch die Projekt Scorecard behoben werden, da Projektziele in Kennzahlen und Vorgabewerte transformiert werden müssen. Als weitere Top-5-Gründe wurden auch die mangelnde Umsetzung der erarbeitenden Maßnahmen und das fehlende Verständnis der Führungskräfte für die Projektarbeit und dergleichen genannt. Dem ersten Problem wird durch Ziele, die aus den erarbeiteten Maßnahmen resultieren, entgegengewirkt. Das zweite Problem ist schwieriger zu beheben. Es muss eine positive Einstellung der Führungskräfte und im Unternehmen zu Projekten geschaffen werden, die Projekt Scorecard kann hier unterstützen, indem der Zusammenhang zwischen Projekten und den Unternehmenszielen und -strategien aufgezeigt und über Kennzahlen der Erfolg nachgewiesen wird. Eine Projekt Scorecard stellt eine sinnvolle Ergänzung zur Balanced Scorecard im Unternehmen dar, die Ausgestaltung muss aber unternehmens- bzw. projektindividuell erfolgen. 61

Wie zuvor bei der Ertragswertanalyse wirkt auch die Einführung einer Projekt Balanced Scorecard zum derzeitigen Stand als zu kompliziert. Da zurzeit im Unternehmen keine Balanced Scorecard vorliegt, würde die Einführung dieses Instrumentes die Notwendigkeit der Erarbeitung einer Unternehmensstrategie mit sich ziehen. Überlegungen hinsichtlich strategischer Ziele wurden bisher im Unternehmen nicht angestellt. Das Ziel des zu erstellenden Controlling-Tools ist es, einen einfachen Überblick zum aktuellen Stand eines Projektes zu bieten. Daher erscheint eine Projekt Balanced Scorecard als nicht geeignetes Mittel, dies unkompliziert zu bieten, da durch die Projektverantwortlichen zusätzlich zu der bereits in der Arbeitspaketspezifikation definierten

<sup>60</sup> Vgl. ZIRKLER/NOBACH/HOFMANN/BEHRENS (2018), S. 79ff.

<sup>61</sup> Vgl. ZIMMERMANN/JOEHNK (2003), S. 74ff.

Leistung, den Terminen und Kosten auch noch umfassende Ziele auf Projekt- und Unternehmensebene sowie Potentiale und Prozesse, festgelegt werden müssten.

# 4. Konzeption eines Controlling-Tools für die ERS GmbH

Im folgenden Teil der Masterarbeit, welcher den praktischen Teil und somit den Praxisoutput für den Kooperationspartner darstellt, wird ein Tool erstellt, welches Controllingtätigkeiten im Gesamtunternehmen als auch für den Bereich der Projekte ermöglicht. Im Bereich der Projekte ist das Tool für "große" Projekte konzipiert, da hier eine erhöhte Komplexität aufgrund der Laufzeit sowie ein erhöhtes Risiko aufgrund des überdurchschnittlichen Volumens besteht. Um eine Definition von großen Projekten zu erhalten, wurden gemeinsam mit der Geschäftsleitung zwei Kriterien definiert, bei deren Überschreiten es sich um ein großes Projekt im Unternehmen handelt. Diese für das Planungs- und Controlling-Tool relevanten Projekte sind Projekte mit einer Laufzeit von mindestens drei Monaten und einem Auftragsvolumen von mindestens 50.000 Euro. Diese Projekte werden in weiterer Folge große Projekte genannt. Laut Einschätzung der Geschäftsführer trifft diese Definition auf ca. 10-15 Projekte im Unternehmen pro Jahr zu. Um den Geschäftsführern sowie den Projektleitern die Nutzung des Tools zu vereinfachen, wird eine Bedienungsanleitung erstellt.

## 4.1. Aufbau des Tools

Das Tool besteht aus zwei MS-Excel-Mappen. Das Controlling im Gesamtunternehmen und die Planung und das Controlling für einzelne Projekte wird hier in zwei Mappen getrennt durchgeführt, da Unterschiede zwischen den Bereichen bestehen und eine gemeinsame Nutzung aufgrund der unterschiedlichen Häufigkeit der Aktualisierung und der verschiedenen Herkunft der Daten als nicht sinnvoll erscheint. Auf Basis der theoretischen Aufarbeitung der Instrumente wurden gemeinsam mit der Geschäftsleitung in einem Gespräch die Inhalte des Tools festgelegt. Als Empfehlungen galten hierbei die Anmerkungen zur Anwendbarkeit im Unternehmen, welche bei den einzelnen Instrumenten angeführt wurden. Auch bei der folgenden Vorstellung der im Tool verwendeten Kennzahlen wurde darauf eingegangen, worum bestimmte Kennzahlen nicht in das Tool mitaufgenommen wurden. Dieses Kapitel enthält Auszüge aus den Tools, die vollständigen Tabellenblätter sind im Anhang ab Seite 81 ersichtlich.

## 4.1.1. Unternehmenscontrolling

Im Bereich des Unternehmenscontrollings werden zwei Instrumente eingesetzt. Erstens werden die Zahlen auf Quartalsbasis aus der Planungsrechnung den aktuellen Quartals-Zahlen des Unternehmens aus dem Buchhaltungsprogramm BMD in einem Plan-Ist-Vergleich

gegenübergestellt. Zweitens werden auf Basis der Ist-Zahlen des Unternehmens Kennzahlen aus verschiedenen Analysefeldern berechnet. Zur besseren Verständlichkeit und um Interpretationen zu ermöglichen, werden die Kennzahlen kurz beschrieben und, wenn möglich, Branchenvergleichswerte angeführt.

Die Basis für den Plan-Ist-Vergleich bildet die Planungsrechnung des Unternehmens, welche von den Geschäftsführern in Excel erstellt wurde. Die geplanten Erlöse und Aufwände wurden auf Quartale aufgeteilt. In ein separates Dateneingabe-Tabellenblatt wird quartalsweise die kurzfristige Erfolgsrechnung des Unternehmens kopiert. Diese erhält das Unternehmen nach Abschluss der Buchhaltung bzw. nach Einreichung der Umsatzsteuervoranmeldung von der zuständigen Buchhalterin der Steuerberatungskanzlei. Die kurzfristige Erfolgsrechnung wird monatlich für das Unternehmen erstellt und geschickt. Da die Planungsrechnung aber für die einzelnen Quartale erstellt wurde, ist eine monatliche Aktualisierung des Soll-Ist-Vergleiches nicht sinnvoll. Um einen monatlichen Vergleich der Zahlen zu ermöglichen, müsste die Planungsrechnung auf Monatsbasis erstellt werden.

Damit die kurzfristige Erfolgsrechnung in das Tool eingefügt werden kann, müssen folgende Einstellungen bei der Auswertung im BMD getroffen werden. Es muss im BMD die Auswertung Nr. 518 gewählt werden, da dies eine kurzfristige Erfolgsrechnung für die Quartale und das Gesamtjahr darstellt. Beim Zeitraum kann aus Vereinfachungsgründen immer das ganze Jahr gewählt werden, gegebenenfalls führt dies auch zu geringfügigen Änderungen in den Vorquartalen. Bei der Gliederungsart werden die Klassensummen ausgewählt. Die Erlöse und Aufwände auf Kontenebene werden mithilfe der Excel-Funktion SVerweis zusammengefasst und den Positionen der Planungsrechnung zugeordnet. Dabei sind Schwierigkeiten aufgetreten, da nicht alle Positionen der kurzfristigen Erfolgsrechnung eindeutig einer Position der Planungsrechnung zugeordnet werden können. Für fünf weitere Positionen wurden neue Bereiche eingerichtet.

|                               |                     | Abweichungen Plan-Ist-Zahlen |                       |                   |                    |
|-------------------------------|---------------------|------------------------------|-----------------------|-------------------|--------------------|
| Bezeichnung                   | <b>Summe</b>        | 1. Quartal $-$               | 2. Quartal            | 3. Quartal        | 4. Quartal         |
| Erlöse                        | $-35\times$         | 25%<br>ባቦ                    | $-15\times$           | $-50<$            | $-100$ %           |
| Bestandsveränderung           |                     |                              |                       |                   |                    |
| sonstige betriebliche Erträge |                     |                              |                       |                   |                    |
| Nettoerlöse                   | $-12\times$         | $-27%$                       | N<br>$-13\times$      | 94%<br>ብት         | $-100$ %           |
| Materialeinsatz               | $-287$<br>ጥ         | $-3\times$<br>ଳ              | وآج<br>20%            | $-297$            | $-1002$            |
| Fremdleistung                 |                     |                              |                       |                   |                    |
| <b>MGK</b>                    |                     |                              |                       |                   |                    |
| Lohnkosten in Summe           | $-237$<br>ጥ         | 28 <sub>7</sub>              | ĥ<br>$-12\times$      | $-7\times$        | $-100$ %           |
|                               | $-100$ %<br>ጡ       | $-100$ %<br>ଳ                | 命<br>$-100$ %         | $-100$ %          | $-1002$            |
| Reisekosten                   | 25%                 | 61<                          | N<br>71%              | 69%               | $-100\times$       |
| Fertigungspersonalkosten      | $-15\times$<br>ଳ    | والح<br>19 <sub>7</sub>      | 西<br>27 <sub>2</sub>  | -6%<br>ଳ          | $-100$ %<br>ብ      |
| <b>DB1</b>                    | Ð<br>5 <sub>7</sub> | $-231/$                      | Ιv<br>$-1947$         | 545%<br>ଳ         | $-1002$            |
| Gehälter/Lisal/Rosi           | $-1002$<br>ባቦ       | $-1002$<br>ባቦ                | ĥ<br>$-100$ %         | $-100\%$          | $-100\times$       |
| <b>GNK</b>                    |                     |                              |                       |                   |                    |
| Gehaltskosten                 | $-3\times$<br>ባቦ    | 70%                          | 命<br>$-12\times$      | 29%               | $-100$ %           |
| Abschreibungen                | 106 <sub>7</sub>    | 175 <sub>7</sub>             | 西<br>199 <sub>7</sub> | 150 <sub>2</sub>  | $-100\times$<br>ĥР |
| Buchhaltung, Lohnverrechnung  | $-23\times$<br>ባቦ   | 12 <sub>2</sub>              | Ð<br>0%               | $-3\times$        | $-100\times$<br>ባቦ |
| Gebühren, Überprüfg. Geräte   | 485%                | 1057 <sub>2</sub>            | 西<br>855 <sub>7</sub> | 129 <sub>7</sub>  | $-100$ %<br>ናት     |
| Mitgliedsbeiträge             | 26%                 | 199 <sub>X</sub>             | N<br>68%              | $-63\times$<br>ባቦ | $-100$ %           |
| Finanzierungskosten           | 62%                 | $-13\times$<br>ଳ             | N<br>25%              | 336 <sub>7</sub>  | $-1002$            |
| Betriebskosten                | 80 <sub>2</sub>     | 83 <sub>7</sub>              | 西<br>102 <sub>X</sub> | 234%              | $-1002$<br>ଳ       |
| Versicherungen                | 1098%               | 2635%                        | 西<br>669              | 1189%             | $-100\times$<br>ብ  |
| Transportaufwand              | $-100$ %<br>ባቦ      | $-100$ %<br>ባቦ               | ۱ŵ<br>$-100$ %        | $-100$ %          | $-100$ %<br>ଳ      |
| KFZ-Aufwand                   | $-44\times$<br>ባቦ   | $-267$<br>ጥ                  | 命<br>$-267$           | $-24$ %<br>ባቦ     | $-100\%$<br>ባቦ     |
| Nachrichtenaufwand            | $-247$<br>ባቦ        | 13 <sub>7</sub>              | Ð<br>$2\times$        | $-9\times$        | $-1002$            |
| Miet- und Pachtaufwand        | 158%                | 169 <sub>7</sub>             | 西<br>268%             | 294%              | $-100\times$       |
| $11.1 \times 1.11$            | <b>CRAZ</b>         | ъB.<br>$747 - 7$             | 07.7                  | $747 - 7$         | $100 - 1$          |

Abbildung 3: Auszug aus dem Plan-Ist-Vergleich, Quelle: eigene Darstellung.

Abweichungen der Ist-Werte zu den Plan-Werten werden in Prozent angegeben. Weiters werden Abweichungen, sowohl negative als auch positive, grafisch gekennzeichnet. Gibt es keine bzw. eine für das Unternehmen positive Abweichung zwischen den verglichenen Werten, wird das Feld mit dem Ergebnis des Vergleichs mit einem grünen Pfeil markiert. Bei einer für das Unternehmen negativen Abweichung über 10% wird das Ergebnisfeld hingegen mit einem roten Pfeil versehen. Negative Abweichungen bis inklusive 10% weisen einen gelben Pfeil aus. Die Miteinbeziehung von Farben soll auf den ersten Blick einen Überblick ermöglichen.

Auf weiteren vier Tabellenblättern wird eine Auswahl an Kennzahlen dargestellt. Auf dem Tabellenblatt Rentabilitätskennzahlen werden die Umsatzrentabilität sowie die Eigenkapital- und Gesamtkapitalrentabilität für die einzelnen Quartale und das gesamte Jahr berechnet. Daneben gibt es eine kurze Erklärung der jeweiligen Kennzahlen und im Bereich der Umsatz- und Gesamtkapitalrentabilität Vergleichswerte der Raiffeisenlandesbank Österreich für die Branche Elektroinstallation.

| Umsatzrentabilität                             |                |            |            |            |                                                                                                    |  |  |  |  |  |  |  |  |
|------------------------------------------------|----------------|------------|------------|------------|----------------------------------------------------------------------------------------------------|--|--|--|--|--|--|--|--|
| <b>Summe</b>                                   | 1. Quartal     | 2. Quartal | 3. Quartal | 4. Quartal |                                                                                                    |  |  |  |  |  |  |  |  |
| 2.54%                                          | <b>Verlust</b> | Verlust    | 186,77%    |            | Die Umsatzrentabilität ist das Verhältnis zwischen dem erzielten                                                                                                    |  |  |  |  |  |  |  |  |
|                                                |                |            |            |            |                                                                                                    |  |  |  |  |  |  |  |  |
| Vergleichswert Elektroinstallation 2019: 4,0 % |                |            |            |            | Jahresüberschuss und der Höhe des Gesamtumsatzes. Die Kennzahl gibt in %<br>an, wieviel Gewinn von jedem umgesetzten Euro übrig bleibt. Grundsätzlich<br>ist für Unternehmen eine hohe Umsatzrentabilität gut. |  |  |  |  |  |  |  |  |
|                                                |                |            |            |            |                                                                                                    |  |  |  |  |  |  |  |  |

Abbildung 4: Kennzahl Umsatzrentabilität im Unternehmenscontrolling-Tool, Quelle: eigene Darstellung.

Danach folgen die Liquiditätskennzahlen. Für die Ermittlung der Liquiditätsgrade I bis III werden die benötigen Werte des Umlaufvermögens und der Verbindlichkeiten aus der Saldenliste übernommen. Auch für die Berechnung der Deckungsgrade A und B werden die Daten zu Eigenund Fremdkapital sowie Anlagevermögen aus der Saldenliste übernommen. Auch in diesem Kennzahlenbereich wurden die einzelnen Kennzahlen mit kurzen Beschreibungen versehen und Richtwerte als Vergleich übernommen. Die empfohlenen Werte wurden im Zuge der Literaturrecherche eruiert und in das Tool übernommen.

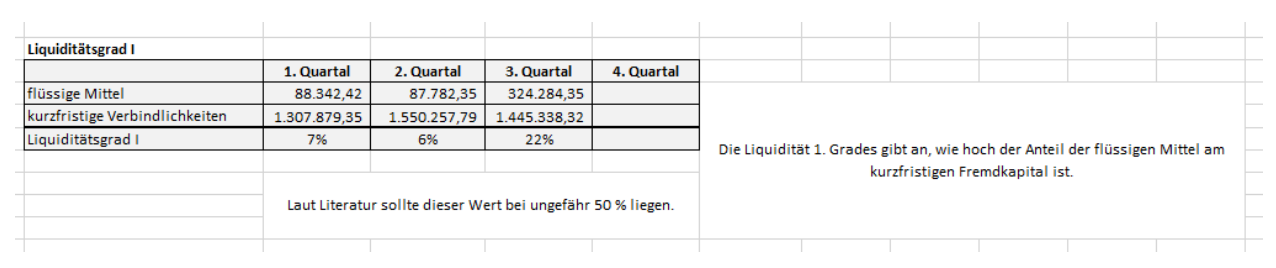

Abbildung 5: Liquiditätsgrad I im Unternehmenscontrolling-Tool, Quelle: eigene Darstellung.

Die Berechnung des Cash Flows, des Working Capitals, des Verschuldungsfaktors und des Deckungsgrades C wurden zwar im Kapitel 3 theoretisch aufbereitet, aber nicht in das Controlling-Tool mitaufgenommen. Auf die Berechnung des Cash Flows wurde verzichtet, da sowohl anhand der direkten als auch mittels der indirekten Methode die Ermittlung eines exakten Ergebnisses schwierig ist. Außerdem ergibt sich die Aussagekraft erst durch in Relation setzen mit anderen Werten oder der Betrachtung im Zeitvergleich. Da auf die Berechnung des Cash Flows verzichtet wurde, wurde auch die Berechnung des Verschuldungsfaktors nicht mitaufgenommen. Die bloße Betrachtung des Working Capitals als Zahl erscheint für das Unternehmen als nicht sinnvoll, da der zugrundeliegende Grundsatz – die goldene Bilanzregel – auch durch den Deckungsgrad Berücksichtigung findet. Ferner hat der Wert den Nachteil, dass es sich bloß um eine Zahl handelt und somit Vergleiche mit anderen Unternehmen schwierig sind. Auch auf die Aufnahme des Deckungsgrades C wurde verzichtet, da es schwierig ist, die langfristigen Teile des Umlaufvermögens zu eruieren, diese Teile für das Unternehmen von untergeordneter Bedeutung sind und sich für das Unternehmen daher keine wesentlichen Änderungen im Vergleich zum Deckungsgrad B ergeben.

Im Bereich der Vermögenskennzahlen wurden für die Geldeingangs- und Kreditorendauer sowohl Werte aus der kurzfristigen Erfolgsrechnung als auch aus der Saldenliste übernommen. Bei den Umsatzerlösen bzw. beim Materialaufwand wurde auf Kontenebene entschieden, ob die Umsatzsteuer bzw. Vorsteuer aus Gründen der Vergleichbarkeit zu den Forderungen und Verbindlichkeiten hinzugerechnet werden muss. Bei der Geldeingangsdauer soll der ermittelte Wert mit den Zahlungskonditionen der Kunden verglichen werden, um festzustellen, ob

Handlungsbedarf für das Unternehmen in diesem Bereich besteht. Das Ergebnis der Kreditorendauer kann mit der zuvor ermittelten Geldeingangsdauer verglichen werden. Hierbei kann ermittelt werden ob die Eingangsrechnungen des Unternehmens durchschnittlich später bezahlt werden, als die Forderungen des Unternehmens durchschnittlich eingehen. Bei der Sachanlagenintensität wird das Sachanlagevermögen in Verhältnis zum Gesamtvermögen gesetzt. Auch hier wurde für die Kennzahl ein Vergleichswert der RLB Oberösterreich für den Bereich Elektroinstallation angeführt.

| Geldeingangsdauer                          |              |                                                                                          |            |            |                                                                                                    |  |  |  |  |  |  |
|--------------------------------------------|--------------|------------------------------------------------------------------------------------------|------------|------------|----------------------------------------------------------------------------------------------------|--|--|--|--|--|--|
|                                            | 1. Quartal   | 2. Quartal                                                                               | 3. Quartal | 4. Quartal |                                                                                                    |  |  |  |  |  |  |
| durchschnittlicher Bestand Forderungen LuL | 656.681,25   | 1.075.031,65                                                                             | 895.833,93 |            |                                                                                                    |  |  |  |  |  |  |
| Umsatzerlöse inkl. Umsatzsteuer            | 1.453.890,03 | 1.040.702,94                                                                             | 878.967,47 |            | Diese Kennzahl gibt das durchschnittliche Zahlungsziel an, das<br>von den Kunden in Anspruch genommen wird. |  |  |  |  |  |  |
| Geldeingangsdauer                          | 165 Tage     | 377 Tage                                                                                 | 372 Tage   |            |                                                                                                    |  |  |  |  |  |  |
|                                            |              |                                                                                          |            |            |                                                                                                    |  |  |  |  |  |  |
|                                            |              |                                                                                          |            |            |                                                                                                    |  |  |  |  |  |  |
|                                            |              | Vergleichswert Elektroinstallation 2019: 51,5 Tage<br>Quelle: RLB Oberösterreich aus BMD |            |            |                                                                                                    |  |  |  |  |  |  |
|                                            |              |                                                                                          |            |            |                                                                                                    |  |  |  |  |  |  |
|                                            |              |                                                                                          |            |            |                                                                                                    |  |  |  |  |  |  |

Abbildung 6: Kennzahl Debitorenziel im Unternehmenscontrolling-Tool, Quelle: eigene Darstellung.

| <b>Kreditorendauer</b>                  |            |                                                                                          |            |            |                                                                                                    |  |  |  |  |  |  |
|-----------------------------------------|------------|------------------------------------------------------------------------------------------|------------|------------|----------------------------------------------------------------------------------------------------|--|--|--|--|--|--|
|                                         | 1. Quartal | 2. Quartal                                                                               | 3. Quartal | 4. Quartal |                                                                                                    |  |  |  |  |  |  |
| durchschnittliche Verbindlichkeiten LuL | 268.005,95 | 339.735,16                                                                               | 168.688,36 |            | Diese Kennzahl, auch Lieferantenkreditdauer genannt, gibt das<br>durchschnittliche Zahlungsziel an, mit dem Lieferanten bezahlt |  |  |  |  |  |  |
| Materialaufwand                         | 560.258,74 | 820.934,17                                                                               | 511.662,90 |            |                                                                                                    |  |  |  |  |  |  |
| Kreditorendauer                         | 175 Tage   | 151 Tage                                                                                 | 120 Tage   |            | werden.                                                                                                    |  |  |  |  |  |  |
|                                         |            |                                                                                          |            |            |                                                                                                    |  |  |  |  |  |  |
|                                         |            | Vergleichswert Elektroinstallation 2019: 42,4 Tage<br>Quelle: RLB Oberösterreich aus BMD |            |            |                                                                                                    |  |  |  |  |  |  |
|                                         |            |                                                                                          |            |            |                                                                                                    |  |  |  |  |  |  |

Abbildung 7: Kennzahl Kreditorenziel im Unternehmenscontrolling-Tool, Quelle: eigene Darstellung.

Die Kennzahl Umschlagshäufigkeit, welche für diverse Bereiche ermittelt werden kann, wurde nicht in das Tool mitaufgenommen. Im Bereich der Vorräte ist eine genauere Betrachtung der Umschlagshäufigkeit aufgrund des niedrigen Wertes an Waren und der jährlichen Inventur nicht sinnvoll. Der Bereich der Debitoren und Kreditoren wird bereits durch die Berechnung der Außenstandsdauern analysiert.

Im Tabellenblatt Erfolgskennzahlen wird die Personalaufwandsquote berechnet. Auch hier ist eine Erklärung zur Berechnung der Kennzahl sowie ein Vergleichswert der RLB Oberösterreich angeführt. Bei der Auftragsreichweite muss der aktuelle Auftragsbestand manuell eingegeben werden, da eine solche Aufstellung im Unternehmen derzeit nicht existiert. Um die Kennzahl zu berechnen, werden die gesamten Umsatzerlöse des letztabgeschlossenen Geschäftsjahres gegenübergestellt.

| Personalaufwandsquote |                                                                                       |              |            |            |            |                                                                         |  |  |  |  |  |  |
|-----------------------|---------------------------------------------------------------------------------------|--------------|------------|------------|------------|-------------------------------------------------------------------------|--|--|--|--|--|--|
|                       | <b>Summe</b>                                                                          | 1. Quartal   | 2. Quartal | 3. Quartal | 4. Quartal |                                                                         |  |  |  |  |  |  |
| Personalaufwand       | 1.273.193.11                                                                          | 532.878,95   | 350.277,34 | 390.036,82 |            |                                                                         |  |  |  |  |  |  |
| Umsatzerlöse          | 2.896.918,80                                                                          | 1.390.076,76 | 947.383,59 | 559.458,45 |            | Die Personalaufwandsquote ist eine Kennzahl, die den in der Gewinn- und |  |  |  |  |  |  |
| Personalaufwandsquote | 44%                                                                                   | 38%          | 37%        | 70%        |            | Verlustrechnung ausgewiesenen Personalaufwand in ein Verhältnis zur     |  |  |  |  |  |  |
|                       |                                                                                       |              |            |            |            | Gesamtleistung eines Unternehmens setzt.                                |  |  |  |  |  |  |
|                       |                                                                                       |              |            |            |            |                                                                         |  |  |  |  |  |  |
|                       | Vergleichswert Elektroinstallation 2019: 35,4 %<br>Quelle: RLB Oberösterreich aus BMD |              |            |            |            |                                                                         |  |  |  |  |  |  |
|                       |                                                                                       |              |            |            |            |                                                                         |  |  |  |  |  |  |
|                       |                                                                                       |              |            |            |            |                                                                         |  |  |  |  |  |  |

Abbildung 8: Kennzahl Personalaufwandsquote im Unternehmenscontrolling-Tool, Quelle: eigene Darstellung.

#### **Bedienungsanleitung**

Im ersten Tabellenblatt Vergleich Plan Ist ist die Planungsrechnung des Unternehmens jährlich zu aktualisieren, dazu müssen die Felder, die in der Farbe orange hinterlegt sind, ausgefüllt werden. Damit die Daten aus der KERF automatisch als Ist-Zahlen in das zuvor genannte Tabellenblatt übernommen werden, muss im BMD die Auswertung Nr. 518 erstellt und in MS Excel exportiert werden. Dabei sind die Einstellungen ganzes Jahr und Klassensummen auszuwählen. Die erstellte Excel-Datei sollte danach in diesem Tool in das Tabellenblatt Dateneingabe KERF kopiert werden. Im dritten Bereich des Tabellenblattes Vergleich Plan Ist werden automatisch die Abweichungen zwischen diesen beiden Aufstellungen berechnet. Gibt es keine bzw. eine für das Unternehmen positive Abweichung zwischen den verglichenen Werten, wird das Feld mit dem Ergebnis des Vergleichs mit einem grünen Pfeil markiert. Bei einer für das Unternehmen negativen Abweichung über 10% wird das Ergebnisfeld hingegen mit einem roten Pfeil versehen. Negative Abweichungen bis inklusive 10% weisen einen gelben Pfeil aus. Werden in der Buchhaltung neue Konten verwendet, sind die Formeln entsprechend anzupassen, um auch diese neu angelegten Konten aus der importierten KERF zu übernehmen.

Bei den Rentabilitätskennzahlen sind jährlich das Eigen- und Gesamtkapital bei Vorliegen des Jahresabschlusses zu aktualisieren. Auf dem Tabellenblatt Erfolgskennzahlen ist der aktuelle Auftragsbestand manuell einzugeben. Ist ein Ausdruck des Vergleiches und der Kennzahlen gewünscht, wird unter Betätigung des Buttons Bericht drucken diese Auswahl auf dem voreingestellten Drucker gedruckt.

#### 4.1.2. Planung von Projekten

Da eine qualitativ hochwertige Projektplanung die Grundlage für ein funktionierendes Projektcontrolling bildet, werden in diesem Kapitel Instrumente der Projektplanung erarbeitet. Diese sollen den Geschäftsführern und Projektleitern der ERS Elektroanlagen GmbH als Grundgerüst dienen und darauf aufbauend Controlling-Tätigkeiten ermöglichen. Im Rahmen dieses Unterkapitels wird eine Vorlage für einen Projektstrukturplan erstellt. Anschließend wird eine Vorlage zur Spezifikation von Arbeitspaketen erstellt. In einem Balkenplan sind die Abhängigkeiten zwischen den unterschiedlichen Arbeitspaketen und Meilensteinen ersichtlich. Die in diesem Kapitel vorgestellten Instrumente sollen die Grundlage für die Planung von Projekten in der ERS Elektroanlagen GmbH bilden.

Da die Nutzung der in diesem Kapitel vorgestellten Planungsinstrumente zeitintensiv ist und damit Kosten verursacht, erscheint eine solch ausführliche Planung erst ab einer gewissen Größenordnung als sinnvoll. Dabei wurde mit den Geschäftsführern des Kooperationsunternehmens besprochen, welche Grenzen hier gesetzt werden sollen, um aus Kosten-Nutzen-Sicht ein optimales Ergebnis zu erzielen. Seiner Einschätzung nach ist eine tiefergehende Planung erst für Projekte mit einem Auftragsvolumen ab 50.000 Euro interessant. Nur diese eine Wertgrenze alleine zu ziehen, reicht aber als Einschränkung noch nicht aus, auch die Laufzeit von Projekten muss berücksichtigt werden. Daher wurde hier eine zweite Grenze festgelegt, dass zusätzlich zum ersten Kriterium nur Projekte mit einer Laufzeit von mindestens drei Monaten detaillierter geplant werden. Ca. 10-15 Projekte im Unternehmen pro Jahr fallen erwartungsgemäß in diese Kategorie. Für diese Anzahl an Projekten ist geplant, in Zukunft eine detaillierte Planung und somit auch ein detailliertes Controlling durchzuführen. Es kommen im Unternehmen zwar auch Projekte vor, die eine kurze Laufzeit von zum Beispiel zwei Monaten haben, und trotzdem die Wertgrenze deutlich übersteigen. Dies ist unter anderem der Fall bei Sommerprojekten, wie Aufträgen die Universitäten oder Schulen betreffen, da hier die Nichtbenutzung der Räumlichkeiten in den Sommerferien die Laufzeit des Projektes bestimmt. Das Problem bei solch kurzen Laufzeiten ist, dass die Stundenaufzeichnungen der Mitarbeiter erst nach Ablauf eines Monats abgegeben werden und somit eine Überwachung des Projektes erst Mitte des Folgemonats möglich ist, wenn das Projekt bei zweimonatiger Laufzeit schon dem Ende zugeht. Diese Problematik betrifft hauptsächlich die Lohnkosten eines Projektes. Beim Materialaufwand ist die Nutzung von aktuellen Informationen leichter, da alle verbrauchten Materialen direkt dem Projekt zugebucht werden. Dieselbe Problematik gibt es auch im Bereich der Leiharbeiter, auch hier gehen die Rechnungen erst zu Beginn des Folgemonats im Unternehmen ein und können dann erst weiterverarbeitet werden. Aufgrund der aufgezeigten Problematik ist es sinnvoll, die beiden Kriterien Auftragsvolumen und Laufzeit miteinander zu betrachten für die Beurteilung, ob es sich um ein großes Projekt handelt.

#### 4.1.2.1. Projektleistungsplanung

Für das Kooperationsunternehmen wird ein Projektstrukturplan entworfen, der als Vorlage bzw. Standard für alle Projekte herangezogen werden soll. Der Projektstrukturplan basiert auf den Erfahrungen der Geschäftsführer hinsichtlich der Abläufe in einem Projekt und soll zu einer Gliederung von Projekten in Arbeitspakete und Meilensteine führen.

Da die Projekte im Unternehmen stark variieren, muss der erstellte Projektstrukturplan als Vorlage betrachtet werden, wodurch eine Anpassung oder Verfeinerung für bestimmte Projekte notwendig ist. Die Hauptphasen Projektmanagement, Projektumsetzung und Projektabschluss sollen bei jedem großem Projekt durchlaufen werden, daher ist diese Sturkturierung wahrscheinlich nicht wesentlich zu verändern.

Basierend auf den zuvor definierten Phasen werden die Arbeitspakete festgelegt. Als Grundlage der Planung wird bei der Erstellung des Projektstrukturplanes der voraussichtliche Stundenaufwand des Projektes, aufgeteilt auf die Arbeitspakete, geschätzt. In Anbetracht von Kosten-Nutzen-Überlegungen wird festgelegt, dass ein Arbeitspaket mindestens eine Woche, also fünf Arbeitstage, andauern soll. Als weitere Eingrenzung wurde festgelegt, dass ein Arbeitspaket auch nicht mehr als 2 Monate, das entspricht ca. 40 Arbeitstagen, in Anspruch nehmen soll, um detaillierte Analysen zu ermöglichen. Zu kleine Arbeitspakete führen insgesamt zu einem hohen Aufwand in der Planung und weisen kein ausgewogenes Kosten-Nutzen-Verhältnis auf.

Im nächsten Schritt soll bei jedem Arbeitspaket mindestens ein Meilenstein hinzugefügt werden. Weiters hängt die Anzahl der Meilensteine innerhalb eines Arbeitspaketes vom Umfang des Projektes, gemessen in Arbeitstagen, ab. Je umfangreicher ein Arbeitspaket ist, also je mehr Arbeitstage für die Abarbeitung des Arbeitspaketes voraussichtlich benötigt werden, desto mehr Meilensteine werden dem Arbeitspaket zugeteilt. Dadurch soll es effizient und einfach möglich sein, den restlichen mit dem Arbeitspaket verbundenen Aufwand zu schätzen. In diesem Bereich wurden Kosten-Nutzen-Überlegungen angestellt und somit erscheint es als sinnvoll hier eine Höchstgrenze einzuführen. Daher sollen pro Arbeitspaket maximal fünf Meilensteine hinzugefügt werden. Um die spätere Berechnung des Fortschrittsgrades zu vereinfachen, wird schon in der Planungsphase für jeden Meilenstein ein Fertigstellungsgrad des Arbeitspaketes festgelegt. Diese Maßnahme senkt auch das Risiko einer falschen bzw. unrealistischen Schätzung des noch verbleibenden Aufwandes.

Abbildung 9 zeigt, dass unter Verwendung der Vorlage des standardisierten Projektstrukturplanes ersichtlich ist, welcher Aufwand in Arbeitstagen für ein Arbeitspaket geplant ist sowie die verantwortliche Person. Außerdem ist ersichtlich, ob das Arbeitspaket beim Kunden oder auf dem Areal der ERS Elektroanlagen GmbH ausgeführt wird. Im Formular wird daher zwischen den Begriffen "Kunde" und "ERS" unterschieden. Weiters ist im Formular für den Projektleiter, durch die Unterscheidung "Kunde JA" und "Kunde NEIN", ablesbar, ob der Kunde in der Abwicklung dieses Arbeitspaketes eingebunden ist. Zuletzt wird im Formular durch die Angabe der Abkürzung "PL JA" oder "PL Nein" angezeigt, ob der Projektleiter am Arbeitspaket beteiligt ist. Ist ein Arbeitspaket blau eingefärbt, bedeutet es, dass es sich um einen Meilenstein handelt. Wurde mit der Bearbeitung eines Arbeitspaketes begonnen, wird es mit der Farbe Gelb hinterlegt. Abgeschlossene Arbeitspakete werden grün eingefärbt. Die Verwendung von Farben soll es den Geschäftsführern und Projektleitern ermöglich, auf einen Blick zu sehen, welche Arbeitspakete noch nicht begonnen wurden, welche bereits bearbeitet werden und welche bereits abgeschlossen sind.

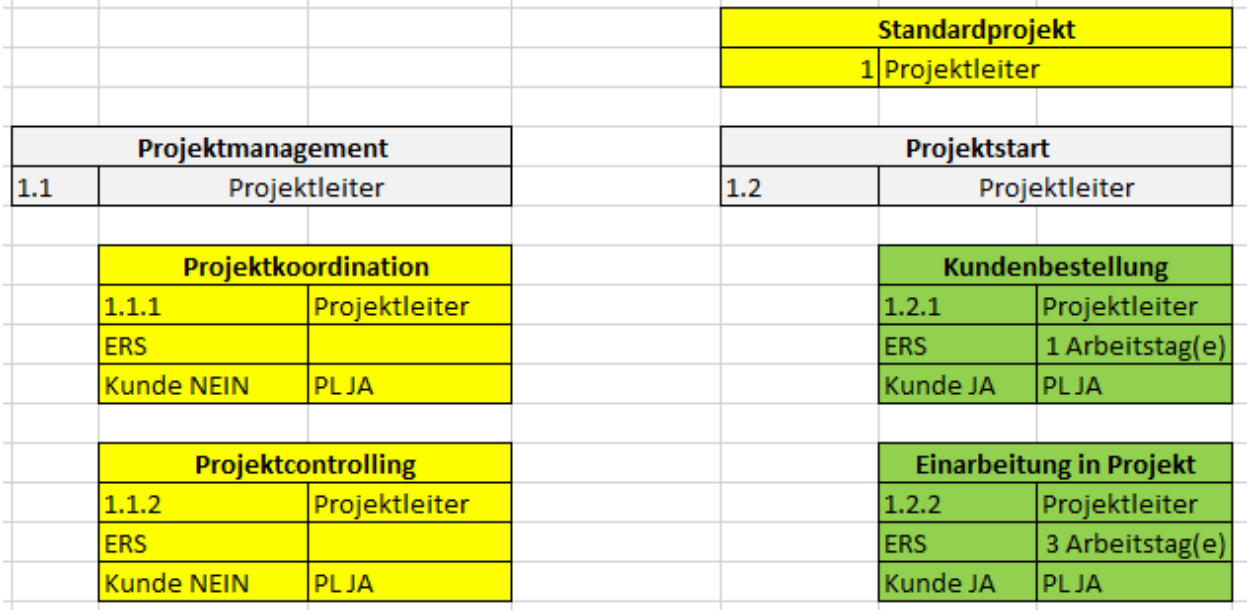

Abbildung 9: Auszug aus der Vorlage zum Projektstrukturplan, Quelle: eigene Darstellung

Jedes Arbeitspaket muss daraufhin beschrieben werden, dies wird in der Arbeitspaketspezifikation abgebildet. Abbildung 10 zeigt die neu erstellte Vorlage zur Arbeitspaketspezifikation. Im linken Bereich werden der Code und der Name des Arbeitspaketes ausgefüllt. In der rechten Spalte werden die Inhalte und Nichtinhalte beschrieben. Es muss auch festgelegt werden, was nach Beendigung des Arbeitspaketes vorliegt. Wie bereits zu Beginn des Kapitels beschrieben, soll mindestens ein Meilenstein und der dazugehörige Fertigstellungsgrad ergänzt werden. Außerdem werden auch die Anzahl der voraussichtlich benötigten Arbeitstage

und sonstige Aufwendungen wie Fremdleistungen hinzugefügt. Am Ende werden die gesamten Kosten des Arbeitspaketes geschätzt.

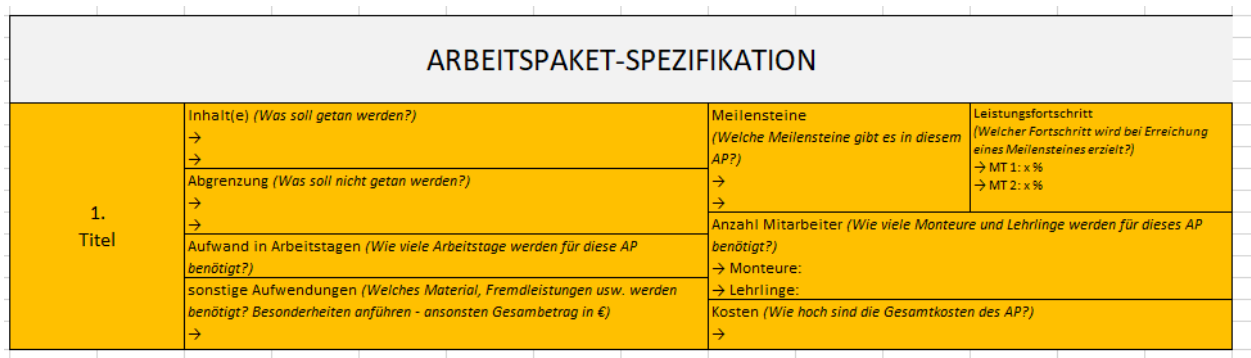

Abbildung 10: Vorlage Arbeitspaketspezifikation, Quelle: eigene Darstellung.

#### **Bedienungsanleitung**

Im Projektstrukturplan werden alle projektnotwendigen Schritte definiert. Somit wird eine Struktur festgelegt, die sowohl Beginn als auch Ende eines Projektes umfasst. Der Projektstrukturplan bildet die Basis für die weitere Planung eines Projektes. In einem ersten Schritt wird die Gesamtaufgabe eines Projektes in einzelne Teilaufgaben zerlegt. Diese Teilaufgaben werden Arbeitspakete genannt. Das Projekt wird in einzelne Phasen aufgeteilt und diesen Phasen werden danach Arbeitspakete zugewiesen. Die Phasen stellen einen in sich geschlossenen Teil des Projektes dar, diese sind hintereinander angeordnet, können aber auch parallel verlaufen. Die Arbeitspakete werden jeweils separat beschrieben. In der Arbeitspaketspezifikation sind Details enthalten und jedes Arbeitspaket wird einem Verantwortlichen zugeordnet.<sup>62</sup>

In der ersten Zeile eines Arbeitspaketes wird der Name definiert. Links darunter wird jedem Arbeitspaket eine fortlaufende Nummer vergeben. Rechts daneben wird der Arbeitspaketverantwortliche festgelegt. Im Feld links in der Mitte ist aus einem Dropdown-Feld auszuwählen, ob das Arbeitspaket im Unternehmen oder direkt beim Kunden abgearbeitet werden wird. Rechts daneben sind die voraussichtlich zu leistenden Arbeitsstunden anzugeben. Zuletzt ist im Feld links unten anzugeben, ob der Kunde in dieses Arbeitspaket miteingebunden ist und daneben ist auszuwählen, ob der Projektleiter beteiligt ist.

• Wird ein Arbeitspaket blau eingefärbt, bedeutet es, dass es sich um einen Meilenstein handelt. Ein Meilenstein beschreibt ein Ereignis von besonderer Bedeutung im Verlauf des Projektes.

<sup>62</sup> Vgl. PATZAK/RATTAY (2004), S. 152ff.

• Wurde mit der Bearbeitung eines Arbeitspaketes begonnen, wird es mit der Farbe Gelb hinterlegt.

• Abgeschlossene Arbeitspakete werden grün eingefärbt.

Die Arbeitspaketspezifikation sollte für jedes Arbeitspaket ausgefüllt werden. Dazu kann die angeführte Vorlage beliebig oft kopiert werden. Ansonsten ist die Vorlage selbsterklärend, in jedem auszufüllenden Feld ist angeführt, welche Daten in diesem Feld angegeben werden sollten.

#### 4.1.2.2. Projektterminplanung

Nachdem für den Projektstrukturplan und die dazugehörige Arbeitspaketspezifikation Vorlagen erstellt wurden, wird nun näher auf den Projektplan eingegangen. In diesem Abschnitt werden die Termine geplant und die Abhängigkeiten der Arbeitspakete aufgezeigt. Die Darstellung erfolgt mittels eines Balkenplanes, welcher in Microsoft Excel oder Microsoft Projekt erstellt werden kann. Bei Durchsicht der zwei verschiedenen Programme wurde festgestellt, dass die Planung mithilfe von Microsoft Projekt aufschlussreicher ist. Dieses Programm ermöglicht eine weniger zeitaufwändige Planung und mögliche Terminänderungen können einfach eingearbeitet werden. Für den Projektplan in Microsoft Project sollen dieselben Phasen und Arbeitspakete wie im Projektstrukturplan verwendet werden, um einen einheitlichen Inhalt der verschiedenen Instrumente zu erlangen. Für die Terminplanung können bzw. sollen neben internen auch kunden- oder zahlungsrelevanten Meilensteine festgelegt werden. Während des Projektes wird empfohlen, die Termine regelmäßig zu warten und auch Abstimmungen mit dem Kunden oder sonstigen am Projekt beteiligten Personen durchzuführen.

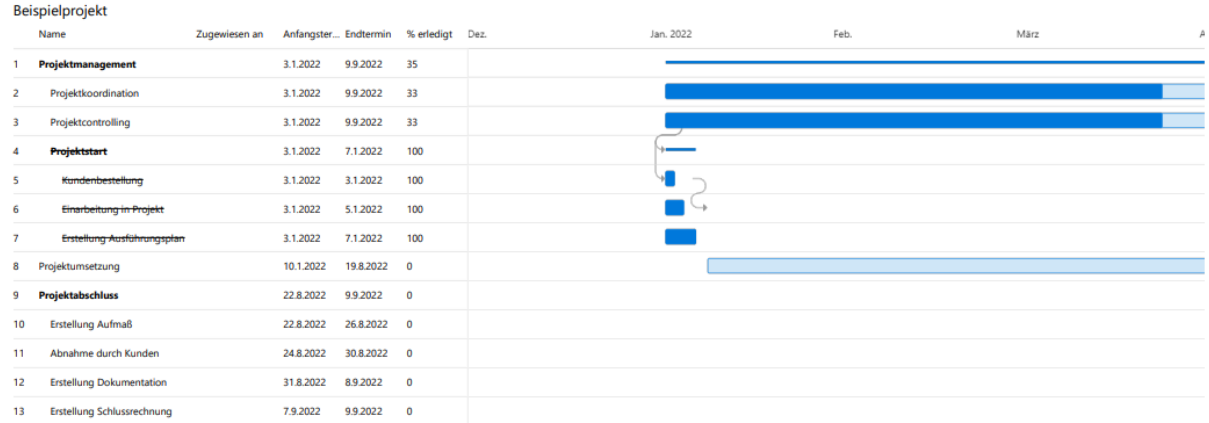

Abbildung 11: Auszug aus dem Projektplan in MS Project, Quelle: eigene Darstellung.

Abbildung 11 zeigt den Aufbau eines Projektplanes in MS Project. Hierbei wurde die Zeitachsen-Darstellung gewählt, da hier die Dauer der Arbeitspakete sowie die Abhängigkeiten am besten ersichtlich sind. Die Erstellung des Planes erfolgt im Bereich Raster, hier werden die Phasen und Arbeitspakete angelegt. Damit die einzelnen Planungsinstrumente übereinstimmen ist es wichtig, dass die Phasen und Arbeitspakete des Projektplanes mit denen des Projektstrukturplanes übereinstimmen. In den Details können die Dauer sowie der Anfangs- und Endtermin eingegeben werden bzw. wird ein Wert bei Eingabe der restlichen zwei Werte berechnet. Oft ist es für die Projektplanung auch sinnvoll, Abhängigkeiten zwischen Arbeitspaketen aufzuzeigen. Daher kann im Bereich der Details angegeben werden, ob ein Arbeitspaket von einem anderen Vorgang abhängt und diese Information wird in den Projektplan mitaufgenommen. Diese Auswertung kann auch in MS Excel exportiert werden. Im Falle des Controlling-Tools wird diese Export-Funktion genutzt um alle Instrumente gesammelt in einer Excel-Mappe zur Verfügung zu haben. Diese Auswertung zeigt die Phasen bzw. Arbeitspakete inklusive deren Dauer, Anfangs- und Endtermin sowie der Information, ob das Arbeitspaket von der Erledigung eines anderen Paketes abhängt, an. Weiters werden der Fertigstellungsgrad, der in MS Project eingepflegt wird, und die Information, ob andere Pakete von diesem Arbeitspaket abhängen, angezeigt. Es können auch noch weitere Informationen, zum Beispiel zum Aufwand, hinzugefügt werden. Diese Funktionen können projektindividuell genutzt werden.

Für die ERS Elektroanlagen GmbH wurde eine Anleitung zur Erstellung des Projektplanes in Microsoft Project erstellt. Die Erstellung erfolgt durch den Projektleiter, welcher für die Anpassung an die Gegebenheiten eines speziellen Projektes zuständig ist. Für die Schätzung und Aktualisierung der Termine und Dauer der einzelnen Phasen und Arbeitspakete ist der Projektleiter verantwortlich.

#### **Bedienungsanleitung**

Bei jedem Projekt ist eine Terminplanung auszuarbeiten, den wichtigsten Termin stellt der Projektendtermin dar. Das Projektstartereignis wird meist in Verbindung mit dem Projektstarttermin gesetzt, dieselbe Verknüpfung besteht zwischen Projektendereignis und Projektendtermin. Wichtig ist, dass das Projektende mit einem möglichst klar gekennzeichneten Ereignis verknüpft wird. Zwischen dem Start- und Endtermin müssen einige klar definierte Meilensteine gesetzt werden.<sup>63</sup>

<sup>63</sup> Vgl. PATZAK/RATTAY (2004), S. 93.

Wichtig ist auch, bei der Planung von Terminen Zeitpuffer einzukalkulieren. Diese sollen sicherstellen, dass trotz Komplikationen oder Verschiebungen im Projektverlauf, die Meilensteine und Abnahmetermine fristgerecht eingehalten werden können.<sup>64</sup>

Im Abschnitt Board können Buckets, also Projektphasen, angelegt werden. Hierbei ist es wichtig, dass der zuvor im Rahmen der Erstellung des Projektstrukturplanes und der Arbeitspaketspezifikationen erstellte Aufbau weiterverwendet wird. Danach können unter Aufgaben hinzufügen die Arbeitspakete hinzugefügt werden. Unter den Details eines Arbeitspaketes kann das Arbeitspaket einem Verantwortlichen zugeordnet werden. Weiters werden in dieser Ansicht Anfangs- und Endtermin bzw. die Dauer des Arbeitspaketes festgelegt. Eine wichtige Funktion ist die Darstellung von Abhängigkeiten zwischen Arbeitspaketen. Daher soll in den Details eines Arbeitspaketes festgelegt werden, ob dieses von einem anderen Arbeitspaket abhängig ist. Ist die Anlage des Projektplanes abgeschlossen, sollte der Plan nach MS Excel exportiert werden, um danach den Export im Tool im Tabellenblatt Projektplan einfügen zu können.

## 4.1.2.3. Projektkostenplanung

Die Kostenplanung baut auf dem Projektstrukturplan bzw. der Arbeitspaketspezifikation auf, da bei der Erstellung dieser Unterlagen sowohl die geplanten Arbeitstage als auch die sonstigen Aufwendungen und somit die Arbeitspaket-Kosten in Summe geplant werden. Die Kostenplanung wird derzeit im Unternehmen für jedes Projekt in einer Excel-Arbeitsmappe durchgeführt. Dabei wird zwischen den beiden Positionen Material und Lohn unterschieden. Beim Material wird im Unternehmen derzeit eine Aufteilung in die Bereiche Installation, Metall und Fremdleistung durchgeführt. Im Bereich des Lohnes wird in der Aufstellung zwischen den Kosten für Monteure und Lehrlinge unterschieden. Die Anzahl der Arbeitstage und, bei Annahme der Anzahl von 8 Stunden pro Arbeitstag, somit die Anzahl der Arbeitsstunden des Arbeitspaketes kann aus dem Projektstrukturplan übernommen werden. Mit diesen Informationen über die geplanten Stunden kann der Aufwand im Bereich Lohn berechnet werden.

<sup>64</sup> Vgl. DEMLEITNER (2006), S. 63.

| <b>Kostenplanung</b><br>Stunden Lehrling Material, Fremdleistungen, usw.<br><b>Arbeitspaket</b><br>Verkaufserlös AZ<br>Gewinn<br><b>Selbstkosten AZ</b><br><b>Gewinn AZ</b><br>Verkaufserlös gesamt<br><b>Stunden Monteur</b><br><b>Herstellkosten</b><br>Selbstkosten<br>Phase<br>0h<br>10 <sub>h</sub><br>٠<br>$\sim$<br>۰.<br>$\sim$<br>٠<br>1.1.1<br>٠<br>٠<br>٠<br>٠<br>$\sim$<br>1.1.2<br>٠<br>$\sim$<br>$\sim$<br>lo h<br>l0 <sub>h</sub><br>$\sim$<br>$\overline{\phantom{a}}$<br>$\overline{\phantom{0}}$<br>$\overline{\phantom{a}}$<br>$\overline{\phantom{a}}$<br>$\overline{\phantom{a}}$<br>1.2.1<br>۰<br>٠<br>$\sim$<br>$\sim$<br>$\overline{\phantom{a}}$<br>1.2.2<br>٠<br>٠<br>$\overline{\phantom{a}}$<br>٠<br>1.2.3<br>$\sim$<br>٠<br>$\sim$<br>173 h<br>173 h<br>5.579,63<br>14.165,05<br>15.843,85<br>10.264,22<br>29.101,56<br>30.789,45<br>75h<br>4.437,75<br>2.412,36<br>75h<br>6.500,00<br>6.850,11<br>12.972,85<br>13.725,28<br>1.3.1<br>98h<br>98 h<br>3.167,27<br>1.3.2<br>8.993,74<br>5.826,47<br>16.128,71<br>17.064,18<br>7.665,05<br>10 <sub>h</sub><br>l0h<br>٠<br>٠<br>$\sim$<br>$\sim$<br>$\sim$<br>٠<br>1.4.1<br>٠<br>$\sim$<br>۰.<br>$\sim$<br>٠<br>1.4.2<br>۰<br>$\sim$<br>٠<br>$\sim$<br>1.4.2<br>$\overline{\phantom{a}}$<br>$\overline{\phantom{a}}$<br>$\overline{\phantom{a}}$<br>$\overline{\phantom{a}}$<br>$\sim$ |     |       |  |  |  |   |        |        |  |  |        |  |  |  |
|----------------------------------------------------------------------------------------------------|-----|-------|--|--|--|---|--------|--------|--|--|--------|--|--|--|
|                                                                                                    |     |       |  |  |  |   |        |        |  |  |        |  |  |  |
|                                                                                                    |     |       |  |  |  |   |        |        |  |  |        |  |  |  |
|                                                                                                    | 1.1 |       |  |  |  |   |        |        |  |  |        |  |  |  |
|                                                                                                    |     |       |  |  |  |   |        |        |  |  |        |  |  |  |
|                                                                                                    |     |       |  |  |  |   |        |        |  |  |        |  |  |  |
|                                                                                                    | 1.2 |       |  |  |  |   |        |        |  |  |        |  |  |  |
|                                                                                                    |     |       |  |  |  |   |        |        |  |  |        |  |  |  |
|                                                                                                    |     |       |  |  |  |   |        |        |  |  |        |  |  |  |
|                                                                                                    |     |       |  |  |  |   |        |        |  |  |        |  |  |  |
|                                                                                                    | 1.3 |       |  |  |  |   |        |        |  |  |        |  |  |  |
|                                                                                                    |     |       |  |  |  |   |        |        |  |  |        |  |  |  |
|                                                                                                    |     |       |  |  |  |   |        |        |  |  |        |  |  |  |
|                                                                                                    | 1.4 |       |  |  |  |   |        |        |  |  |        |  |  |  |
|                                                                                                    |     |       |  |  |  |   |        |        |  |  |        |  |  |  |
|                                                                                                    |     |       |  |  |  |   |        |        |  |  |        |  |  |  |
|                                                                                                    |     |       |  |  |  |   |        |        |  |  |        |  |  |  |
|                                                                                                    |     | 1.4.3 |  |  |  | ٠ | $\sim$ | $\sim$ |  |  | $\sim$ |  |  |  |
| 173h<br>5.579,63<br>589,72<br>173h<br>14.165,05<br>29.101,56<br>30.789,45<br>15.843,85<br>10.264,22<br><b>Summe</b>                                                                                                    |     |       |  |  |  |   |        |        |  |  |        |  |  |  |
| <b>Summe aus Kalkulationsblatt</b><br>589,72<br>173 h<br>173h<br>15.843,85<br>14.165,05<br>10.264,22<br>31.379,17<br>29.101,56<br>30.789,45                                                                                                    |     |       |  |  |  |   |        |        |  |  |        |  |  |  |
| 0 <sub>h</sub><br>0,00<br>Differenz<br>0.00<br>0,00<br>10 <sub>h</sub><br>0,00<br>0.00<br>$\sim$                                                                                                    |     |       |  |  |  |   |        |        |  |  |        |  |  |  |

Abbildung 12: Vorlage für die Kostenplanung, Quelle: eigene Darstellung.

Bei der Kalkulation der Kosten werden im ersten Schritt die geplanten Stunden pro Arbeitspaket eingetragen. Aufgrund unterschiedlicher Berechnungen des Durchschnittsstundensatzes bei Lehrlingen und Monteuren wurden für die Stunden zwei Spalten erstellt. Die Werte sollen von der jeweiligen Arbeitspaketspezifikation übernommen werden. Im nächsten Schritt werden die geplanten Stunden mit dem Verkaufsstundensatz multipliziert und die internen Kosten der Arbeitsstunden ermittelt. Werden diese beiden Werte gegenübergestellt, erhält man den Gewinn, der durch die Verrechnung der Arbeitszeit entsteht. Im letzten Schritt werden unter Einbeziehung von sonstigen Kosten wie Material und Fremdleistungen sowie von Gemeinkosten, die Herstellund Selbstkosten ermittelt und dem Verlaufserlös gegenübergestellt, um den Gewinn aufzeigen zu können. Die Berechnung erfolgt auf Arbeitspaketebene, wird aber auf Ebene der Projektphasen zusammengefasst, um Kosten auch phasenbezogen aufzuzeigen. Durch Kumulierung der einzelnen Phasen ergeben sich die gesamten Kosten für das Projekt, welche zuletzt dem Verkaufserlös gegenübergestellt werden.

Die Einkaufspreise des Materials bilden die Grundlage für die Planung der Kosten in diesem Bereich. Dazu haben die Projektleiter über die im Unternehmen verwendete Software Kplus eine direkte Anbindung an Lieferanten und können daher die aktuellen Einkaufspreise aus Kplus in die Planung übernehmen. Ein prozentueller Aufschlag wird im Tabellenblatt Kalkulationsblatt ergänzt.

Es wird empfohlen, die Kosten in der neu erstellten Vorlage in Microsoft Excel unter Miteinbeziehung der zurzeit im Unternehmen genutzten Vorlagen Kalkulationsblatt und Vollkosten zu planen. Da diese Vorlagen schon seit langem im Unternehmen genutzt werden, ergibt sich durch die Miteinbeziehung der vorhandenen Unterlagen eine weniger umfangreiche Umstellung für die Projektleiter und es liegen bereits Kenntnisse im Programm vor. Wichtig ist zu beachten, dass die Daten bezüglich der voraussichtlichen Arbeitsstunden aus dem Projektstrukturplan bzw. der Arbeitspaketspezifikation in die Kostenplanung übernommen werden sollen, da hier bereits auf Arbeitspaketebene geplant wurde und um die Planungstätigkeiten effizient zu gestalten. Im Idealzustand würden diese Daten direkt aus der Arbeitspaketspezifikation übernommen werden. Diese Programmierung müsste durch einen Dritten durchgeführt werden und würde eine Reduktion des Planungsaufwandes mit sich bringen.

In diesem Abschnitt der Masterarbeit wurden für die Bereiche Leistungs-, Termin- und Kostenplanung Vorlagen in einem Tool als Standard für die Planung erstellt. Im ersten Schritt wurde eine Vorlage für den Projektstrukturplan entworfen. Im nächsten Schritt wurden darauf aufbauend Vorlagen für den Projektplan und die Kostenplanung erarbeitet. Im Projektplan besteht für das Unternehmen die Möglichkeit, Termine und Abhängigkeiten zu planen. Durch die Verwendung der bereitgestellten Vorlagen sollen die Qualität der Planung im Unternehmen erhöht und Controllingprozesse ermöglicht werden. Wie bereits erwähnt sollen die Vorlagen als Hilfestellung für die Planung der Projekte dienen, projektspezifische Anpassungen sind erwünscht. Weiters kann sich im Laufe der Zeit auch die Notwendigkeit von Anpassungen aufgrund von diversen Veränderungen ergeben. Durch die Anwendung und laufende Adaptierung der Vorlagen soll mit möglichst geringem Aufwand eine effektive Planung ermöglicht werden.

#### **Bedienungsanleitung**

In der Kostenplanung werden die bereits bisher im Unternehmen genutzten Vorlagen Kalkulationsblatt und Vollkosten weiterverwendet. Daher sind alle Eingaben dort wie bisher durchzuführen.

Im Tabellenblatt Kostenplanung sollen die bereits zuvor in den Arbeitspaketspezifikationen definierten Werte eingetragen werden. So sind auf Arbeitspaketebene die geplanten Arbeitsstunden, aufgeteilt auf Monteure und Lehrlinge, anzugeben. Weiters ist in der danebenliegenden Spalte der Gesamtwert des Materials und der Fremdleistungen pro Arbeitspaket einzutragen. Der Verkaufserlös wird aus dem Tabellenblatt Vollkosten übernommen, die Werte in den Spalten Herstellkosten und Selbstkosten sowie die Werte in Zusammenhang mit der Arbeitszeit werden automatisch, aufgrund der Angaben in den "alten" Vorlagen berechnet.

#### 4.1.3. Projektcontrolling

In diesem Kapitel stehen die Überwachung und Steuerung von Projekten im Mittelpunkt. Als Basis gelten die standardisierten Vorlagen zur Planung. Darauf aufbauend werden Instrumente zur Überwachung gestaltet, mit denen die drei Bereiche Leistung, Termine und Kosten gesteuert werden können. Durch die Nutzung von Controllinginstrumenten soll die Steuerung von Projekten gewährleistet werden. Es wird den Nutzern des Tools ermöglicht, Abweichungen zur Planung frühzeitig zu erkennen. Somit können bei ersten Abweichungen Gegenmaßnahmen ergriffen werden und Probleme müssen nicht mehr erst im Nachhinein betrachtet werden. Überschreitungen in den Bereichen Kosten und Stunden und das Nichteinhalten von Terminen gilt es in einem Projekt zu vermeiden. Oft führen Überschreitungen oder das Nichteinhalten von Terminen zu negativen Konsequenzen für das Unternehmen, die es zu vermeiden gilt.

Das erstellte Tool für das Projektcontrolling ist grundsätzlich für die zuvor gemeinsam mit der Geschäftsleitung als große Projekte definierten Aufträge im Unternehmen vorgesehen. Dies ist bedingt durch die Tatsache, dass für die in das Tool aufgenommenen Instrumente auch die Planung der Projekte einen gewissen Umfang bzw. eine gewisse Tiefe aufweisen muss und sich nicht nur auf eine Planung der Kosten beschränken darf. Daher ist aus Kosten-Nutzen-Sicht eine genauere Planung und somit auch ein tiefergehender Controllingprozess erst ab einer gewissen Größe eines Projektes sinnvoll. Da neben dem Controllingprozess die zugrundeliegende Planung im Unternehmen derzeit nicht vorhanden ist, beinhaltet das Tool auch die benötigte Planung der Projekte und es wird dieser Bereich in der Bedienungsanleitung erläutert.

## 4.1.3.1. Steuerung der Leistung

Um die Stunden effizient überwachen zu können, müssen diese zuerst ordnungsgemäß aufgezeichnet werden. Derzeit werden die geleisteten Stunden im Unternehmen einem Projekt zugeordnet. Um eine qualitativ hochwertige Leistungsüberwachung zu ermöglichen, muss in der Arbeitszeitaufzeichnung die Möglichkeit geschaffen werden, die angefallenen Stunden auf die zuvor definierten Arbeitspakete eines Projekts buchen zu können. Neben der korrekten Zuordnung des Arbeitsaufwandes ist auch die zeitnahe Erfassung der Stunden notwendig, um eine zuverlässige Auswertung zu ermöglichen. Im Idealfall erfolgt die Stundenaufzeichnung elektronisch, da auf diesem Wege am einfachsten die einzelnen Arbeitspakete angezeigt und ausgewählt werden können. Ferner können auf diesem Wege die Plan-Stunden des Arbeitspaketes hinterlegt werden, um bereits bei der Erfassung einen ersten Eindruck zu erhalten. Die Auswertungen sollen auf verschiedenen Ebenen möglich sein. Es ist für die Überwachung und Steuerung des Unternehmens von Bedeutung, dass sowohl Gesamt- als auch Phasen- und Arbeitspaketstunden ersichtlich sind.

Für die Überwachung von Projektstunden wurde ein Microsoft Excel-Arbeitsblatt erstellt. Ziel des Tools ist es, mit möglichst geringem Aufwand aussagekräftige Daten zu generieren. Im Idealfall

wäre eine händische Eingabe von Daten nicht mehr notwendig, wenn eine Schnittstelle zur Stundenerfassung hergestellt werden würde und auf die generierte Datenbasis für verschiedenste Auswertungen zurückgegriffen werden könnte. Somit würden die Arbeitspakete inklusive Informationen zu Plan- und Ist-Stunden direkt aus der Arbeitszeiterfassung übernommen werden. Vom Projektleiter müsste nur mehr der Fertigstellungsgrad pro Arbeitspaket eingetragen werden.

Im Tabellenblatt Leistungsüberwachung wird die Projektstruktur aus dem Projektstrukturplan übernommen. Die Plan-Stunden sollen aus der jeweiligen Arbeitspaketspezifikation und die Ist-Stunden aus der Stundenerfassung übernommen werden. Der Projektleiter hat anhand der vorab definierten Meilensteine eines Arbeitspaketes den Fertigstellungsgrad des Arbeitspaketes aus der Arbeitspaketspezifikation einzupflegen. Die Soll-Stunden werden aufgrund der Plan-Stunden aus der Arbeitspaketspezifikation und dem manuell eingegebenen Fertigstellungsgrad errechnet.

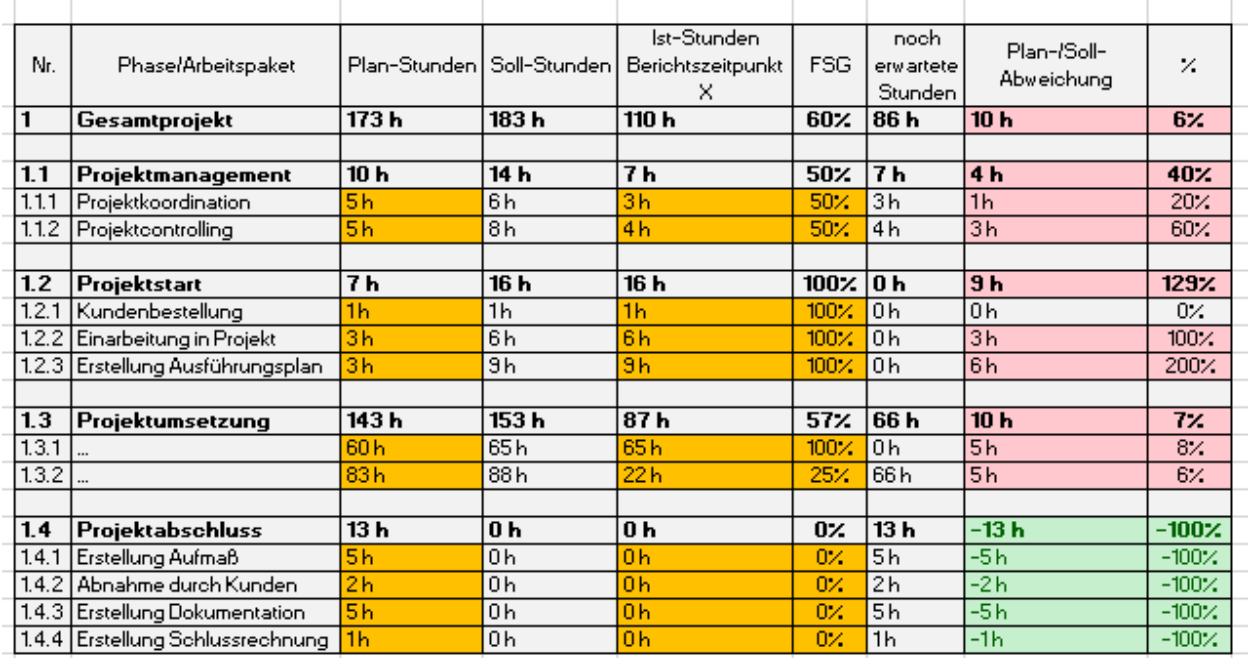

Abbildung 13: Auszug aus der Leistungsüberwachung, Quelle: eigene Darstellung.

Werden die Daten in diesem Arbeitsblatt geändert, verändert sich das Projekt-Cockpit automatisch mit. Durch Verknüpfungen werden die Daten aus der Eingabemaske übernommen. Abweichungen in Grün bedeuten immer für die ERS Elektroanlagen GmbH positive Abweichungen und in Rot wird eine negative Auswirkung für das Unternehmen dargestellt.

Die zum Berichtszeitpunkt voraussichtliche, auf Basis des Fertigstellungsgrades und der Ist-Stunden hochgerechnete, gesamte Dauer des Arbeitspaketes wird als Sollstunden, der bereits fertige Teil des Arbeitspakets als Ist-Stunden sowie die Differenz zwischen Soll- und Ist-Stunden

als noch erwartete Stunden ausgewiesen. Die Plan-Stunden werden mit den Soll-Stunden verglichen und die absolute sowie die prozentuelle Abweichung dargestellt.

Sämtliche Stunden werden auf Arbeitspaketebene eingegeben bzw. errechnet und auf Phasenund Projektebene zusammengefasst.

Werden nur die Projektphasen betrachtet, soll dem Projektleiter ein kompakter Überblick geboten werden. Auch für zukünftige Projekte können mit dieser Betrachtung Lehren gezogen werden. So können über einen längeren Zeitraum wiederkehrende Abweichungen und Trends der einzelnen Phasen ersichtlich gemacht werden. Treten Abweichungen bei derselben Phase in Projekten wiederholt auf, bedarf dies einer Analyse und, wenn möglich, Optimierung der Arbeitsweise.

In dieser Auswertung werden die Plan-Stunden den Soll-Stunden gegenübergestellt. Hierbei sollen Abweichungen zwischen den Plan- und Soll-Stunden aufgezeigt werden, um die Planung im Projektstrukturplan überarbeiten zu können und um auch Erfahrungswerte in die Planung von zukünftigen Projekten einfließen zu lassen. Weiters soll die Möglichkeit geboten werden, Abweichungen aufzuzeigen und frühzeitig eingreifen zu können, um ein Überschreiten der gesamten Plan-Stunden zu vermeiden.

Beim Handlungsspielraum besteht ein Unterschied zwischen offenen und bereits abgeschlossenen Arbeitspaketen. Um dies auch in dieser Auswertung sichtbar zu machen, wurde der Fertigstellungsgrad in diese Auswertung mitaufgenommen. Treten Abweichungen bei bereits abgeschlossenen Arbeitspaketen auf, kann im Unternehmen nur mehr auf bestehende Probleme reagiert werden. Werden hingegen Abweichungen bei offenen Arbeitspaketen frühzeitig festgestellt, ist eine Reaktion zur Vermeidung von Aufwandsüberschreitungen noch

#### **Bedienungsanleitung**

Im Tabellenblatt Leistungsüberwachung ist in einem ersten Schritt die bereits bekannte Struktur des Projektes zu übernehmen. Daher sind zusätzliche Phasen und Arbeitspakete in der vorliegenden Aufstellung zu ergänzen. Danach müssen die Plan-Stunden der Arbeitspakete aus der jeweiligen Arbeitspaketspezifikation übernommen werden. Die Ist-Stunden müssen zum Berichtszeitpunkt eingetragen werden, die laufende Aufzeichnung erfolgt durch die Stundenerfassung der Mitarbeiter. In einem letzten Schritt muss der Fertigstellungsgrad eines Arbeitspaketes beurteilt werden. Als Hilfestellung sollen auch hier die bei der Planung definierten Arbeitspaketspezifikationen dienen. Die Sollstunden können als Hochrechnung der Ist-Stunden unter Berücksichtigung des Fertigstellungsgrades gesehen werden. Die noch erwarteten Stunden

ergeben sich als Differenz zwischen Soll- und Ist-Stunden. Im letzten Abschnitt der Auswertung ist die Abweichung zwischen Plan- und Soll-Werten als in Stunden und als Prozentsatz dargestellt.

### 4.1.3.2. Steuerung der Termine

Begleitend zur Abwicklung eines Projektes ist die laufende Überwachung der Termine eine bedeutende Funktion des Projektcontrollings. Dies beinhaltet unter anderem die Schätzung der Rest-Aufwendungen, welche regelmäßig durchgeführt werden müssen. Weiters müssen auch die Plan-Termine laufend aktualisiert werden. Nur unter Einhaltung dieser beiden Maßnahmen ist eine verlässliche Terminüberwachung möglich. Im Rahmen der Überwachung können Instrumente angewandt werden, um Plan-Abweichungen sichtbar zu machen und auch deren Auswirkungen auf den weiteren Verlauf des Projektes aufzuzeigen. Dem Unternehmen stehen mehrere Instrumente zur Verfügung, um die Termine eines Projektes zu überwachen und zu steuern.

Als einfachsten Überblick kann der Projektstrukturplan betrachtet werden. In diesem Dokument ist ersichtlich, welche Arbeitspakete bereits abgeschlossen sind, welche in Arbeit sind und welche noch nicht begonnen wurden.

Da auch der Projektplan in Microsoft Project erstellt wird, ist es naheliegend, dass dieses Programm auch für die Überwachung der darin enthaltenen Termine genutzt wird. Das Programm bietet einen guten Überblick, um die Einhaltung von Terminen zu kontrollieren. Weiters können mögliche Terminänderungen einfach berücksichtigt werden. Da der Projektplan auch Abhängigkeiten zwischen Arbeitspaketen beinhaltet, werden auch dahingehende Auswirkungen von Terminänderungen automatisch berücksichtigt. Dies führt zu geringerem Aufwand und ist weniger fehleranfällig als eine manuelle Überarbeitung. Weiters besteht die Möglichkeit, einen Balkenplan in Microsoft Excel zu erstellen und damit die Terminüberwachung durchzuführen. Diese Alternative ist aufgrund der manuellen Erstellung und Überarbeitung mit hohem Aufwand verbunden, da hier nicht die Möglichkeit besteht, nach Änderungen die Daten automatisch zu aktualisieren. Ein weiterer Vorteil der Nutzung von MS Project liegt in der Darstellungsmöglichkeit des kritischen Pfades. In der Zeitachsen-Ansicht besteht die Möglichkeit, die Anzeige des kritischen Pfades zu aktivieren. In dieser Darstellung wird der kritische Weg für das Projekt rot in der Zeitachse hervorgehoben. Es wird die Aneinanderreihung miteinander verknüpfter Vorgänge gezeigt, welche sich direkt auf den Projektendtermin auswirken. Da der Projektendtermin den wichtigsten Termin im Projekt darstellt, sollte im Rahmen der Terminsteuerung besonderes Augenmerk darauf gelegt werden und sollte Bestandteil jedes Controlling-Ablaufes sein.

Weiters kann in Microsoft Excel eine Meilenstein-Trend-Analyse aufbereitet werden, welche ein zusätzliches Instrument zur Terminüberwachung darstellt. Bei diesem Instrument werden die Ist-Termine mit den Plan-Terminen verglichen und mithilfe von grafischer Aufbereitung die Entwicklung von Trends aufgezeigt.

Für das Kooperationsunternehmen wird eine Kombination der zuvor genannten Instrumente empfohlen. Aufgrund der bereits erwähnten Vorteile der Darstellungsmöglichkeiten und der automatischen Aktualisierung von Abhängigkeiten wird empfohlen, den Balkenplan in Microsoft Project zu überwachen. Um zusätzlichen Aufwand für die Projektleiter zu vermeiden, wird davon abgeraten, für diese Tätigkeit Microsoft Excel zu verwenden, da dies bei Terminveränderungen zu einem hohen Arbeitsaufwand führt. Auch das erstellte Tool wird zur Überwachung von Terminen empfohlen, da nicht alle Informationen aus Microsoft Project bezogen werden können. Im Tool ist das Verhältnis zwischen dem Fertigstellungsgrad und den bisher verbrauchten Stunden ersichtlich. Mithilfe dieser Informationen kann ein Verzug in diesem Bereich vorzeitig erkannt werden. Der Projektleiter muss bei einem solchen Verdacht den Balkenplan in die Analyse miteinbeziehen und, wenn nötig, Maßnahmen einleiten. Der Projektstrukturplan bildet hinsichtlich der Terminüberwachung nur einen groben Überblick, ist aber für die Überwachung auf Arbeitspaketebene nicht geeignet. Dies ist der Tatsache geschuldet, dass nur die Information ersichtlich ist, ob ein Arbeitspaket fertig gestellt ist, sich in Arbeit befindet oder noch nicht begonnen wurde.

Um einen einfachen Überblick zu erhalten, wie sich die Ist-Termine bezogen auf die Plan-Termine entwickelt haben, wird die Meilenstein-Trend-Analyse eingesetzt. Außerdem ist es möglich, einen Trend für die zukünftige Entwicklung der Meilensteine aus den vorhandenen Daten abzuleiten. Die Vorteile dieser Methode zur Überwachung der Termine liegen im geringen Aufwand und der leichten Verständlichkeit der Aussagen. Werden sämtliche Meilensteine abgebildet, steht eine hohe Anzahl an Informationen zur Verfügung. Die Nachteile, die sich daraus ergeben, sind der mit der Wartung verbundene Aufwand und die sinkende Übersichtlichkeit bei grafischen Darstellungen. Daher wird dem Unternehmen empfohlen, die wichtigsten Meilensteine, aus Sicht des Kunden und des Unternehmens, auszuwählen und in die Auswertung aufzunehmen. In der Trend-Analyse sollen ausschließlich Meilensteine dargestellt werden, welche für das Unternehmen im Verlaufe des Projektes von großer Wichtigkeit sind. Als weitere Vorlage wird für das Kooperationsunternehmen ein Standard zur grafischen Darstellung der Meilenstein-Trend-Analyse erstellt. Um die Aussagekraft der Auswertung zu erhöhen, wird immer die gleiche Farbe für die verschiedenen Meilensteine verwendet. Bei häufiger Anwendung der Auswertung wird es daher für den Projektleiter nicht mehr notwendig sein, die Legende zu berücksichtigen. Durch eine eindeutige Zuordnung von projektübergreifend genutzten Meilensteinen zu Farben, erhält der Projektleiter schneller einen Überblick und dies führt zu einem geringen Zeitaufwand im Projektcontrolling.

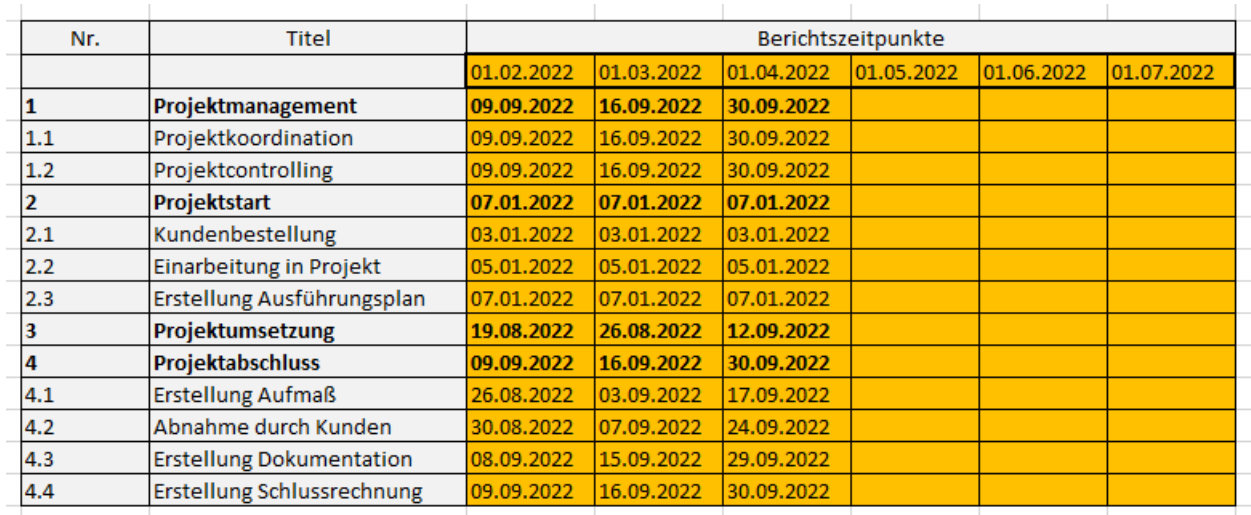

Abbildung 14: Auszug aus der Aufstellung zur Terminüberwachung, Quelle: eigene Darstellung.

In Abbildung 18 ist die Aufstellung aus dem Tool ersichtlich, welche als Grundlage für die Terminüberwachung gilt. Dabei wird wieder der Aufbau, das sind die Nummern und der dazugehörige Name des Arbeitspaketes bzw. der Phase, aus dem Projektstrukturplan übernommen. Danach wurden Spalten vorbereitet, die die einzelnen Berichtszeitpunkte widerspiegeln. In diesem Fall wurde eine monatliche Aktualisierung gewählt, da dieser Zeitraum bereits mehrfach als Zeitpunkt für die Aktualisierung der Daten genannt wurde. Die Werte in den Zeilen stellen die geplanten Endtermine der Arbeitspakete bzw. Phasen dar. Dazu wurden die Daten aus dem in das Excel-Tool exportierten Projektplan übernommen. Der aktualisierte Projektplan sollte zu jedem Berichtszeitpunkt in das Tool importiert werden. Werden danach die Daten in die oben dargestellte Aufstellung kopiert, sind sowohl die alten als auch neuen geplanten Endtermine ersichtlich.

Diese Zeitreihe ergibt auch die Möglichkeit einer grafischen Aufbereitung. In Abbildung 19 ist eine solche Trend-Analyse der Termine ersichtlich. Waagrechte Linien, also waagrechte Trends, sagen aus, dass die Termine voraussichtlich wie ursprünglich geplant, eingehalten werden können. Fallende Linien bedeuten ein früheres Erreichen des Endtermins, also früher als im ursprünglichen Projektplan geplant. Steigende Linien hingegen sagen aus, dass ein verzögertes Erreichen des Endtermins im Vergleich zum Ursprungsplan vorausgesagt wird.

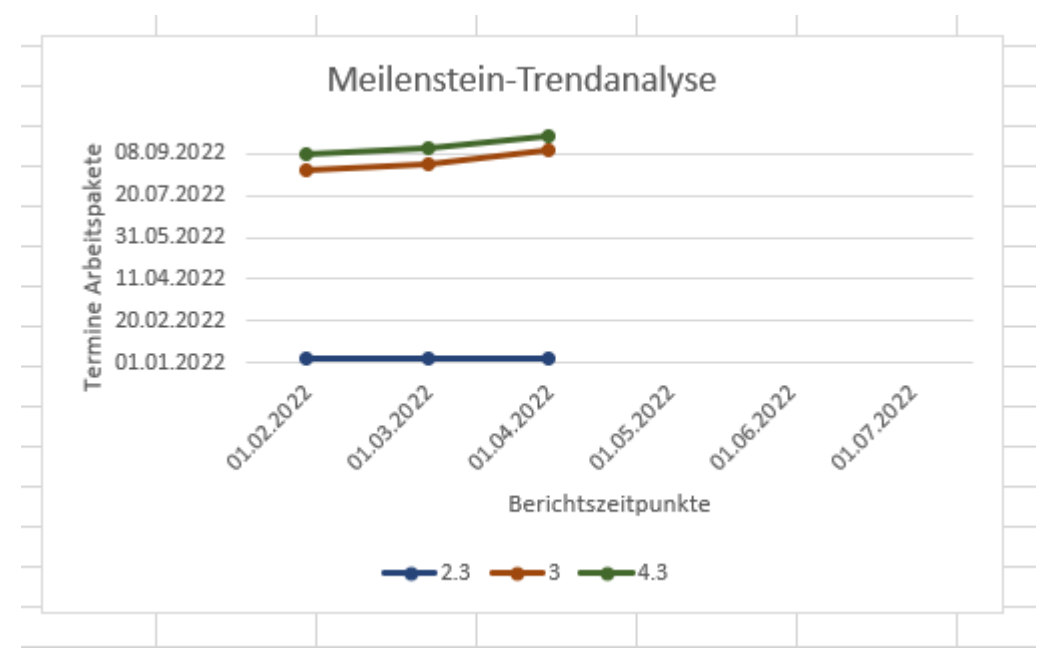

Abbildung 15: Meilenstein-Trendanalyse, Quelle: eigene Darstellung.

#### **Bedienungsanleitung**

Im Rahmen der Terminüberwachung muss für jedes Arbeitspaket, also die Vorgänge im Projekt, der aktuelle Bearbeitungsfortschritt festgestellt werden. Dazu müssen die Arbeitspaketverantwortlichen zu den Berichtszeitpunkten Schätzungen bezüglich des Endtermines des Arbeitspaketes abgeben. Dabei umfassen die Schätzungen folgende Punkte:

- Wurde mit dem Arbeitspaket bereits begonnen?
- Zu wie viel Prozent ist das Arbeitspaket bereits abgeschlossen?
- Sind der geplante Anfangs- und Endtermin noch realistisch?

Werden die Termine regelmäßig hinterfragt und aktualisiert, ermöglicht dies eine ständige Kontrolle, ob sich ein Projekt im Zeitplan befindet. Weiters können auch Trends für die zukünftige Entwicklung der Termine erkannt und dargestellt werden.<sup>65</sup>

In den ersten beiden Spalten sind wieder zusätzlich benötigte Phasen und Arbeitspakete einzufügen. Danach sind die Spalten, unter der Überschrift Berichtszeitpunkte zu befüllen. Dies bedeutet, dass hier das Datum des Berichtes eingetragen werden muss. Darunter sollen die Endtermine des jeweiligen Arbeitspaketes aus dem exportierten Projektplan in die Tabelle kopiert werden. Es können die Endtermine auch manuell in diese Aufstellung eingetragen werden. Eine Wartung der Termine in MS Project hat aber den Vorteil, dass es weniger zeitaufwändig ist und Abhängigkeiten zwischen Arbeitspaketen weiter berücksichtigt werden, auch wenn sich Termine verschieben.

<sup>65</sup> Vgl. ZIMMERMANN/STARK/RIECK (2006), S. 106f.

Für die Meilenstein-Trendanalyse werden ausschließlich die geplanten Meilensteine berücksichtigt. Daher sind die Daten, die die Grundlage für die Grafik bilden, manuell auszuwählen. In dieser Grafik sieht man die aktuell geplanten Endtermine, den ursprünglichen Plan und kann auch eine regelmäßige Trendentwicklung dargestellt werden. Für zukünftige Projekte kann auch analysiert werden, wie treffsicher die vergangenen Planungswerte waren. Folgende Informationen können aus der Grafik abgelesen werden:

• Verläuft die Linie waagrecht, wird der geplante Termin voraussichtlich eingehalten.

• Bei einer Linie mit fallendem Verlauf wird der geplante Termin voraussichtlich unterschritten und kann das Arbeitspaket somit früher fertiggestellt werden.

• Hat eine Linie einen steigenden Verlauf, kann der geplante Termin voraussichtlich nicht eingehalten werden und wird überschritten werden.

• Bei einer Linie mit sowohl steigendem als auch fallendem Verlauf, wurde die Schätzung im Zeitverlauf sowohl positiv als auch negativ geändert.<sup>66</sup>

## 4.1.3.4. Steuerung der Kosten

Im Tabellenblatt Kostenüberwachung werden die zuvor geplanten Kosten den tatsächlich angefallenen Kosten gegenübergestellt. Dies geschieht auf Arbeitspaketebene, die Werte werden in den Phasen zusammengefasst. Im Projekt-Cockpit ist als Überblick der Vergleich der Kosten auf Projekteebene ersichtlich. Begonnen wird mit den Lohnkosten. Dabei müssen die tatsächlich angefallenen Arbeitsstunden der Monteure und Lehrlinge eingetragen werden und es werden auf Basis der Durchschnittsstundensätze des Unternehmens die Lohnkosten ermittelt. Diese werden den Lohnkosten, die in der Planung ermittelt wurden, gegenübergestellt und die Differenz wird als Absolutwert und in Prozent ausgedrückt. Beim Material werden die Kosten aus der Planung übernommen, die tatsächlichen Kosten müssen aus der Software Kplus in das Tool eingepflegt werden. Auch hier wird die Abweichung als Absolutwert und in Prozent angegeben. In den letzten beiden Bereichen werden danach die Herstell- und Selbstkosten, auf Basis der bisher angefallenen Kosten, mit den beiden Größen aus der Kostenplanung verglichen. Wie in den anderen Darstellungen von Abweichungen wurden auch hier die Werte, je nachdem ob es sich für das Unternehmen um positive oder negative Abweichungen handelt, farblich hinterlegt.

<sup>66</sup> Vgl. PATZAK/RATTAY (2004), S. 332ff.

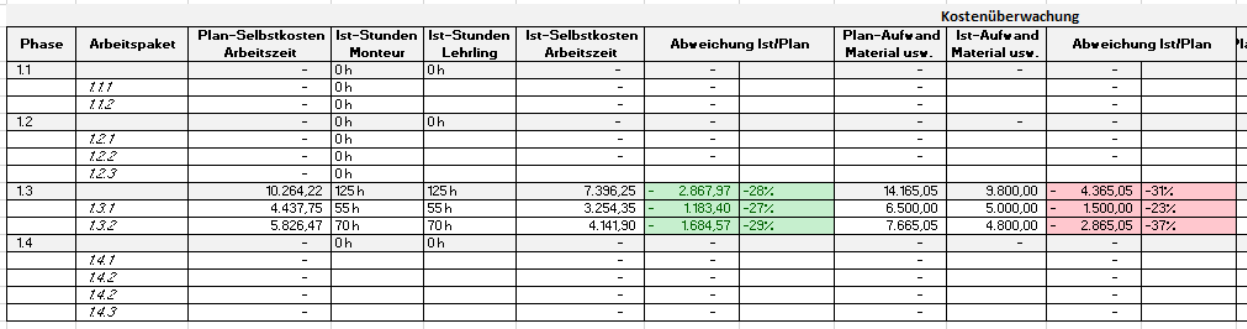

Abbildung 16: Auszug aus der Kostenüberwachung, Quelle: eigene Darstellung.

#### **Bedienungsanleitung**

In der Kostenüberwachung sind zum Berichtszeitpunkt die tatsächlich an Arbeitspaketen gearbeiteten Stunden der Monteure und Lehrlinge sowie der angefallene Aufwand für Material, Fremdleistungen usw. einzutragen. Die restlichen Daten werden aus der Kostenplanung übernommen. In dieser Auswertung sind diverse Plan-/Ist-Abweichungen dargestellt, jedes Mal als Wert und als Prozentzahl.

## 4.1.3.3. Steuerung der offenen Rechnungen

Um eine ausreichende Liquidität zu sichern bzw. die Liquiditätssituation im Unternehmen zu optimieren, wird empfohlen, neben den drei bereits genannten Bereichen der Leistungs-, Terminund Kostenüberwachung auch die Zahlungseingangsüberwachung in die Controllingtätigkeiten mitaufzunehmen. Als Voraussetzung, um die Zahlungseingänge der Kundenforderungen überwachen und steuern zu können, muss der Projektleiter über diesbezügliche Zahlungsflüsse informiert werden. Danach können Maßnahmen gesetzt werden, um nicht bezahlte Rechnungen einzufordern.

Es wird dem Unternehmen empfohlen, den Projektleitern monatlich Daten aus dem Rechnungswesen zur Verfügung zu stellen, damit sie einen Überblick über überfällige Rechnungen erhalten. Dies kann in Form einer Offenen-Posten-Liste erfolgen, die offene Rechnungen und deren Fälligkeit ausweist. Danach soll eine Kontaktaufnahme durch den Projektleiter erfolgen, um die Ursache der Überfälligkeit der Rechnung zu klären. Wenn möglich, sollen daraufhin Maßnahmen ergriffen werden, um einen raschen Zahlungseingang sicherzustellen. Um nur Maßnahmen einzuleiten in Situationen, in denen für das Unternehmen eine Finanzierungs-Lücke zwischen Eingangs- und Ausgangsrechnungen entsteht, sollte auch die Projektkostendeckung in die Betrachtung mitaufgenommen werden. Es ist zu untersuchen, inwiefern die erhaltenen Anzahlungen die bisher angefallenen Projektkosten decken. Ist bei

diesem Vergleich eine Unterdeckung ersichtlich, herrscht dringender Handlungsbedarf um ausreichend Liquidität im Unternehmen sicherzustellen.

#### 4.1.3.4. Projekt-Cockpit zur Gesamtübersicht

Als ein übersichtliches und unterstützendes Instrument für den Projektleiter zur Projektüberwachung und -steuerung wird ein Cockpit erstellt, welches alle wichtigen Kennzahlen eines Projektes enthält. Das Ziel des Projekt-Cockpits ist es, dem Verantwortlichen einen komprimierten Überblick des aktuellen Status des Projektes auf einer Seite zur Verfügung zu stellen. Da das Cockpit einen kompakten Überblick bieten soll, ist die Auswahl der Kennzahl, die aufgenommen werden soll, von großer Bedeutung. So sollen sich diese auf das wesentliche konzentrieren, aber trotzdem den aktuellen Status widerspiegeln.

Um einen alle Bereiche umfassenden Bericht zu erhalten, werden für die ERS Elektroanlagen GmbH eine Auswahl an Kennzahlen aus den Bereichen Leistung, Kosten, Aufwand und Termine getroffen. Die gewählten Kennzahlen sind in der untenstehenden Abbildung 21 ersichtlich.

Für den Bereich der Terminüberwachung wurde eine Trend-Analyse in das Projekt-Cockpit aufgenommen. Um den Bereich der Kostenüberwachung abzudecken, werden die Plan-Kosten und Ist-Kosten aufgezeigt. Als Informationsquelle für die Leistungsüberwachung soll der Projektfortschrittsgrad dienen. Zusätzlich werden die Plan- und Ist-Stunden sowie die bereits aufbereiteten Abweichungen auf Phasen- und Projektebene hinzugefügt. Es wird empfohlen, den Projektfortschrittsgrad und die Stunden gemeinsam zu analysieren. So kann es vorkommen, dass der Fortschritt des Projektes plangemäß ist, die geplanten Stunden hingegen aber schon überschritten wurden. Dies müsste eine Analyse nach sich ziehen, warum für die erbrachte Leistung mehr Ressourcen als geplant verbraucht wurden.

Da die Bestandteile des Cockpits bereits im Tool zur Planung, Steuerung und Überwachung von Projekten erstellt werden, können diese unverändert n das Projekt-Cockpit übernommen werden. Das Projekt-Cockpit soll nicht nur den Projektleitern einen raschen Überblick über den aktuellen Stand des Projektes bieten. Es kann auch für Besprechungen mit den Geschäftsführern genutzt werden, um Kernaussagen treffen zu können und das Gesagte grafisch zu untermauern.
| Meilenstein-Trendanalyse<br><b>Abweichung Plan/Soll</b><br>Soll<br>Ist<br>abgeschlossene Phasen<br>Plan<br>08.09.2022<br>16 <sub>h</sub><br>16h<br>56%<br>Projektstart<br>9 <sub>h</sub><br>7 <sub>h</sub><br>20.07.2022<br>Abweichung Plan/Soll<br>offene Phasen<br>Soll<br>noch erwartet<br>Plan<br>Ist<br>31.05.2022<br>10 <sub>h</sub><br>14 h<br>7 <sub>h</sub><br>7 <sub>h</sub><br>29%<br>Projektmanagement<br>4h<br>11.04.2022<br>66 h<br>87h<br>7%<br>153 h<br>10 h<br>Projektumsetzung<br>143 h<br>lo h<br>13 <sub>h</sub><br>20:02.2022<br>Projektabschluss<br>13 <sub>h</sub><br>0 <sub>h</sub><br>$-13h$<br>01.01.2022<br>173 h<br>183 h<br>110h<br>86 h<br>Gesamtprojekt<br>10 <sub>h</sub><br>01.05.2022 01.06.2022 01.07.2022<br>01.02.2022<br>01.03.2022<br>01.04.2022<br>Berichtszeitpunkte<br>Fertigstellungsgrad des gesamten Projektes<br>.60%<br>Kostenüberwachung<br><b>Abweichung Plan/Ist</b><br>Plan<br>Ist<br>2.867,97 -28%<br>7.396,25<br>10.264,22<br>Lohnkosten<br>9.800,00<br>14.165,05<br>4.365,05 -31%<br>29.101,56<br>20.546,75<br>8.554,81 -29%<br>30.789,45<br>21.738,46<br>9.050,99 -29%<br>9.050,99 1535%<br>9.640,71<br>589,72 |                                          |  |  |  |  | Leistungsüberwachung |  |    |
|----------------------------------------------------------------------------------------------------|------------------------------------------|--|--|--|--|----------------------|--|----|
|                                                                                                    |                                          |  |  |  |  |                      |  |    |
|                                                                                                    |                                          |  |  |  |  |                      |  |    |
|                                                                                                    |                                          |  |  |  |  |                      |  |    |
|                                                                                                    |                                          |  |  |  |  |                      |  |    |
|                                                                                                    |                                          |  |  |  |  |                      |  |    |
|                                                                                                    |                                          |  |  |  |  |                      |  |    |
|                                                                                                    |                                          |  |  |  |  |                      |  |    |
|                                                                                                    |                                          |  |  |  |  |                      |  |    |
|                                                                                                    |                                          |  |  |  |  |                      |  |    |
|                                                                                                    |                                          |  |  |  |  |                      |  | 5% |
|                                                                                                    |                                          |  |  |  |  |                      |  |    |
|                                                                                                    |                                          |  |  |  |  |                      |  |    |
|                                                                                                    |                                          |  |  |  |  |                      |  |    |
|                                                                                                    |                                          |  |  |  |  |                      |  |    |
|                                                                                                    |                                          |  |  |  |  |                      |  |    |
|                                                                                                    | Material usw.                            |  |  |  |  |                      |  |    |
|                                                                                                    |                                          |  |  |  |  |                      |  |    |
|                                                                                                    |                                          |  |  |  |  |                      |  |    |
|                                                                                                    |                                          |  |  |  |  |                      |  |    |
|                                                                                                    | Herstellkosten<br>Selbstkosten<br>Gewinn |  |  |  |  |                      |  |    |

Abbildung 17: Projekt-Cockpit, Quelle: eigene Darstellung.

### **Bedienungsanleitung**

Das Projekt-Cockpit besteht aus vier Teilen, die einen kompakten Überblick über den aktuellen Status eines Projektes bieten sollen. Links oben wird eine Grafik zur Meilenstein-Trendanalyse angezeigt, diese stammt aus dem Tabellenblatt Terminüberwachung. Links unten ist die Kostenüberwachung dargestellt. Hierbei werden Daten aus der Kostenplanung und Kostenüberwachung übernommen. Die Berechnung erfolgt automatisch, werden neue Phasen angelegt, müssen diese in die Formeln mitaufgenommen werden. Im Bereich der Leistungsüberwachung werden aus dem gleichlautenden Tabellenblatt übernommen. Hier sind möglichweise manuelle Anpassungen nötig, wenn Phasen hinzugefügt werden oder wenn sich der Status von Phasen von offen auf abgeschlossen ändert. Zuletzt ist rechts unten noch der Fertigstellungsgrad des gesamten Projektes ersichtlich. Dieser Prozentsatz wird aus der Leistungsüberwachung übernommen.

Aufbauend auf der Planung, für die für den Kooperationspartner Vorlagen inklusive einer Bedienungsanleitung erstellt wurden, wurde ein Tool zur Überwachung von Projekten, geschaffen. Dieses Tool umfasst die Bereiche Leistung, Termine und Kosten. Für die Terminüberwachung wird aufgrund der besseren Übersichtlichkeit und Wartungsmöglichkeiten, Microsoft Project empfohlen. Weiters kann die Meilenstein-Trend-Analyse in Microsoft Excel angewandt werden. Für die Leistungsüberwachung werden Abweichungen auf Arbeitspaket- und Phasenebene aufgezeigt sowie Plan-/Soll-/Ist-Vergleiche durchgeführt. Der Bereich der Kosten wird durch Plan-/Ist-Vergleiche abgedeckt.

Weiters wurde eine Empfehlung zur Zahlungseingangsüberwachung der offenen Ausgangsrechnungen konzipiert, damit auch diesem Bereich zukünftig mehr Aufmerksamkeit im Kooperationsunternehmen geschenkt wird. Abschließend wurde ein Projekt-Cockpit als Zusammenfassung erarbeitet. Diese Instrumente sollen den Projektleitern und Geschäftsführern

einen Überblick über den aktuellen Status eines Projektes in den Bereichen Leistung, Kosten und Termine bieten.

### 4.1.4. Projektrisikomanagement

Die Abwicklung von Projekten birgt eine Vielzahl an Risiken. Daher wurde auch das Projektrisikomanagement in der ERS Elektroanlagen GmbH im Zuge der Ist-Analyse näher betrachtet und wird nun in diesem Abschnitt näher auf die Überarbeitung des Managements eingegangen. Da im Rahmen der Ist-Analyse festgestellt wurde, dass dieser Bereich derzeit im Unternehmen von stark untergeordneter Bedeutung ist, besteht hier Verbesserungspotential. Als Grundlage für eine adäquate Planung von Maßnahmen müssen die Risiken eines Projektes frühzeitig erkannt werden. Die Identifizierung von Risiken sollte strukturiert durchgeführt und dokumentiert werden. Die einzelnen Bestandteile des empfohlenen Risikomanagements werden in diesem Kapitel beschrieben.

Da die Identifizierung von Projektrisiken die Grundlage für das Projektrisikomanagement bildet, müssen die Projektrisiken festgestellt und dokumentiert werden. Dabei wird eine Aufteilung in die Bereiche Abwicklungs- und Ergebnisrisiko empfohlen. Mithilfe dieser ersten Aufteilung kann das gesamte Risiko in die zwei Bereiche Termine und Budget sowie Qualität und Leistung aufgesplittet werden. Im nächsten Schritt müssen die Risiken im Zuge der Planung eines Projektes mit der Eintrittswahrscheinlichkeit und den erwarteten Auswirkungen beurteilt werden. Auf Basis der Risikobewertung können projektspezifische Maßnahmen geplant und ausgearbeitet werden. In diesen Prozess sollen neben den Erfahrungen und Einschätzungen der Projektleiter auch jene der Geschäftsführer einfließen.

Aufbauend auf die Identifizierung und Dokumentation der Risiken sollte eine Risikocheckliste erarbeitet werden. Diese soll den Projektleitern bei der frühzeitigen Identifikation der Risiken als Unterstützung dienen. Die Risikocheckliste soll neben der Beschreibung des Risikos auch dessen Auswirkungen und Ausprägungen beinhalten.

Da das gesamte Projektrisikomanagement auf Erfahrungen aufbaut, erscheint es als sinnvoll, nach Abschluss des Projektes die aufgetretenen Probleme zu dokumentieren. Dazu sollen die Geschäftsführer und Projektleiter gemeinsam die vorgefallenen Probleme besprechen und auch die eingeleiteten Maßnahmen analysieren. Auch ein Blick in die Zukunft soll bei solchen Besprechungen getätigt werden. Es soll analysiert werden, wie die besprochenen Risiken in zukünftigen Projekten frühzeitig erkannt werden können und wie damit zusammenhängende

Probleme besser vermieden werden können. Als "lessons learned" sollen die besprochenen Punkte dokumentiert werden und die Risikocheckliste, um die noch nicht enthaltenen Punkte, ergänzt werden. Durch diesen Prozess kann das Kooperationsunternehmen aus Risiken und Problemen der Vergangenheit lernen und den gesamten Risikomanagementprozess kontinuierlich verbessern.

Eine Nachbesprechung des Projektes, mit Augenmerk auf die aufgetretenen Probleme, sollte in einer angenehmen Atmosphäre im Unternehmen stattfinden. Die Projektbeteiligten sollen eine solche Besprechung als positiv empfinden und auch den Nutzen für zukünftige Projekte erkennen. Auf keinen Fall soll eine solche Besprechung Schuldzuweisungen, Kritik oder sonstige negative Konsequenzen beinhalten. Auch die bereits erwähnte Dokumentation der Besprechung ist für zukünftige Projekte von Bedeutung. Neben den Erfahrungen der Geschäftsführer und Projektleiter können auch die Erfahrungen von Mitarbeitern in die Erarbeitung der Risikocheckliste miteinbezogen werden. Unter Umständen können auch zukünftige Projektleiter bereits frühzeitig in Planungs- und Kontrolltätigkeiten miteinbezogen werden. Neben der Dokumentation von Risiken und Problemen sollen auch Maßnahmen, um Risiken aktiv entgegenzuwirken, mitaufgenommen werden. Abschließend sollte der Einsatz von Maßnahmen auch dokumentiert und ausgewertet werden, damit der Erfolg der erarbeiteten Maßnahmen gemessen werden kann. Ziel dieses Prozesses ist es, zum zukünftigen Erfolg von Projekten beizutragen.

Auf Basis der Ist-Analyse erscheint es in der ERS Elektroanlagen GmbH als notwendig, Risiken zu identifizieren und zu dokumentieren sowie entgegenwirkende Maßnahmen zu erarbeiten. Im Zuge der Projektplanung und während der Abwicklung soll eine im Unternehmen in Zukunft erarbeitete Risikocheckliste als Grundlage dienen, um Risiken einzuschätzen und zu dokumentieren. Nach Abschluss eines Projektes sollen die Risiken, aufgetretenen Probleme und eingeleiteten Maßnahmen besprochen und dokumentiert werden, um diese Erfahrungswerte für zukünftige Projekte zu nutzen.

Abbildung 18 zeigt eine vereinfachte Darstellung des in diesem Kapitel beschriebenen Projektrisikomanagement-Prozesses.

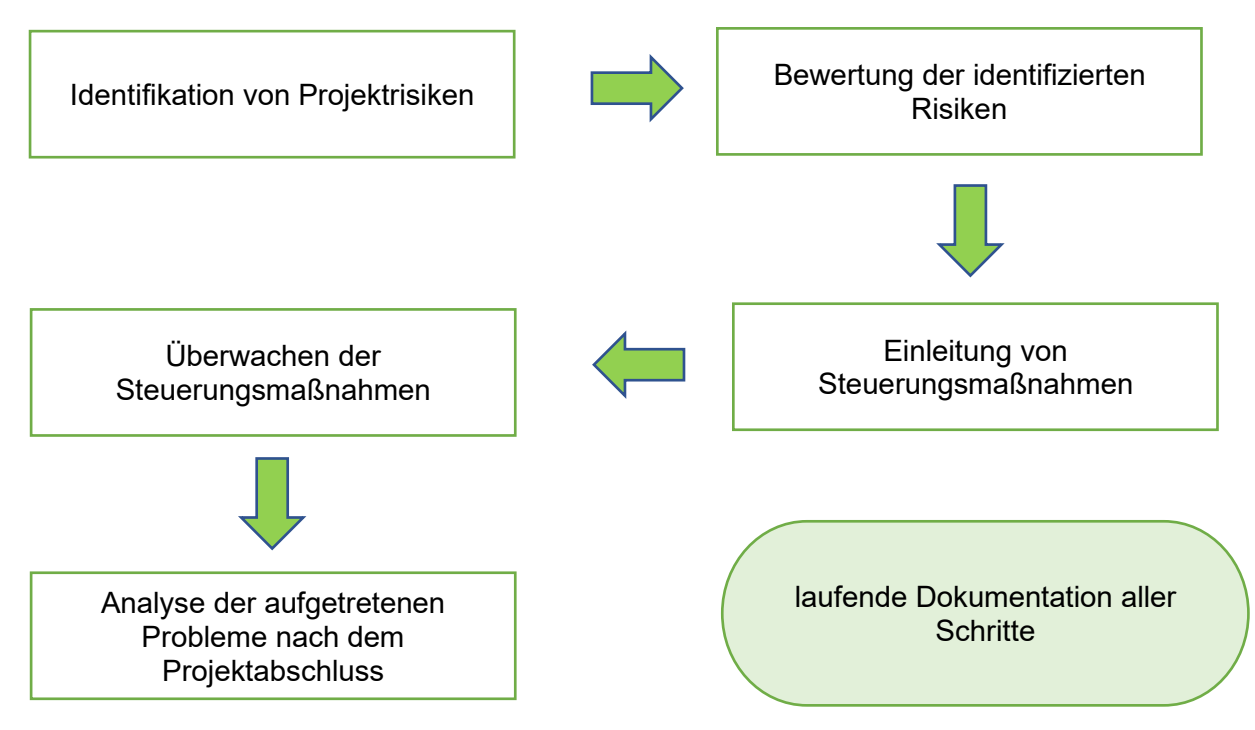

Abbildung 18: vereinfachter Projektrisikomanagement-Prozess, Quelle: eigene Darstellung.

In das Tool wurde auch eine Vorlage für das Projektrisikomanagement aufgenommen, diese ist in Abbildung 19 ersichtlich. In diesem Tabellenblatt sollen das Risiko und der mögliche Schaden in Stichwörtern kurz beschrieben werden. Danach erfolgt eine Klassifizierung des Schadens und der Eintrittswahrscheinlichkeit. Hierbei stehen vier Kategorien zur Auswahl, von gering bis sehr hoch. Um die Beurteilung zu vereinheitlichen, wird es dem Unternehmen empfohlen, Definitionen der einzelnen Kategorien zu erstellen. Im Falle des Schadens erscheinen Wertgrenzen beim finanziellen Schaden unter Berücksichtigungen anderer Kategorien wie zum Beispiel der Höhe des Reputationsschadens als sinnvoll. Bei der Eintrittswahrscheinlichkeit wird häufig mit einer Schätzung gearbeitet, wie oft ein Szenario in einer gewissen Zeitspanne eintritt. Aus der Multiplikation der beiden vorgestellten Werte ergibt sich das Risiko. Diese Risiken können in einer Risikomatrix dargestellt werden. Solch eine Darstellung weist meist auch das Risikoakzeptanzniveau aus. Auf Basis der Akzeptanzgrenze und der Position des Risikos in der Matrix werden auch die geplanten Steuerungsmaßnahmen definiert. Auch diese sollen im Tool festgehalten werden. Nach Umsetzung der Maßnahmen erfolgt eine neuerliche Bewertung der Schadensklasse und Eintrittswahrscheinlichkeit und errechnet sich damit ein neuer Risikowert. Zu Dokumentationszwecken soll außerdem die verantwortliche Person notiert werden.

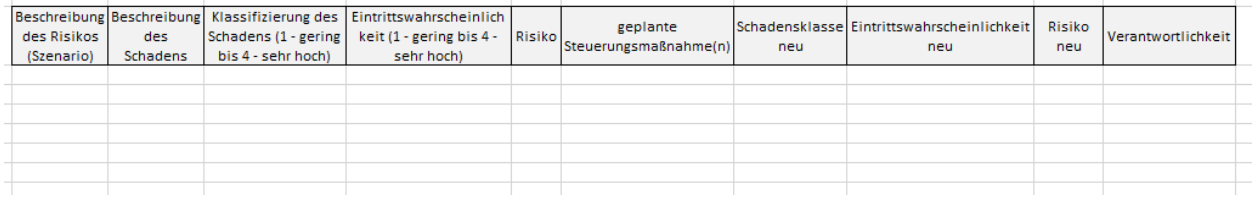

Abbildung 19: Vorlage zum Projektrisikomanagement, Quelle: eigene Darstellung.

### **Bedienungsanleitung**

Für den Projektrisikomanagement-Prozess wurde eine Vorlage geschaffen, die die Dokumentation des Prozesses erleichtern soll. In den ersten beiden Spalten sind das identifizierte Risiko und der mögliche Schaden in Stichwörtern zu beschreiben. Danach erfolgt eine Klassifizierung des Schadens und die Beurteilung der Eintrittswahrscheinlichkeit. Es stehen vier Kategorien zur Auswahl – von gering bis sehr hoch. Zur Vereinheitlichung der Beurteilungen ist es sinnvoll, wenn diese Kategorien im Unternehmen noch genauer definiert werden. Aus der Multiplikation von Klassifizierung und Eintrittswahrscheinlichkeit ergibt sich das Risiko. Je nachdem wie hoch die errechnete Kennzahl ist, stehen diverse Maßnahmen zur Verfügung – vom Akzeptieren bis zum Vermeiden des Risikos. Nachdem eine Steuerungsmaßnahme umgesetzt wurde, sind die Schadensklasse und die Eintrittswahrscheinlichkeit neu zu berechnen und es ergibt sich eine neue Risikozahl. Zu Dokumentationszwecken soll außerdem die verantwortliche Person notiert werden.

## 4.3. abschließende Beurteilung und Handlungsempfehlungen zum Tool

In diesem Kapitel wird dargestellt, wie das erstellte Tool im Unternehmen genutzt werden sollte und es werden Empfehlungen für die zukünftige Vorgehensweise abgegeben.

Für die Planung sowie Überwachung und Steuerung eines Projektes ist der Projektleiter verantwortlich. Daher ist dieser auch für die korrekte Anwendung der Instrumente des Tools zuständig und muss die Vorlagen an das jeweilige Projekt anpassen.

Das Ziel ist, dass die Projektleiter mithilfe der Bedienungsanleitung die Tools ohne entsprechendes Vorwissen nutzen können. Geübtere Projektleiter können hier auch ihr Wissen an die restlichen Projektleiter weitergeben.

Sämtliche Tabellenblätter im Tool sind als Vorlagen zu verstehen und müssen an das jeweilige Projekt angepasst werden. Das Ziel der Vorlagen ist es, den Projektleitern ein Grundgerüst inklusive Anleitungen zur Verfügung zu stellen. Um eine mehrmalige Dateneingabe der selben Daten zu vermeiden, sollen Strukturen, soweit möglich, kopiert werden. Wichtig ist, dass der Aufbau eines Projektes in Phasen und Arbeitspakete sowie deren Inhalte in allen Instrumenten ident ist, um eine qualitativ hochwertige Planung und Überwachung zu gewährleisten. Im Bereich der Projektrisiken stellen die Identifikation und Bewertung die Grundlage dar. Dazu ist eine ausreichende Dokumentation nötig und als Output soll eine Risikocheckliste inklusive Maßnahmenplan erstellt werden.

Probleme, die aufgrund der fehlenden laufenden Überwachung von Projekten auftreten, können hohe Kosten verursachen. Mithilfe des Tools sollen Abweichungen frühzeitig erkannt werden, somit wird ein steuerndes Eingreifen ermöglicht und dies soll die Gefahr von Verlusten durch Abweichungen im Projektablauf verringern.

Die Kosten, die durch die Einführung der Tools für das Unternehmen entstehen werden, sind schwer kalkulierbar. Für eine einfachere Nutzung des Tools wäre es optimal, wenn einige Daten automatisiert übernommen werden würden, diese Schritte würden weitere Kosten verursachen. In Summe wird eine laufende Nutzung des Tools empfohlen, um einen besseren Überblick über den Verlauf von Projekten zu haben.

Es wird dem Kooperationspartner empfohlen, die Nutzung der Vorlagen zur Planung und Überwachung von Projekten einzuführen, das Tool als Grundlage zu nutzen und an die Gegebenheiten des jeweiligen Projektes anzupassen. Da die Controllinginstrumente auf die Planungsinstrumente aufbauen, sollte immer beide Module gemeinsam verwendet werden. Eine regelmäßige Aktualisierung der Instrumente soll sicherstellen, dass Abweichungen frühzeitig erkannt werden können. Derzeit gibt es aber noch Einschränkungen im Unternehmen wie die monatliche Abgabe der Stundenaufzeichnungen, sodass eine vollständige Aktualisierung maximal einmal im Monat möglich ist. Da sowohl das Unternehmen als auch dessen Umwelt ständigen Änderungen unterliegen, sollten die Tools bzw. die enthaltenen Vorlagen regelmäßig analysiert und, wenn notwendig, überarbeitet werden, damit das Tool betriebsbereit bleibt. Wird für diese Aufgabe ein Zuständiger bestimmt, können die Nutzer des Tools darauf vertrauen, das Tool jederzeit verwenden zu können.

Das Tool sollte im Unternehmen einen Beitrag leisten, durch einen qualitativ hochwertigen Projektcontrolling-Prozess die Projekt- bzw. Unternehmensziele zu erreichen. Auftretende Abweichungen des Ist-Zustandes zum Plan- bzw. Soll-Zustand sollen frühzeitig erkannt werden und durch eingeleitete Maßnahmen deren Auswirkungen reduziert werden können. Der Einsatz des Projektcontrollings soll das Problem lösen, dass im Nachhinein Abweichungen festgestellt werden, aber nicht mehr steuernd in den Verlauf eingegriffen werden kann. Somit sollte während eines Projektes aktiv auf auftretende Abweichungen reagiert werden können, bevor sie sich zu Problemen entwickeln. Ziel des Tools ist es, bei Anwendung der Instrumente dies sicherzustellen, ohne eine enorme zusätzliche Belastung für die Projektleiter zu schaffen.

# 5. Zusammenfassung

Die ERS Elektroanlagen GmbH mit Sitz in Rossegg/Birkfeld ist als Elektroinstallationsunternehmen im Bereich der Schwachstrom- und allgemeinen Gebäudetechnik sowie der Ausführung von Starkstrominstallationen und steuerungstechnischen Anlagen tätig. Im letzten Wirtschaftsjahr wurden 485 Aufträge für private Haushalte, Kommunen sowie Gewerbe- und Industriebetriebe erfolgreich abgeschlossen.

Jeder Auftrag im Unternehmen wird als eigenes Projekt gesehen. Doch obwohl im Unternehmen tagtäglich in Projekten gedacht und gearbeitet wird, bestand das Projektcontrolling bisher hauptsächlich aus dem Vergleich der Plan-Kosten mit den Ist-Kosten zum Projektabschluss. Auch aus Gesamtunternehmenssicht beschränkte sich das Controlling im Unternehmen auf den Vergleich der Planrechnung mit den Zahlen aus dem Jahresabschluss. Daher konnte während eines Projektes bzw. während des Geschäftsjahres nur ungenügend, auf Basis der vorliegenden Informationen im Unternehmen, steuernd in den Verlauf von Projekten bzw. des Geschäftsjahres eingegriffen werden. Da das Unternehmen im Projektgeschäft tätig ist, hängt der wirtschaftliche Erfolg des Gesamtunternehmens vom Erfolg der einzelnen Projekte ab.

Im Rahmen der Ist-Analyse wurde die derzeitige Situation im Unternehmen im Zusammenhang mit Projekten und Controllingabläufen analysiert. Dazu wurden die monatlichen Buchhaltungsabläufe und die daraus folgenden Auswertungen sowie die Planung und Kontrolle im Bereich der Projekte näher betrachtet. Als Ergebnis dieser Analyse konnte festgestellt werden, dass sowohl die Planung auf Unternehmensebene als auch auf Projektebene im Kooperationsunternehmen stark vereinfacht durchgeführt wird. So weist die quartalsweise Unternehmensplanung einige Defizite auf, die in der zukünftigen Planung behoben werden sollten. Eine konkrete Handlungsempfehlung sagt beispielsweise aus, dass die Planung im Unternehmen auf die in der Buchhaltung verwendeten Konten abgestimmt werden sollte, um darauf aufbauende Controlling-Prozesse zu vereinfachen. Als Überblick wurden in einer Tabelle die Ist-Zustände den Soll-Zuständen gegenübergestellt.

Da die Nutzung der Planungsinstrumente zeitintensiv ist und damit Kosten verursacht, erscheint eine ausführliche Planung erst ab einer gewissen Größenordnung als sinnvoll. Dabei wurde mit den Geschäftsführern des Kooperationsunternehmens besprochen, welche Grenzen hier gesetzt werden sollen, um aus Kosten-Nutzen-Sicht ein optimales Ergebnis zu erzielen. Ihrer Einschätzung nach ist eine tiefergehende Planung erst für Projekte mit einem Auftragsvolumen ab 50.000 Euro interessant. Allein diese eine Wertgrenze zu ziehen, reicht aber als Einschränkung noch nicht aus, auch die Laufzeit von Projekten muss berücksichtigt werden.

Daher wurde hier eine zweite Grenze festgelegt, dass zusätzlich zum ersten Kriterium nur Projekte mit einer Laufzeit von mindestens drei Monaten detaillierter geplant werden. Ca. 10-15 Projekte im Unternehmen pro Jahr fallen erwartungsgemäß in diese Kategorie.

Danach wurde die Gesamtunternehmenssicht näher betrachtet. Anhand von Literatur wurden Controlling-Instrumente in Klein- und Mittelunternehmen aufbereitet. Daraus wurde eine Auswahl für das Kooperationsunternehmen getroffen. Im ersten Abschnitt des Tools wurde ein Plan-Ist-Vergleich erstellt. Die Planungsrechnung auf Quartalsbasis wurde vom Unternehmen zur Verfügung gestellt, die Ist-Zahlen werden aus dem Buchhaltungsprogramm BMD übernommen. Die Abweichungen werden als Zahl und in Prozent angegeben und auch farblich gekennzeichnet. Auf weiteren vier Tabellenblättern werden verschiedenste Kennzahlen berechnet. Die Einteilung erfolgte in die Bereiche Rentabilitäts-, Liquiditäts-, Vermögens- und Erfolgskennzahlen. In diesen Bereichen wurde eine Auswahl an Kennzahlen für das Unternehmen aufgrund von Kosten-Nutzen-Überlegungen hinsichtlich Beschaffung der benötigten Daten und der Aussagekraft der Kennzahlen getroffen. Die Kennzahlen im Tool wurden mit einer kurzen Beschreibung sowie Vergleichswerten der Branche Elektroinstallation versehen.

Im Laufe der Erstellung dieser Arbeit wurden die Bereiche Unternehmens- und Projektcontrolling immer genauer getrennt. Daher wurden als Praxisoutput zwei Tools erstellt, eines für das Gesamtunternehmen und eines für das Projektcontrolling. In diesen Excel-Mappen stehen alle Instrumente für den jeweiligen Bereich gesammelt zur Verfügung. Es bestehen zwei große Unterschiede zwischen den beiden Bereichen, woraus sich auch die Notwendigkeit ergab, zwei separate Tools zu erstellen. Die Berichtsempfänger können sich voneinander unterscheiden. Im Bereich des Unternehmenscontrollings werden Analysen für die Geschäftsführer durchgeführt. Das Projektcontrolling hingegen betrifft einzelne Projektleiter. Weiters unterscheiden sich die beiden Tools in der Häufigkeit der Aktualisierung. Da die Planung im Unternehmen auf Quartalsebene erfolgt, wurde auch dieser Zeitraum für das Controlling ausgewählt. Auf Projektebene gibt es dahingehend keine Einschränkungen. Die Daten müssen manuell erfasst und aktualisiert werden, was monatlich erfolgen sollte, um frühzeitig steuernd eingreifen zu können. Neben diesen beiden Punkten war auch die Übersichtlichkeit ausschlaggebend für eine Trennung der Bereiche. Da für den Bereich Projekte auch Vorlagen zur Planung von Projekten hinzugefügt wurden, um eine qualitativ hochwertige Ausgangsbasis für Controllingtätigkeiten zu bilden, würde das Tool bei einer Vielzahl an Projekten stark an Übersichtlichkeit verlieren.

Da die Planung und das Controlling von Projekten in der ERS Elektroanlagen GmbH bisher von untergeordneter Bedeutung war und sich ausschließlich auf Kosten konzentrierte, sollte diese Risikoquelle durch ein Tool zur Planung und dem Controlling von Projekten minimiert werden. Alle Instrumente wurden unter Berücksichtigung von Kosten-Nutzen-Überlegungen ausgewählt. Ein Ziel war es, den Projektleitern die Generierung von neuen Informationen so einfach wie möglich zu gestalten.

Zu Beginn wurden als Grundlage die verschiedenen Instrumente zur Steuerung von Projekten in Theorie beschrieben. Hierbei wurden die drei Bereiche Leistung, Termine und Kosten abgedeckt. Weiters wurde auch näher auf das risikoorientierte Projektcontrolling, die Nutzwertanalyse und die Projekt Balanced Scorecard eingegangen.

Aufbauend auf diesen Grundlagen wurde der praktische Teil erstellt. Da die Planung eines Projektes die Grundlage für ein hochwertiges Projektcontrolling bildet, wurde an diesem ersten Punkt angesetzt und Vorlagen für die Planung von Projekten erstellt. Dieser zusätzliche Schritt war notwendig, da die für die meisten Controllinginstrumente benötigten Daten, aufgrund der eingeschränkten Planung, derzeit im Unternehmen noch nicht vorliegen. Daher wurde ein Tool entworfen, das sowohl die Projektplanung als auch die Überwachung eines Projektes umfasst. Zuletzt wurde noch eine Empfehlung zum Projektrisikomanagement erstellt, da dieser Bereich derzeit im Unternehmen auch von untergeordneter Bedeutung ist.

Für den Beginn der Planung wurde eine Vorlage für einen Projektstrukturplan erstellt. Dieser bildet die Grundlage für einen Projektplan, der Termine und Abhängigkeiten zwischen Arbeitspaketen aufzeigt. Ferner wurde die Kostenplanung, unter Miteinbeziehung der derzeit im Unternehmen verwendeten Kalkulationsblätter, überarbeitet. Ziel dieser vertieften Planung ist es, die Qualität der Planung zu erhöhen, Kosten zu reduzieren und die Ausgangsbasis für ein laufendes Projektcontrolling zu schaffen.

Daher wurden ausgehend von den Planungsinstrumenten, Instrumente für die Überwachung von Projekten erarbeitet. Das Tool wurde in Microsoft Excel erstellt, für die Überwachung von Terminen wurde auf Microsoft Project ausgewichen, da dort die Planung in diesem Bereich stattfindet. Die Vorteile dieses Programms liegen in der weniger zeitaufwendigen Wartung und der Möglichkeit der grafischen Aufbereitung. Die Ergebnisse können bzw. sollen in das Tool importiert werden, um alle Informationen in einer Excel-Mappe gesammelt zur Verfügung zu haben.

Als Zusammenfassung wurde ein übersichtliches Projekt-Cockpit erstellt, das einen komprimierten Überblick des aktuellen Status des Projektes bietet. Abschließend wurde noch eine Empfehlung im Umgang mit Projektrisiken sowie zur Anwendung der Tools verfasst. Weiters wurde das Tool um eine Bedienungsanleitung ergänzt, damit die im technischen Bereich

ausgebildeten Projektleiter und Geschäftsführer die Tools mit möglichst geringem Aufwand nutzen können.

Beim Tool handelt es um einen Vorschlag, wie die Planung und das Controlling von Projekten im Kooperationsunternehmen gehandhabt werden können. Bei häufiger Nutzung im Unternehmen erscheint eine Weiterentwicklung des Tools als sinnvoll. Um die Nutzung zu vereinfachen, wäre in diesem Fall der Einsatz einer entsprechenden Software oder der Zukauf von Makros als Unterstützung zu empfehlen. Ferner sollten bei häufigem Einsatze des Tools Standardvorlagen für ähnliche, vermehrt auftretende Projekte erstellt werden. In solchen Fällen sollten Abstriche hinsichtlich der Genauigkeit der Planung zugunsten einer Vereinfachung der Planungs- und Controllingtätigkeiten gemacht werden.

# Literaturverzeichnis

- AULBACH, M. [2015]: Innovationscontrolling: Praxisrelevante Kennzahlen und Steuerungsinstrumente, Hamburg: disserta Verlag, 2015, https://books.google.at/books?id=ScLwCQAAQBAJ&pg=PA82&dq=meilensteinanal yse&hl=de&sa=X&ved=2ahUKEwjos5HM1dz1AhW8g\_0HHVG7CxkQ6AF6BAgFEA I#v=onepage&q=meilensteinanalyse&f=false, [31.01.2022].
- BRECHT, U. [2012]: Controlling für Führungskräfte: Was Entscheider im Unternehmen wissen müssen, 2. Auflage, Wiesbaden: Springer Fachmedien, 2012, https://link-springercom.elibrary.campus02.at/content/pdf/10.1007%2F978-3-8349-3851-0.pdf, [01.11.2021].
- DAYYARI, A. [2008]: Beitrag zur projektspezifischen Ausrichtung eines feed-forward- und feedback-orientierten Risikomanagements für Bauprojekte, Kassel: Kassel university press and the GmbH, contract of GmbH, contract and the contract of  $\mathsf{GmbH}_1$ , and  $\mathsf{GmbH}_2$ , and  $\mathsf{GmbH}_3$ https://books.google.at/books?id=wbvMAQ2xddQC&printsec=frontcover&hl=de#v=o nepage&q&f=false, [01.02.2022].
- DEMLEITNER, K. [2006]: Projekt-Controlling: Die kaufmännische Sicht der Projekte, Renningen: expert Verlag, 2006.
- DEMLEITNER, K. [2009]: Projekt-Controlling: Die kaufmännische Sicht der Projekte, 2. durchgesehene Auflage, Renningen: expert Verlag, 2009, https://books.google.at/books?id=\_nu35O7JZl0C&pg=PA61&dq=projektcontrolling+r isiko&hl=de&sa=X&ved=2ahUKEwiQ3MyK0p32AhWauKQKHYkXAvcQ6AF6BAgGE AI#v=onepage&q=projektcontrolling%20risiko&f=false, [26.02.2022].
- DREWS, G./HILLEBRAND, N. [2007]: Lexikon der Projektmanagement-Methoden, 1. Auflage, München: Rudolf Haufe Verlag GmbH & Co. KG, 2007, https://books.google.at/books?id=1dJE3EYYpasC&pg=PA247&dq=meilensteintrend analyse&hl=de&sa=X&ved=2ahUKEwiz- qewtf1AhXsgv0HHVpHBlsQ6AF6BAgJEAI#v=onepage&q&f=false, [29.01.2022].
- EISL, C./HANGL, C. [2015]: Einführung in die kennzahlenbasierte Jahresabschlussanalyse mit Fallstudie, in: Handbuch der betriebswirtschaftlichen Kennzahlen: Key Performance Indicators für die erfolgreiche Steuerung von Unternehmen, hrsg. von LOSBICHLER, H./EISL, C./ENGELBRECHTSMÜLLER, C., Wien: Linde Verlag, 2015, S. 33-60, https://web-s-ebscohostcom.elibrary.campus02.at/ehost/ebookviewer/ebook/bmxlYmtfXzE1OTU2OTFfX0F O0?sid=d5463f80-b765-4d24-94bf-

5ee5164c306f@redis&vid=0&format=EB&lpid=lp\_33&rid=0, [29.10.2021].

- ERICHSEN, J. [2020]: Controlling-Instrumente von A Z: Die wichtigsten Werkzeuge zur Unternehmenssteuerung, 9. Auflage, Freiburg: Haufe Lexware Verlag, 2020, https://ebookcentral-proquestcom.elibrary.campus02.at/lib/wirtschaft/reader.action?docID=6386544, [30.11.2021].
- FIEDLER, R. [2020]: Controlling von Projekten: Mit konkreten Beispielen aus der Unternehmenspraxis – Alle controllingrelevanten Aspekte der Projektplanung, Projektsteuerung und Projektkontrolle, 8. Auflage, Wiesbaden: Springer Fachmedien, 2020.
- FUETING U./HAHN, I. [2005]: Projektcontrolling leicht gemacht: Wie hält man Kosten und Termine ein?, Frankfurt: Redline Wirtschaft, 2005.
- HAUTZ, H. [2014]: Entscheiden mittels Nutzwertanalyse kurz und bündig erklärt, BookRix, 2014, https://books.google.at/books?id=73rqAgAAQBAJ&printsec=frontcover&dq=nutzwer

tanalyse&hl=de&sa=X&redir\_esc=y#v=onepage&q=nutzwertanalyse&f=false, [31.01.2022].

- HEESEN, B./GRUBER, W. [2009]: Bilanzanalyse und Kennzahlen: Fallorientierte Bilanzoptimierung, 2. Auflage, Wiesbaden: Gabler Verlag, https://link-springercom.elibrary.campus02.at/content/pdf/10.1007%2F978-3-8349-9587-2.pdf, [27.10.2021].
- HIRSCHLER, K. [2012]: Bilanzwissen für Führungskräfte: Vielschichtigkeit und Aussagekraft von Jahresabschlüssen, Wiesbaden: Springer Fachmedien, 2012, https://link-springercom.elibrary.campus02.at/content/pdf/10.1007%2F978-3-8349-3704-9.pdf, [21.11.2021].
- HOFFMEISTER, W. [2008]: Investitionsrechnung und Nutzwertanalyse: eine entscheidungsorientierte Darstellung mit vielen Beispielen und Übungen, 2. überarbeitete Auflage, Berlin: Berliner Wissenschafts-Verlag, 2008, https://books.google.at/books?id=hdQjeq6dclsC&printsec=frontcover&hl=de#v=one page&q&f=false, [01.02.2022].
- JENNY, B. [2001]: Projektmanagement in der Wirtschaftsinformatik, 5. unveränderte Auflage, Zürich: vdf Hochschulverlag AG, 2001, https://books.google.at/books?id=Az8Uw0EttaMC&printsec=frontcover&hl=de#v=on epage&q&f=false, [09.02.2022].
- KLEINALTENKAMP, M./PLINKE, W./GEIGER, I. [2013]: Auftrags- und Projektmanagement, 2. Auflage, Wiesbaden: Springer Fachmedien GmbH, 2013, https://link-springercom.elibrary.campus02.at/content/pdf/10.1007%2F978-3-658-01352-3.pdf, [11.02.2022].
- KRAUS G./WESTERMANN R. [2010]: Projektmanagement mit System: Organisation, Methoden, Steuerung, Wiesbaden: Gabler Verlag, 2010, https://link-springercom.elibrary.campus02.at/content/pdf/10.1007%2F978-3-8349-8748-8.pdf, [06.12.2021].
- KRAUSE, H.-U. [2016]: Controlling-Kennzahlen für ein nachhaltiges Management: Ein umfassendes Kompendium kompakt erklärter Key Performance Indicators, Berlin u.a.: de Gruyter Oldenbourg, 2016.
- KUEHNAPFEL, J. [2019]: Nutzwertanalysen in Marketing und Vertrieb, 2. Auflage, Wiesbaden: Springer Fachmedien, 2019, https://web-p-ebscohostcom.elibrary.campus02.at/ehost/ebookviewer/ebook/bmxlYmtfXzIwMjI5ODVfX0FO0 ?sid=1268fac5-e663-4022-ba72- 7590e88c211b@redis&vid=0&format=EB&lpid=lp\_1&rid=0, [30.01.2022].
- KUSTER, J./HUBER, E./LIPPMANN, R./SCHMID, A./SCHNEIDER, E./WITSCHI, U./WÜST, R. [2011]: Handbuch Projektmanagement, Heidelberg: Springer Verlag, 2011, https://link-springer-com.elibrary.campus02.at/content/pdf/10.1007%2F978-3-642- 21243-7.pdf, [04.12.2021].
- MUSSNIG, W./JURITSCH, U./RAUSCH, A./SITTER, A. [2021]: Controlling für Führungskräfte, 4. Auflage, Wien: Linde Verlag Ges.m.b.H., 2021, https://www.lindedigital.at/#id:lbcontrolling-fuehrung-4\_t3\_7, [01.11.2021].
- NOE, M. [2013]: Mit Controlling zum Projekterfolg: Partnerschaftliche Strategien für Controller<br>und Manager, Wiesbaden: Gabler Verlag, 2013, https://link-springerund Manager, Wiesbaden: Gabler Verlag, 2013, https://link-springercom.elibrary.campus02.at/content/pdf/10.1007%2F978-3-8349-4152-7.pdf, [08.12.2021].
- OSSOLA-HARING, C./SCHLAGETER, A./SCHÖNING, S. [2019]: 11 Irrtümer über Kennzahlen: Mit den richtigen Erkenntnissen führen, 2. Auflage, Wiesbaden: Springer Fachmedien, https://ebookcentral-proquestcom.elibrary.campus02.at/lib/wirtschaft/reader.action?docID=5717915, [29.10.2021].
- PATZAK, G./RATTAY, G. [2004]: Projektmanagement: Leitfaden zum Management von Projekten, Projektportfolios und projektorientierten Unternehmen, 4. wesentl. überarb. und erg. Auflage, Wien: Linde Verlag, 2004.
- PFETZING, K./ROHDE, A. [2009]: Ganzheitliches Projektmanagement, 3. bearbeitete Auflage, Gießen: Verlag Dr. Götz Schmidt, 2009, https://books.google.at/books?id=74qHpJj4y0C&printsec=frontcover&hl=de&source=gbs\_ge\_summary\_r&cad=0#v=onepage &q&f=false, [11.02.2022].
- PREISSLER, P. [2020]: Controlling, München: Franz Vahlen Verlag, 2020, https://web-pebscohostcom.elibrary.campus02.at/ehost/ebookviewer/ebook/bmxlYmtfXzIzODQ4NjNfX0FO 0?sid=1671c9a0-f5d3-4fd9-a1d6 c5d61ce671f2@redis&vid=0&format=EB&lpid=lp\_128&rid=0, [21.11.2021].
- PRELL-LEOPOLDSEDER [2021]: Einführung in die Budgetierung und Integrierte Planungsrechnung, 3. Auflage, Wien: Linde Verlag Ges.m.b.H., 2021, https://www.lindedigital.at/#id:lb-budget-planr3\_t3\_2-4-1, [03.12.2021].
- PROBST, H.-J. [2006]: Kennzahlen leicht gemacht: Richtig anwenden und interpretieren, Heidelberg: Redline Wirtschaft, 2006.
- RÖTZEL, P. [2010]: Risikoorientiertes Projektcontrolling, in: Controlling (München) 15.12.2020, S. 687-689, https://www.beck-elibrary.de/10.15358/0935-0381-2010-12- 687/risikoorientiertes-projektcontrolling-jahrgang-22-2010-heft-12?page=1, [26.02.2022].
- SCHMIDLIN, N. [2020]: Unternehmensbewertung & Kennzahlenanalyse: Praxisnahe Einführung mit zahlreichen Fallbeispielen börsennotierter Unternehmen, München: Franz Vahlen, 2020, https://web-p-ebscohostcom.elibrary.campus02.at/ehost/ebookviewer/ebook/bmxlYmtfXzI2NDA0ODlfX0FO0 ?sid=20f0977c-4212-49fe-a7b1 cf34a27a058a@redis&vid=0&format=EB&lpid=lp\_42&rid=0, [19.11.2021].
- SCHRECKENEDER, B. [2013]: Projektcontrolling Projekte überwachen, steuern und präsentieren, 4. Auflage, Freiburg: Haufe-Mediengruppe, 2013.
- STELZER D./BRATFISCH, W. [2007]: Earned-Value-Analyse Controlling-Instrument für IT-Projekte und IT-Projektportfolios, in: HMD Praxis der Wirtschaftsinformatik (Wiesbaden) vom April 2007, S. 61-70, https://search-fwg.obvsg.at/primoexplore/fulldisplay?docid=TN\_cdi\_crossref\_primary\_10\_1007\_BF03340268&context =PC&vid=FWG&lang=de\_DE&search\_scope=default\_scope&adaptor=primo\_centra l\_multiple\_fe&tab=default\_tab&query=any,contains,earned-value-analyse&offset=0, [11.02.2022].
- TANK, A. [2015]: Meilensteintrendanalyse, in: Controlling (München) 15.03.2015, S. 209-210, https://www.beck-elibrary.de/10.15358/0935-0381-2015-3- 209/meilensteintrendanalyse-jahrgang-27-2015-heft-3?page=1, [16.04.2022].
- VOSS, D. [k.A.]: Projektcontrolling Theoretischer Ansatz und praktische Einführung bei der TUI Service AG, https://sgbs.ch/publication/projektcontrolling-theoretischer-ansatz-undpraktische-einfuehrung-bei-der-tui-service-ag, [09.02.2022].
- WEBER, M./PAA K. [2020]: Bilanzen, 5. Auflage, Freiburg: Haufe Lexware Verlag, 2020, https://ebookcentral-proquestcom.elibrary.campus02.at/lib/wirtschaft/reader.action?docID=6199144, [19.11.2021].
- WEGMANN, C./WINKLBAUER, H. [2006]: Projektmanagement für Unternehmensberatungen, 1. Auflage, Wiesbaden: GWV Fachverlage GmbH, 2006, https://link-springercom.elibrary.campus02.at/content/pdf/10.1007%2F978-3-8349-9187-4.pdf, [07.12.2021].
- WITTENBERG, V. [2006]: Controlling in jungen Unternehmen: Phasenspezifische Controllingkonzeptionen für Unternehmen in der Gründungs- und Wachstumsphase, Wiesbaden: Deutscher Universitäts-Verlag, 2006, https://link-springercom.elibrary.campus02.at/content/pdf/10.1007%2F978-3-8350-9139-9.pdf, [29.01.2022].
- ZIMMERMANN, G./JOEHNK, T. [2003]: Die Projekt-Scorecard als Erweiterung der Balanced Scorecard Konzeption, in: Controlling (München) vom Februar 2003, S. 73 – 78, https://www.beck-elibrary.de/10.15358/0935-0381-2003-2-73/die-projekt-scorecardals-erweiterung-der-balanced-scorecard-konzeption-jahrgang-15-2003-heft-2?page=1, [16.02.2022].
- ZIMMERMANN, J./STARK, C./RIECK, J. [2006]: Projektplanung: Modelle, Methoden, Management, Berlin: Springer Verlag, https://link-springercom.elibrary.campus02.at/content/pdf/10.1007/3-540-28483-4.pdf, [21.04.2022].
- ZIRKLER, B./NOBACH, K./HOFMANN, J./BEHRENS, S. [2018]: Projektcontrolling: Leitfaden für die betriebliche Praxis, Wiesbaden: Springer Fachmedien Wiesbaden GmbH, 2018, https://ebookcentral-proquestcom.elibrary.campus02.at/lib/wirtschaft/reader.action?docID=5540907&ppg=34, [03.12.2021].

# Anhang

# Plan-/Ist-Vergleich

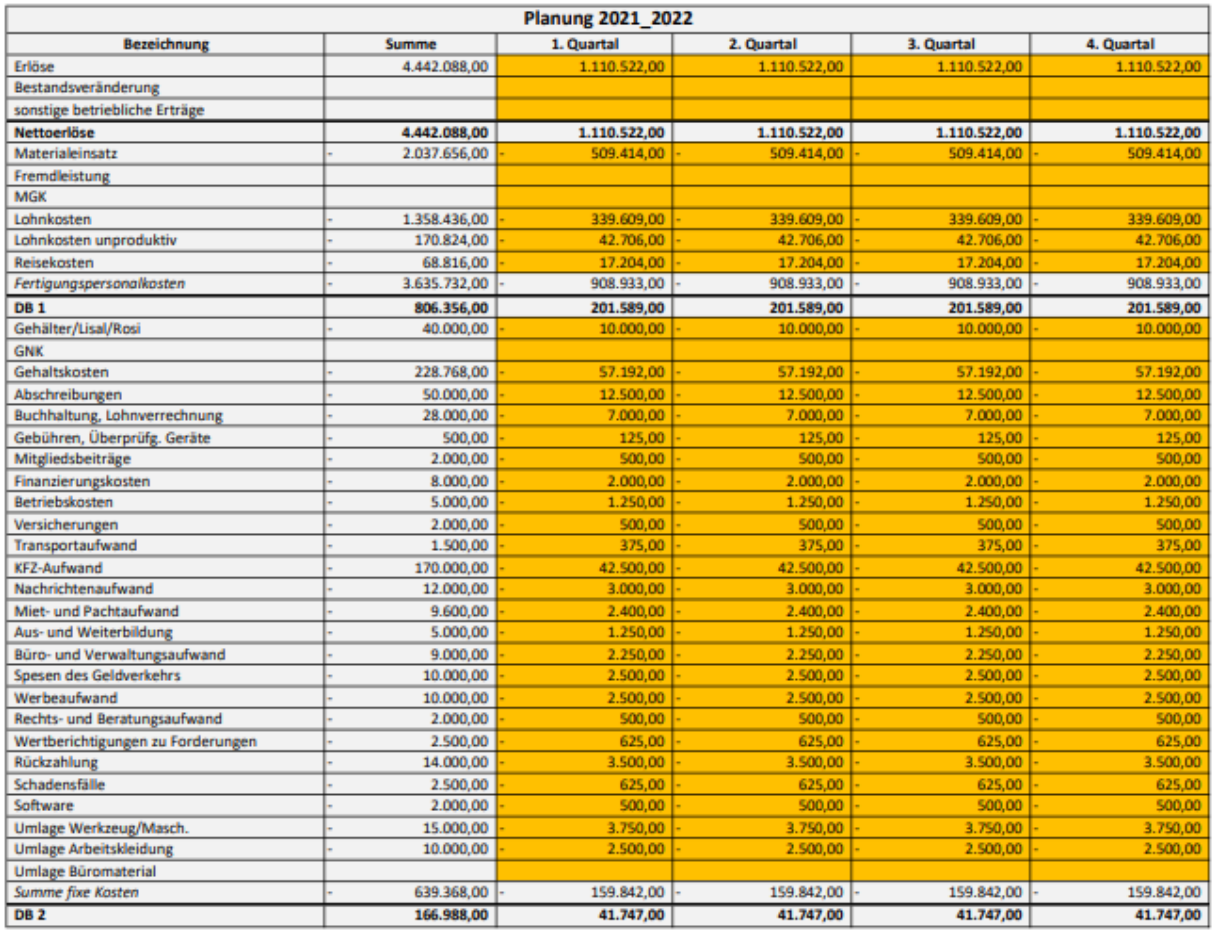

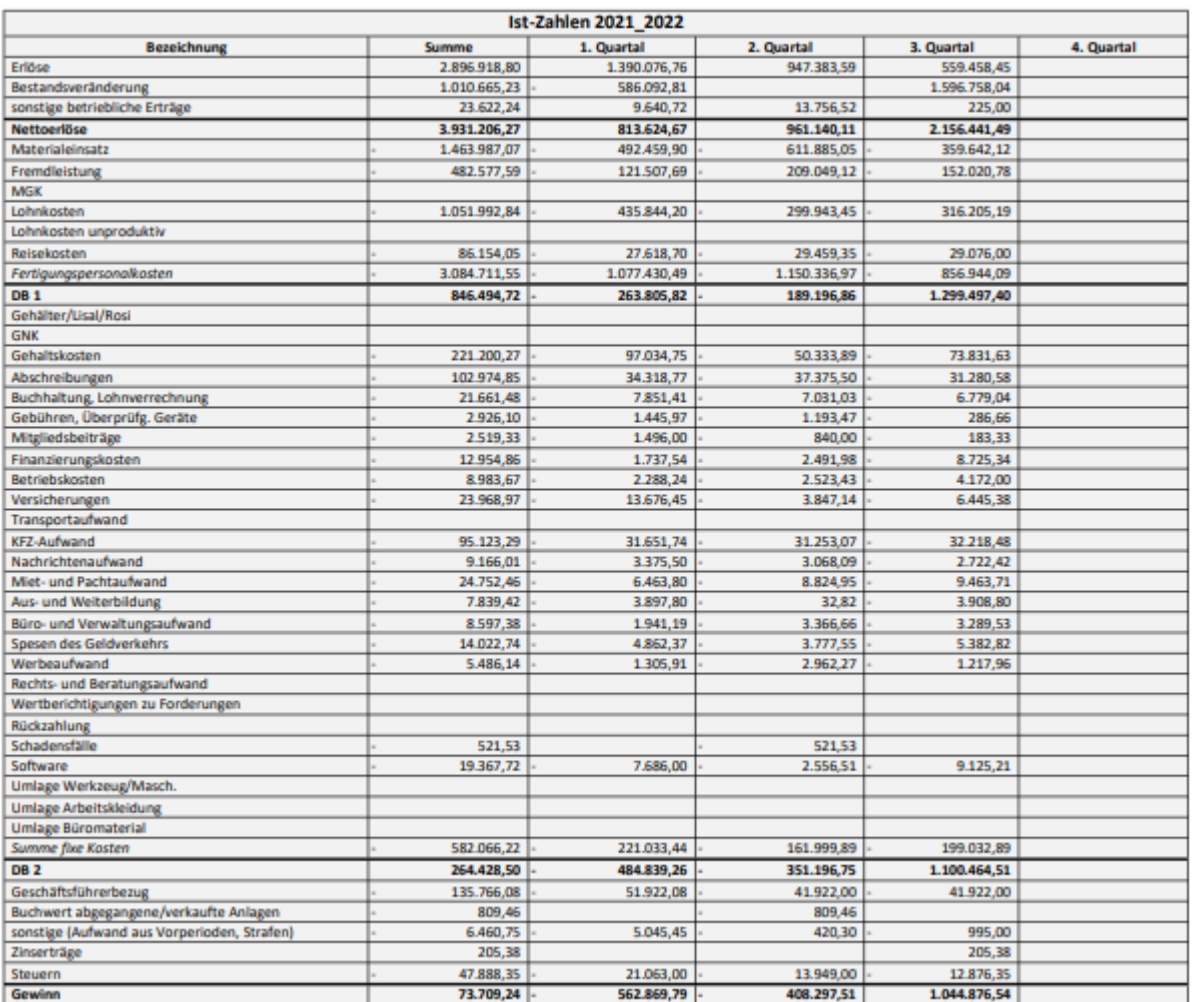

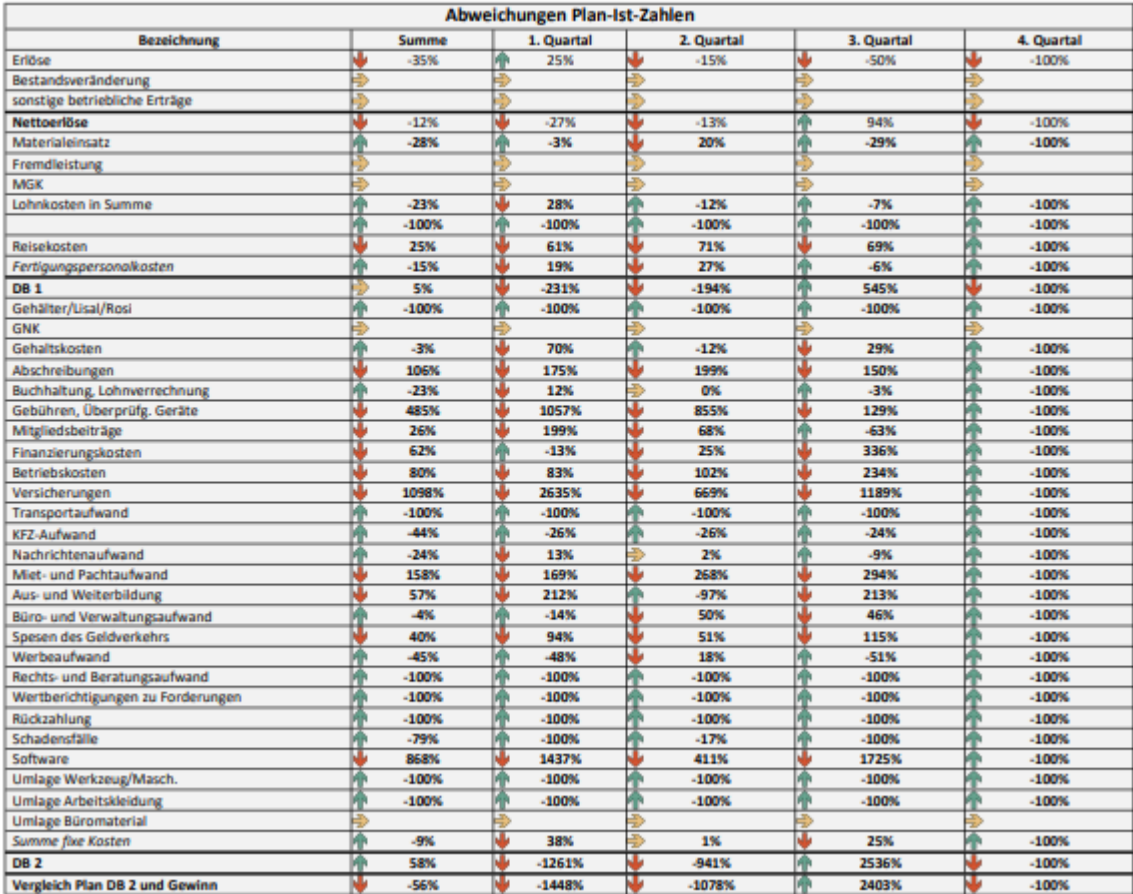

#### Rentabilitätskennzahlen

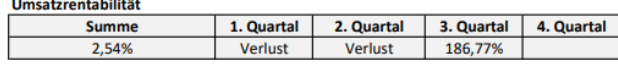

Vergleichswert Elektroinstallation 2019: 4,0 % Quelle: RLB Oberösterreich aus BMD

Eigenkapitalrentabilität

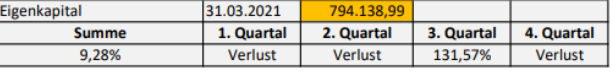

Vergleichswert Elektroinstallation 2019: 22,3 % Quelle: RLB Oberösterreich aus BMD

#### Gesamtkapitalrentabilität

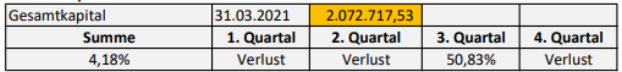

Vergleichswert Elektroinstallation 2019: 6,6 % Quelle: RLB Oberösterreich aus BMD

Die Umsatzrentabilität ist das Verhältnis zwischen dem erzielten Jahresüberschuss und der Höhe des Gesamtumsatzes. Die Kennzahl gibt in % an, wieviel Gewinn von jedem umgesetzten Euro übrig bleibt. Grundsätzlich ist für Unternehmen eine hohe Umsatzrentabilität gut.

Die Eigenkapitalrentabilität eines Unternehmens gibt an, wieviel % Gewinn auf das eingesetzte Eigenkapital entfällt. Die Kennzahl setzt den Gewinn ins Verhältnis zum bilanziellen Eigenkapital der Periode. Die Eigenkapitalrendite zeigt somit die Verzinsung des Eigenkapitals an.

Die Gesamtkapitalrentabilität gibt die Verzinsung des gesamten in einem Unternehmen eingesetzten Kapitals, das sich aus Eigenkapital und Fremdkapital zusammensetzt, an. Je höher die erzielte Gesamtkapitalrentabilität ist, desto effizienter wird das Kapital eingesetzt.

#### Liquiditätskennzahlen

uiditätsgrad I

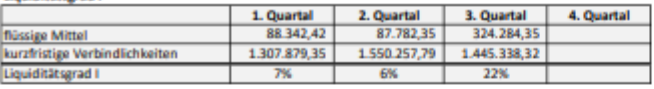

Laut Literatur sollte dieser Wert bei ungefähr 50 % liegen.

Liquiditätsgrad II

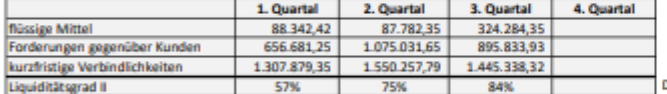

Laut Literatur sollte dieser Wert 100 % nicht unterschreiten.

#### **Liquiditätsgrad III**

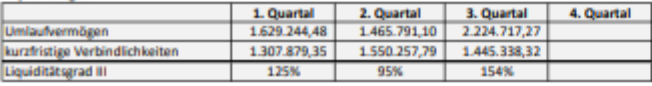

Laut Literatur sollte das Ergebnis 150 und 200 % betragen.

#### Deckungsgrad A

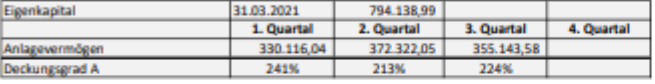

Laut Literatur sollte dieser Wert mindestens 100 % betragen.

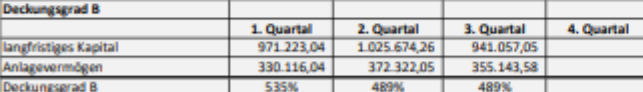

Der Deckungsgrad B gibt darüber Auskunft, inwieweit das Anlagevermögen durch<br>langfristiges Kapital gedeckt ist. Langfristiges Vermögen soll auch langfristig finanziert<br>sein.

 $\textbf{Laut Literatur} \text{ } \text{collte} \text{ } \text{disser} \text{ } \text{Wert} \text{ } \text{deutlich} \text{ } \text{ über } \textbf{100} \text{ } \% \text{ } \text{ } \text{liegen} \text{ } (\textbf{110} \text{ } \text{bis} \\ \textbf{150} \text{ } \%).$ 

Seite **85** von **103**

Die Liquidität 1. Grades gibt an, wie hoch der Anteil der flüssigen Mittel am

Die Liquidität 2. Grades gibt an, wie hoch der Anteil der Forderungen und der flüssigen<br>Mittel an dem kurzfristigen Fremdkapital ist.

Die Liquidität 3. Grades gibt an, zu welchem Anteil das kurz- und mittelfristige Fremdkapital durch das Umlaufvermögen gedeckt ist.

.<br>Der Deckungsgrad A gibt darüber Auskunft, inwieweit Anlagevermögen durch das<br>Eigenkapital gedeckt ist. Langfristiges Vermögen soll auch langfristig finanziert sein.

kurzfristigen Fremdkapital ist.

# Vermögenskennzahlen

Geldeingangsdauer

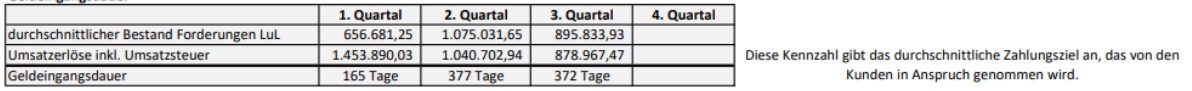

# Vergleichswert Elektroinstallation 2019: 51,5 Tage<br>Quelle: RLB Oberösterreich aus BMD

Kreditorendauer

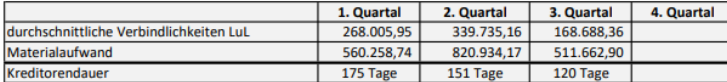

Vergleichswert Elektroinstallation 2019: 42,4 Tage<br>Quelle: RLB Oberösterreich aus BMD

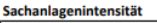

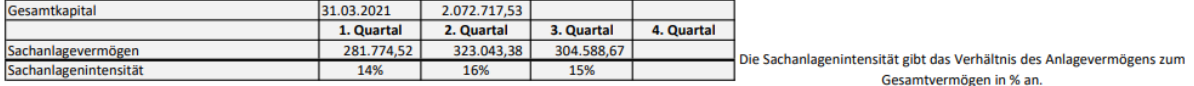

Vergleichswert Elektroinstallation 2009/2010: 17,8 %<br>Quelle: KMU Forschung Austria

## Erfolgskennzahlen

 $\overline{a}$ 

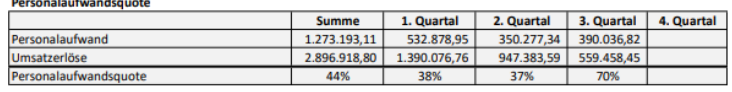

Vergleichswert Elektroinstallation 2019: 35,4 %<br>Quelle: RLB Oberösterreich aus BMD

Die Personalaufwandsquote ist eine Kennzahl, die den in der Gewinn- und<br>Verlustrechnung ausgewiesenen Personalaufwand in ein Verhältnis zur<br>Gesamtleistung eines Unternehmens setzt.

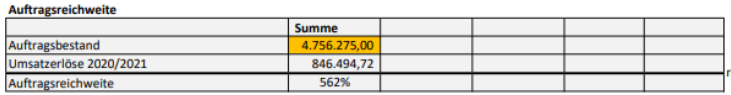

Die Auftragsreichweite gibt an, wieviel Tage der Auftragsbestand in die Zukunft<br>reicht. Der Auftragsbestand ist zum Quartalsende festzustellen. Die Berechnung setzt<br>voraus, dass der Auftragsbestand gleichmäßig in Umsatzerl

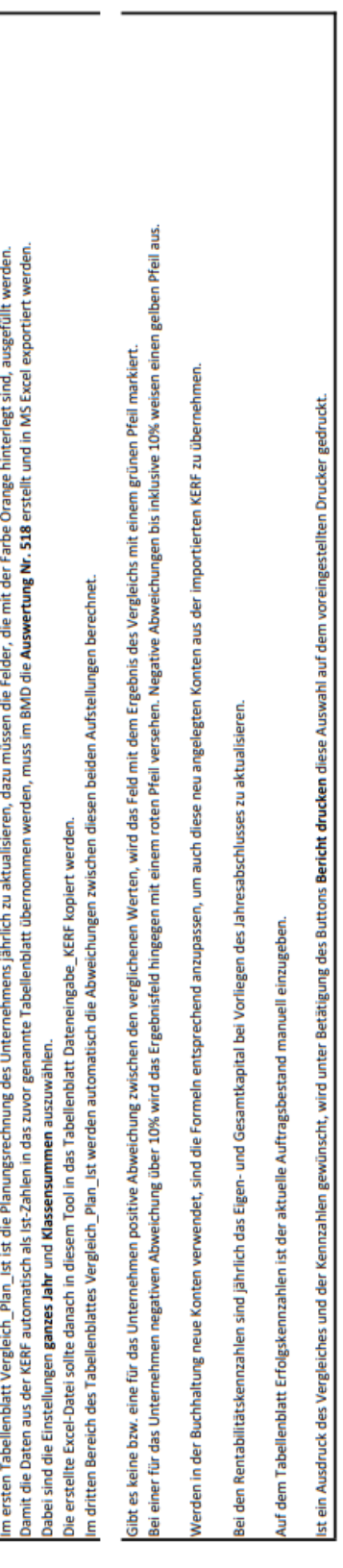

# Projektstrukturplan

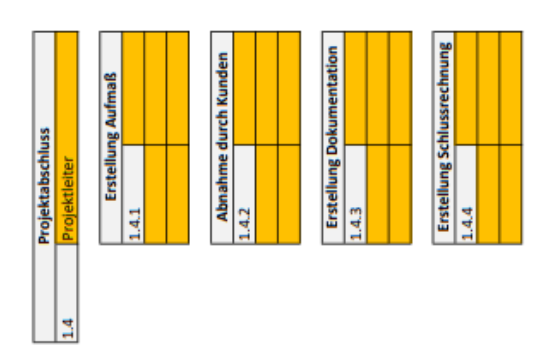

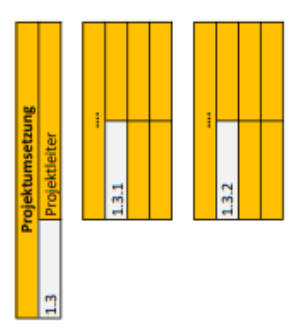

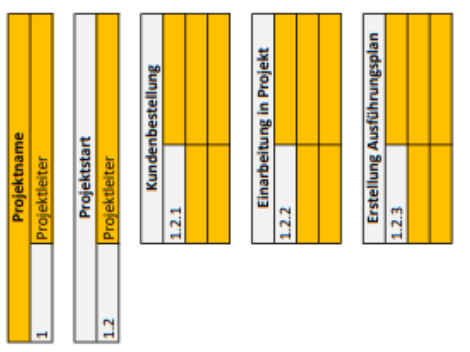

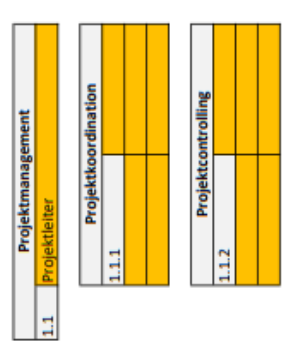

# Arbeitspaketspezifikation

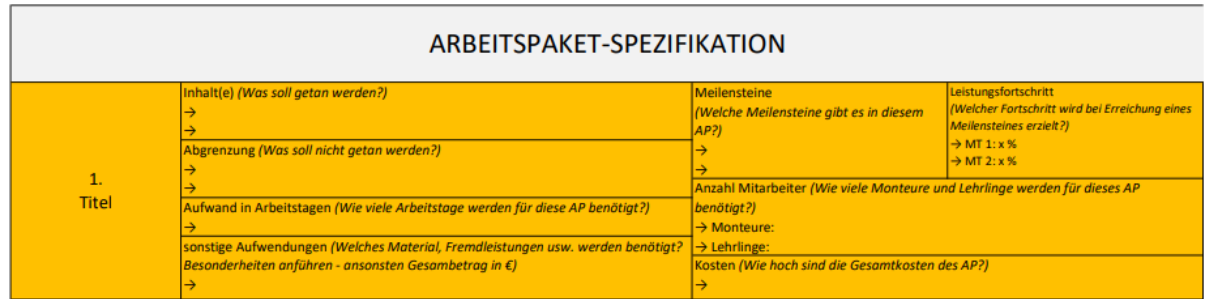

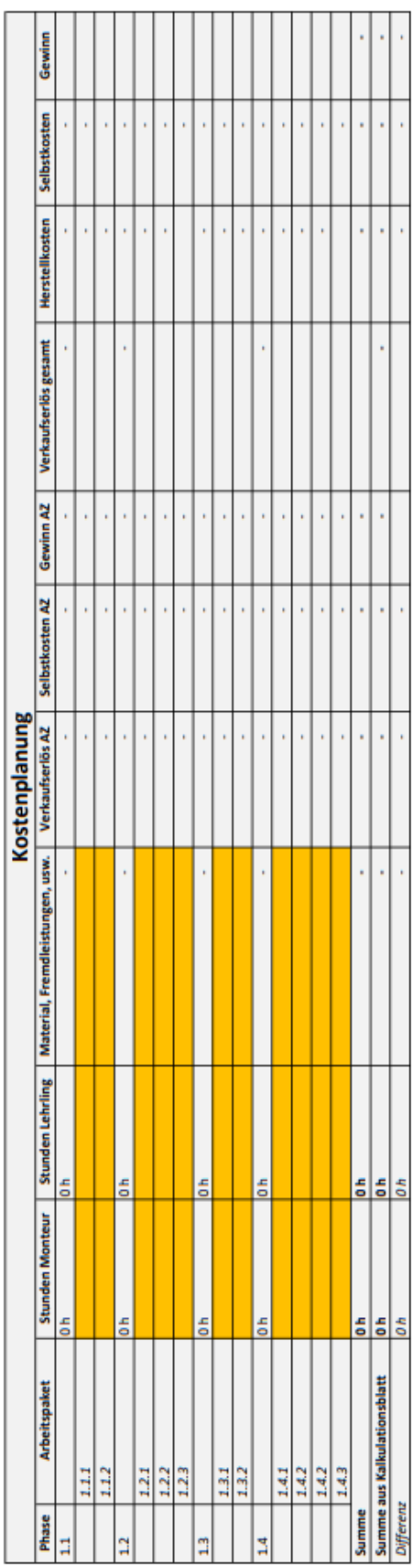

# Kostenplanung

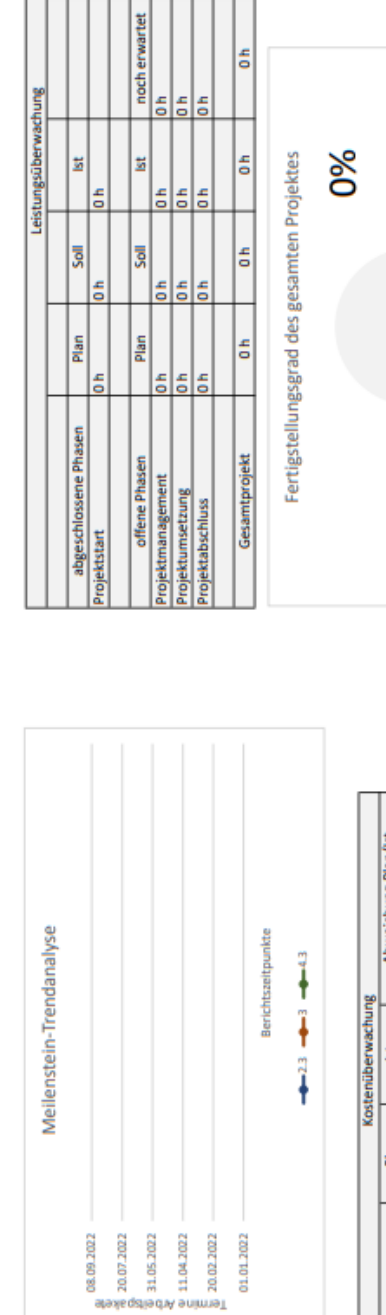

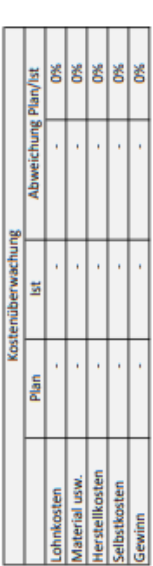

# Projekt-Cockpit

une Plan/Soll

Abweic

hung Plan/Soll

13<br>Papa

ő

# Leistungsüberwachung

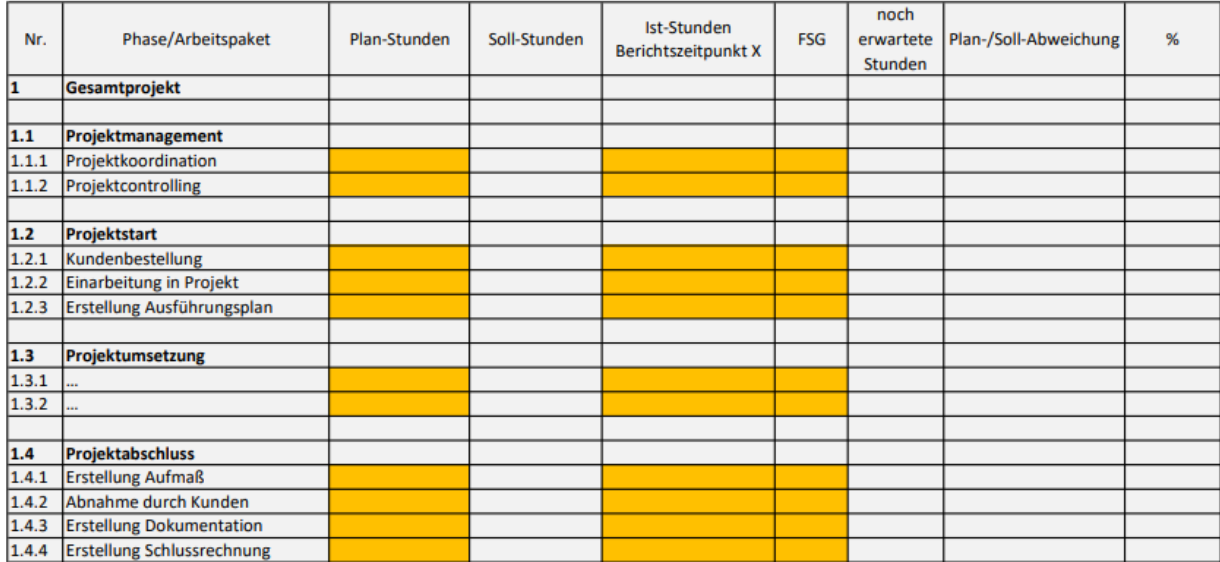

# Terminüberwachung

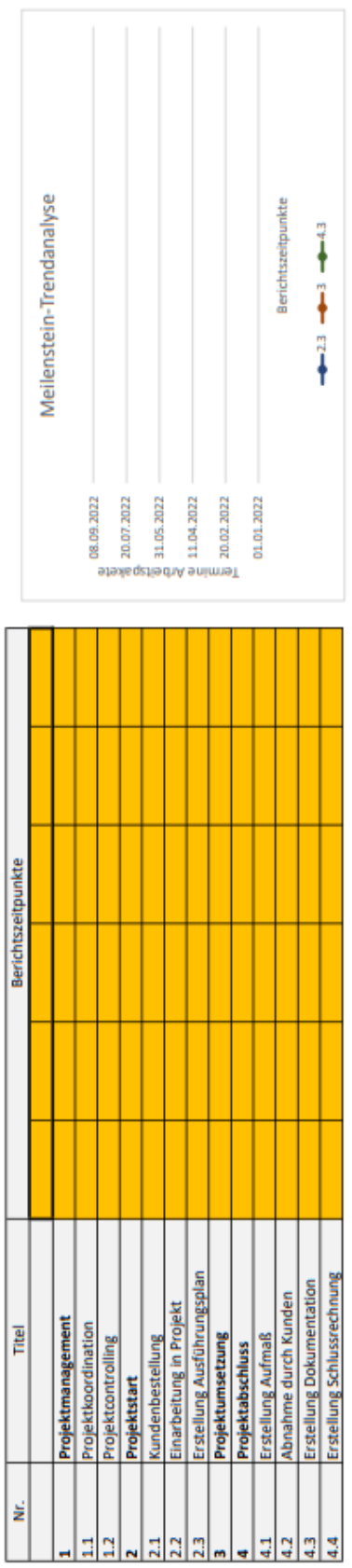

# Kostenüberwachung

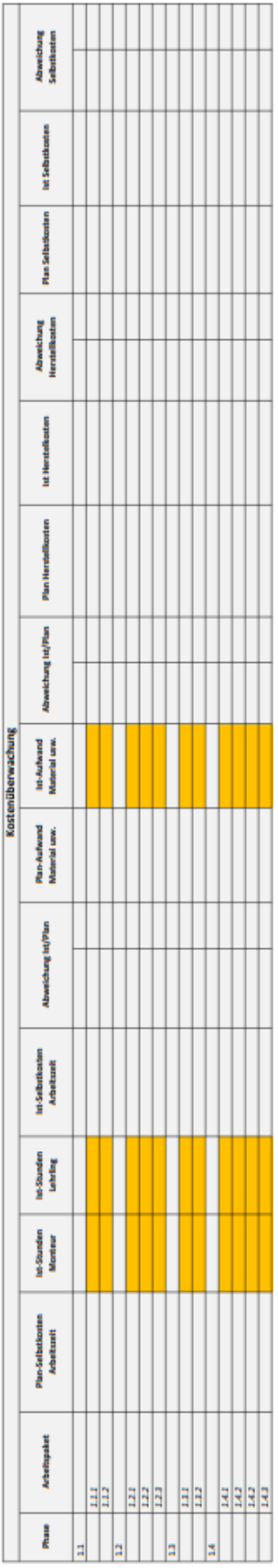

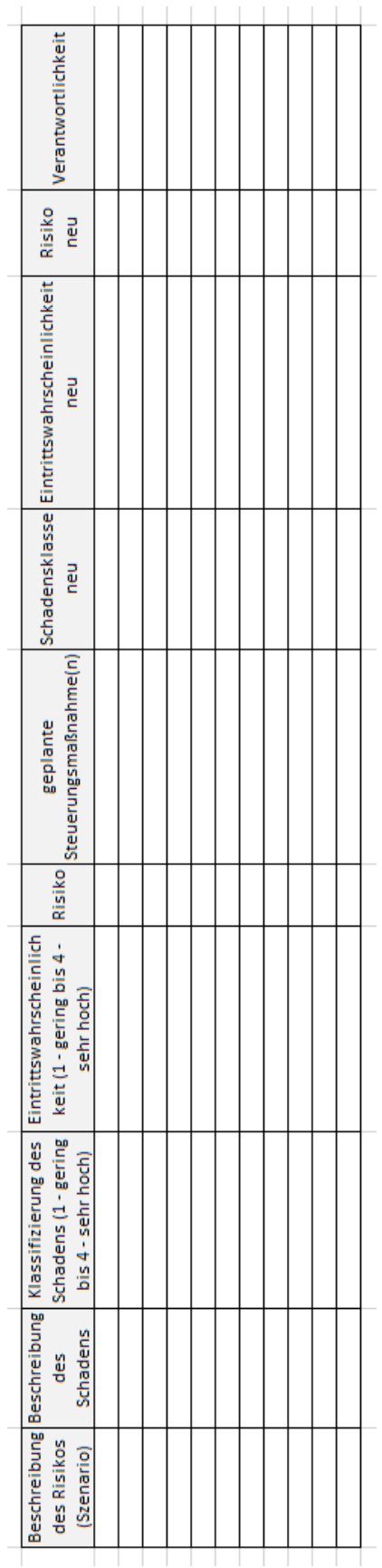

# Projektrisikomanagement

Bedienungsanleitung zum Projektcontrolling-Tool

### **Bedienungsanleitung zum Projektcontrolling-Tool**

Das Tool besteht aus mehreren Tabellenblättern, deren Nutzung in den folgenden Abschnitten beschrieben wird. Das Tool ist für große Projekte konzipiert. Diese Definition umfasst Projekte im Unternehmen mit einer Laufzeit von mindestens drei Monaten und einem Auftragsvolumen von mindestens 50.000 Euro.

Die grau hinterlegten Felder gelten immer als bereits fixierte oder berechnete Inhalte und müssen nicht mehr geändert werden. Die in der Farbe orange hinterlegten Felder hingegen sind Eingabefelder, bei denen eine manuelle Eingabe notwendig ist.

#### **Projektstrukturplan**

Im Projektstrukturplan werden alle projektnotwendigen Schritte definiert. Somit wird eine Struktur festgelegt, die sowohl Beginn als auch Ende eines Projektes umfasst. Der Projektstrukturplan bildet die Basis für die weitere Planung eines Projektes. In einem ersten Schritt wird die Gesamtaufgabe eines Projektes in einzelne Teilaufgaben zerlegt. Diese Teilaufgaben werden Arbeitspakete genannt. Das Projekt wird in einzelne Phasen aufgeteilt und diesen Phasen werden danach Arbeitspakete zugewiesen. Die Phasen stellen einen in sich geschlossenen Teil des Projektes dar, diese sind hintereinander angeordnet, können aber parallel verlaufen. Die Arbeitspakete werden jeweils separat beschrieben. In der Arbeitspaketspezifikation sind Details enthalten und jedes Arbeitspaket wird einem Verantwortlichen zugeordnet.

Durch Kopieren eines Arbeitspaketes sollen weitere Arbeitspakete hinzugefügt werden.

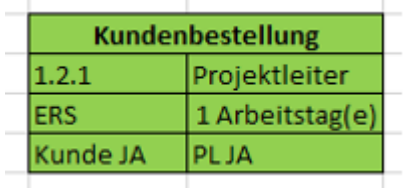

In der ersten Zeile eines Arbeitspaketes wird der Name definiert. Links darunter wird jedem Arbeitspaket eine fortlaufende Nummer vergeben. Rechts daneben wird der Arbeitspaketverantwortliche festgelegt. Im Feld links in der Mitte ist aus einem Dropdown-Feld auszuwählen, ob das Arbeitspaket im Unternehmen oder direkt beim Kunden abgearbeitet werden wird. Rechts daneben sind die voraussichtlich zu leistenden Arbeitsstunden anzugeben. Zuletzt ist im Feld links unten anzugeben, ob der Kunde in dieses Arbeitspaket miteingebunden ist und daneben ist auszuwählen, ob der Projektleiter beteiligt ist.

- Wird ein Arbeitspaket blau eingefärbt, bedeutet es, dass es sich um einen Meilenstein handelt. Ein Meilenstein beschreibt ein Ereignis von besonderer Bedeutung im Verlauf des Projektes.
- Wurde mit der Bearbeitung eines Arbeitspaketes begonnen, wird es mit der Farbe Gelb hinterlegt.
- Abgeschlossene Arbeitspakete werden grün eingefärbt.

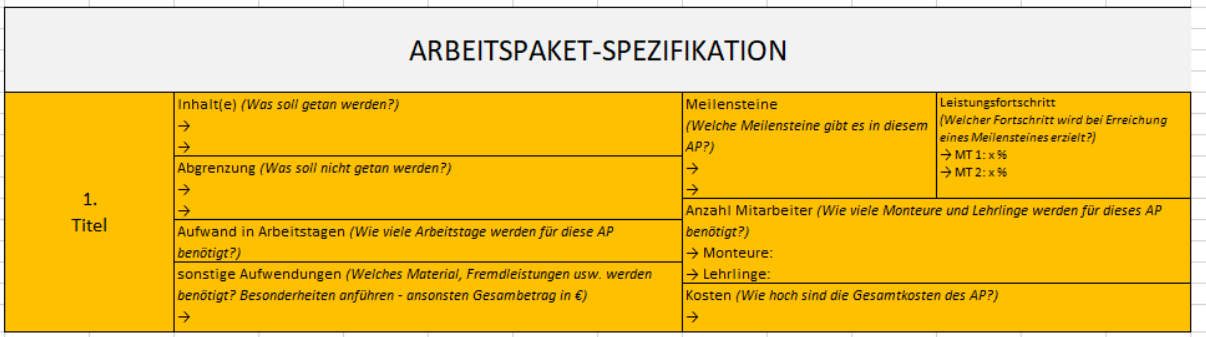

Die Arbeitspaketspezifikation sollte für jedes Arbeitspaket ausgefüllt werden. Dazu kann die angeführte Vorlage beliebig oft kopiert werden. Ansonsten ist die Vorlage selbsterklärend, in jedem auszufüllenden Feld ist angeführt, welche Daten in diesem Feld angegeben werden sollten.

### **Projektterminplanung**

Bei jedem Projekt ist eine Terminplanung auszuarbeiten, den wichtigsten Termin stellt der Projektendtermin dar. Das Projektstartereignis wird meist in Verbindung mit dem Projektstarttermin gesetzt, dieselbe Verknüpfung besteht zwischen Projektendereignis und Projektendtermin. Wichtig ist, dass das Projektende mit einem möglichst klar gekennzeichneten Ereignis verknüpft wird. Zwischen dem Start- und Endtermin müssen einige klar definierte Meilensteine gesetzt werden.

Wichtig ist auch, bei der Planung von Terminen Zeitpuffer einzukalkulieren. Diese sollen sicherstellen, dass trotz Komplikationen oder Verschiebungen im Projektverlauf, die Meilensteine und Abnahmetermine fristgerecht eingehalten werden können. Aufgrund verschiedener Vorteile wird die Terminplanung in Microsoft Project durchgeführt.

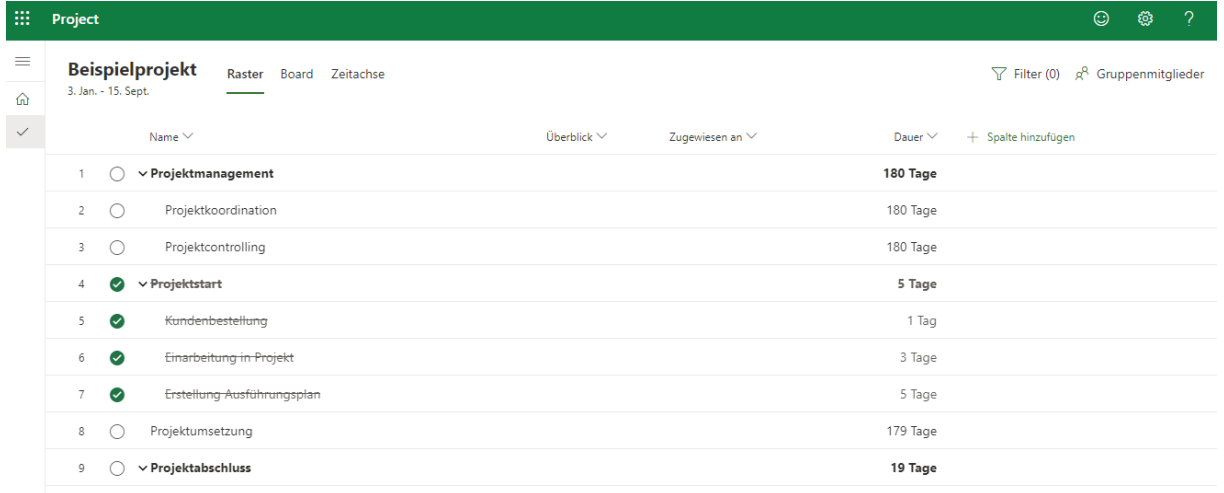

Im Abschnitt Board können Buckets, also Projektphasen, angelegt werden. Hierbei ist es wichtig, dass der zuvor im Rahmen der Erstellung des Projektstrukturplanes und der Arbeitspaketspezifikationen erstellte Aufbau weiterverwendet wird. Danach können unter *Aufgaben hinzufügen* die Arbeitspakete hinzugefügt werden. Unter den Details eines Arbeitspaketes kann das Arbeitspaket einem Verantwortlichen zugeordnet werden. Weiters werden in dieser Ansicht Anfangs- und Endtermin bzw. die Dauer des Arbeitspaketes festgelegt. Eine wichtige Funktion ist die Darstellung von Abhängigkeiten zwischen Arbeitspaketen. Daher soll in den Details eines Arbeitspaketes festgelegt werden, ob dieses von einem anderen Arbeitspaket abhängig ist. Ist die Anlage des Projektplanes abgeschlossen, sollte der Plan nach MS Excel exportiert werden, um danach den Export im Tool im Tabellenblatt Projektplan einfügen zu können.

## **Kostenplanung**

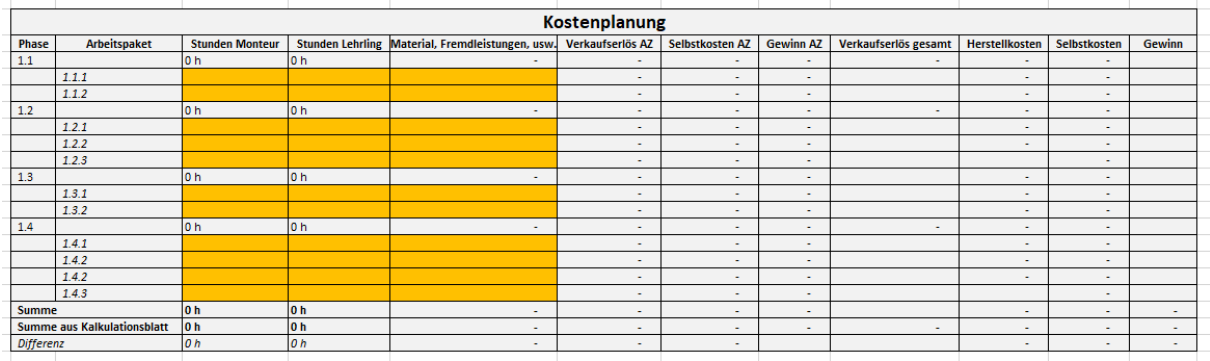

In der Kostenplanung werden die bereits bisher im Unternehmen genutzten Vorlagen Kalkulationsblatt und Vollkosten weiterverwendet. Daher sind alle Eingaben dort wie bisher durchzuführen.

Im Tabellenblatt Kostenplanung sollen die bereits zuvor in den Arbeitspaketspezifikationen definierten Werte eingetragen werden. So sind auf Arbeitspaketebene die geplanten Arbeitsstunden, aufgeteilt auf Monteure und Lehrlinge, anzugeben. Weiters ist in der danebenliegenden Spalte der Gesamtwert des Materials und der Fremdleistungen pro Arbeitspaket einzutragen. Der Verkaufserlös wird aus dem Tabellenblatt Vollkosten übernommen, die Werte in den Spalten Herstellkosten und Selbstkosten sowie die Werte in Zusammenhang mit der Arbeitszeit werden automatisch, aufgrund der Angaben in den "alten" Vorlagen berechnet.

### **Projekt-Cockpit**

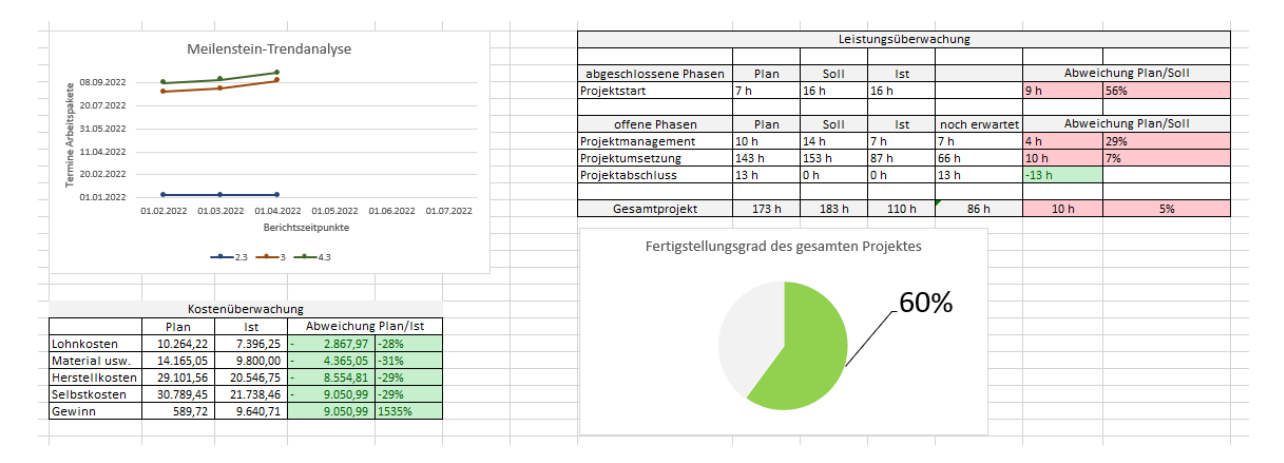

Das Projekt-Cockpit besteht aus vier Teilen, die einen kompakten Überblick über den aktuellen Status eines Projektes bieten sollen. Links oben wird eine Grafik zur Meilenstein-Trendanalyse angezeigt, diese stammt aus dem Tabellenblatt Terminüberwachung. Links unten ist die Kostenüberwachung dargestellt. Hierbei werden Daten aus der Kostenplanung und Kostenüberwachung übernommen. Die Berechnung erfolgt automatisch, werden neue Phasen angelegt, müssen diese in die Formeln mitaufgenommen werden. Im Bereich der Leistungsüberwachung werden aus dem gleichlautenden Tabellenblatt übernommen. Hier sind möglichweise manuelle Anpassungen nötig, wenn Phasen hinzugefügt werden oder wenn sich der Status von Phasen von offen auf abgeschlossen ändert. Zuletzt ist rechts unten noch der

Fertigstellungsgrad des gesamten Projektes ersichtlich. Dieser Prozentsatz wird aus der Leistungsüberwachung übernommen.

## **Leistungsüberwachung**

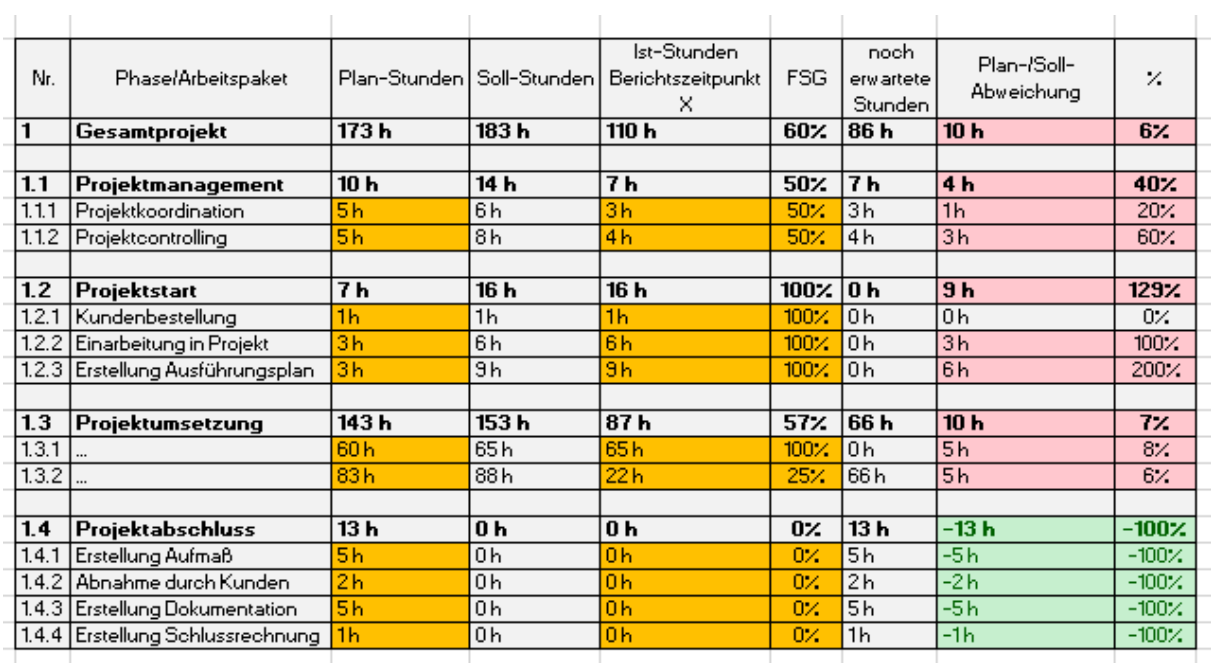

Im Tabellenblatt Leistungsüberwachung ist in einem ersten Schritt die bereits bekannte Struktur des Projektes zu übernehmen. Daher sind zusätzliche Phasen und Arbeitspakete in der vorliegenden Aufstellung zu ergänzen. Danach müssen die Plan-Stunden der Arbeitspakete aus der jeweiligen Arbeitspaketspezifikation übernommen werden. Die Ist-Stunden müssen zum Berichtszeitpunkt eingetragen werden, die laufende Aufzeichnung erfolgt durch die Stundenerfassung der Mitarbeiter. In einem letzten Schritt muss der Fertigstellungsgrad eines Arbeitspaketes beurteilt werden. Als Hilfestellung sollen auch hier die bei der Planung definierten Arbeitspaketspezifikationen dienen. Die Sollstunden können als Hochrechnung der Ist-Stunden unter Berücksichtigung des Fertigstellungsgrades gesehen werden. Die noch erwarteten Stunden ergeben sich als Differenz zwischen Soll- und Ist-Stunden. Im letzten Abschnitt der Auswertung ist die Abweichung zwischen Plan- und Soll-Werten als in Stunden und als Prozentsatz dargestellt.

## **Terminüberwachung**

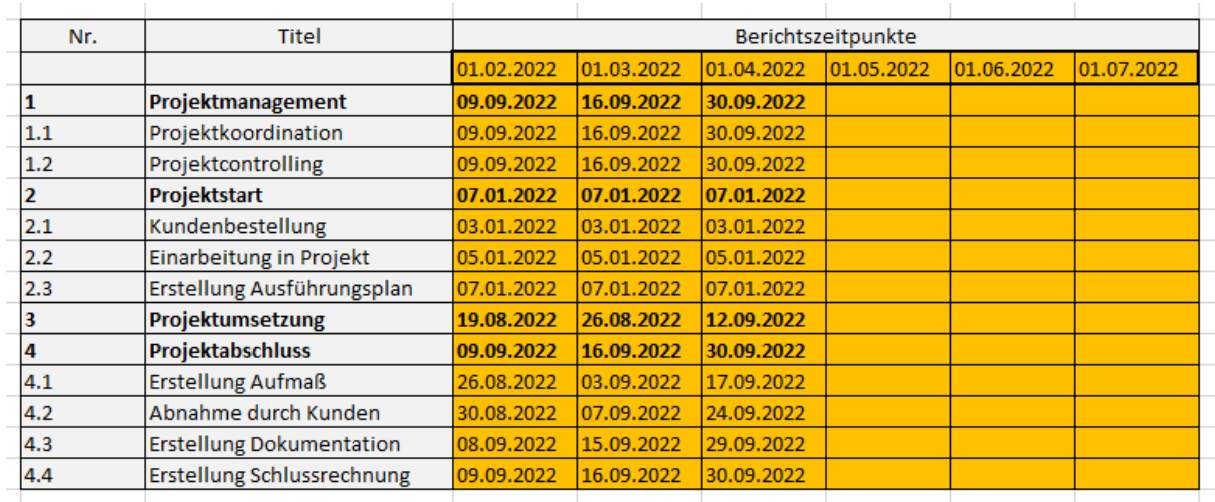

Im Rahmen der Terminüberwachung muss für jedes Arbeitspaket, also die Vorgänge im Projekt, der aktuelle Bearbeitungsfortschritt festgestellt werden. Dazu müssen die Arbeitspaketverantwortlichen zu den Berichtszeitpunkten Schätzungen bezüglich des Endtermines des Arbeitspaketes abgeben. Dabei umfassen die Schätzungen folgende Punkte:

- Wurde mit dem Arbeitspaket bereits begonnen?
- Zu wie viel Prozent ist das Arbeitspaket bereits abgeschlossen?
- Sind der geplante Anfangs- und Endtermin noch realistisch?

Werden die Termine regelmäßig hinterfragt und aktualisiert, ermöglicht dies eine ständige Kontrolle, ob sich ein Projekt im Zeitplan befindet. Weiters können auch Trends für die zukünftige Entwicklung der Termine erkannt und dargestellt werden.

In den ersten beiden Spalten sind wieder zusätzlich benötigte Phasen und Arbeitspakete einzufügen. Danach sind die Spalten, unter der Überschrift Berichtszeitpunkte zu befüllen. Dies bedeutet, dass hier das Datum des Berichtes eingetragen werden muss. Darunter sollen die Endtermine des jeweiligen Arbeitspaketes aus dem exportierten Projektplan in die Tabelle kopiert werden. Es können die Endtermine auch manuell in diese Aufstellung eingetragen werden. Eine Wartung der Termine in MS Project hat aber den Vorteil, dass es weniger zeitaufwändig ist und Abhängigkeiten zwischen Arbeitspaketen weiter berücksichtigt werden, auch wenn sich Termine verschieben.
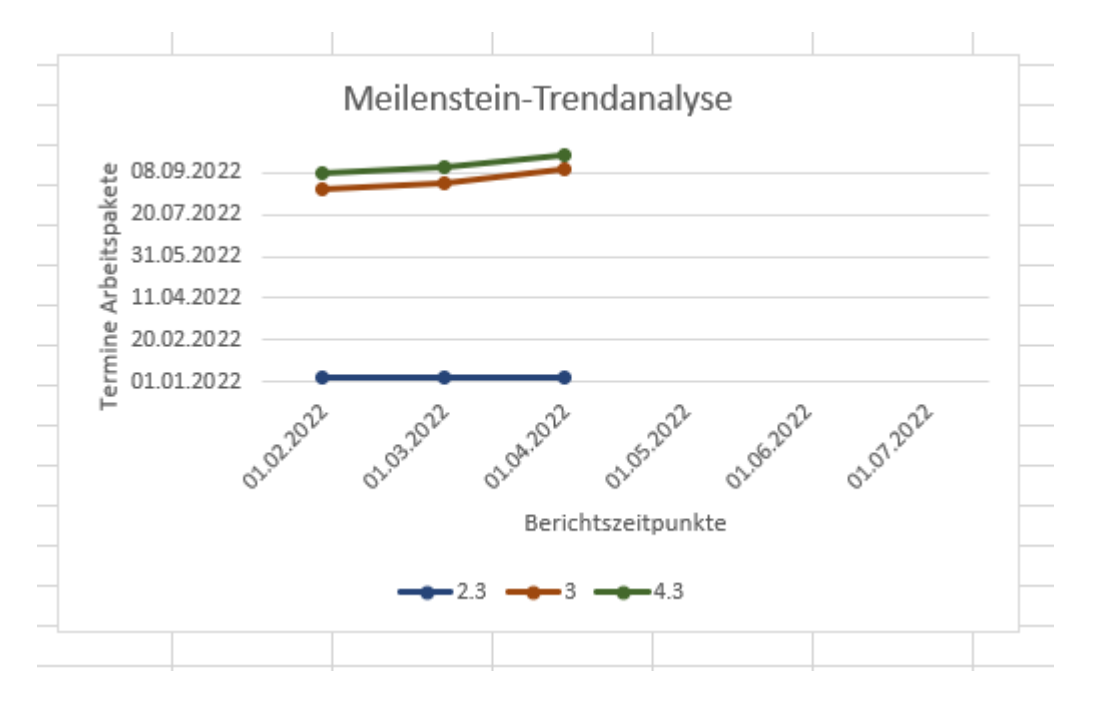

Für die Meilenstein-Trendanalyse werden ausschließlich die geplanten Meilensteine berücksichtigt. Daher sind die Daten, die die Grundlage für die Grafik bilden, manuell auszuwählen. In dieser Grafik sieht man die aktuell geplanten Endtermine, den ursprünglichen Plan und kann auch eine regelmäßige Trendentwicklung dargestellt werden. Für zukünftige Projekte kann auch analysiert werden, wie treffsicher die vergangenen Planungswerte waren. Folgende Informationen können aus der Grafik abgelesen werden:

- Verläuft die Linie waagrecht, wird der geplante Termin voraussichtlich eingehalten.
- Bei einer Linie mit fallendem Verlauf wird der geplante Termin voraussichtlich unterschritten und kann das Arbeitspaket somit früher fertiggestellt werden.
- Hat eine Linie einen steigenden Verlauf, kann der geplante Termin voraussichtlich nicht eingehalten werden und wird überschritten werden.
- Bei einer Linie mit sowohl steigendem als auch fallendem Verlauf, wurde die Schätzung im Zeitverlauf sowohl positiv als auch negativ geändert.

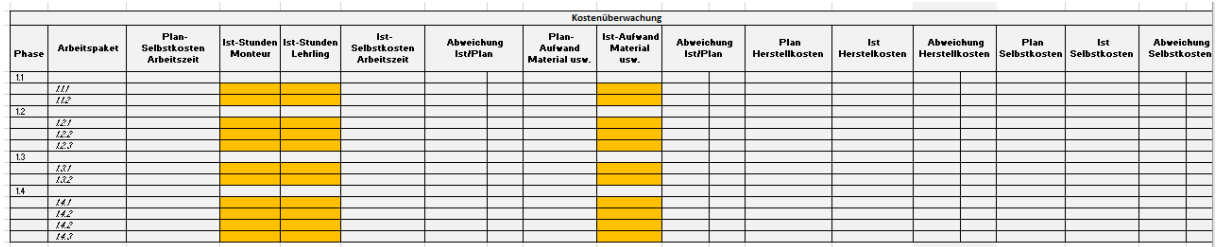

## **Kostenüberwachung**

In der Kostenüberwachung sind zum Berichtszeitpunkt die tatsächlich an Arbeitspaketen gearbeiteten Stunden der Monteure und Lehrlinge sowie der angefallene Aufwand für Material, Fremdleistungen usw. einzutragen. Die restlichen Daten werden aus der Kostenplanung übernommen. In dieser Auswertung sind diverse Plan-/Ist-Abweichungen dargestellt, jedes Mal als Wert und als Prozentzahl.

## **Projektrisikomanagement**

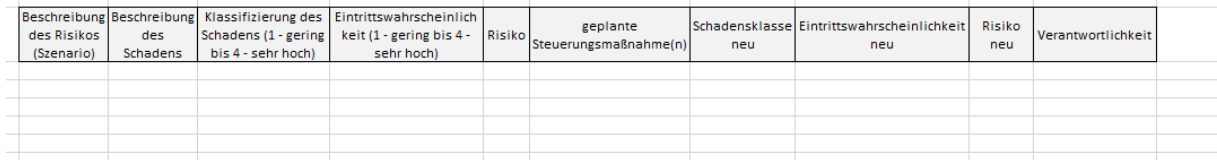

Für den Projektrisikomanagement-Prozess wurde eine Vorlage geschaffen, die die Dokumentation des Prozesses erleichtern soll. In den ersten beiden Spalten sind das identifizierte Risiko und der mögliche Schaden in Stichwörtern zu beschreiben. Danach erfolgt eine Klassifizierung des Schadens und die Beurteilung der Eintrittswahrscheinlichkeit. Es stehen vier Kategorien zur Auswahl – von gering bis sehr hoch. Zur Vereinheitlichung der Beurteilungen ist es sinnvoll, wenn diese Kategorien im Unternehmen noch genauer definiert werden. Aus der Multiplikation von Klassifizierung und Eintrittswahrscheinlichkeit ergibt sich das Risiko. Je nachdem wie hoch die errechnete Kennzahl ist, stehen diverse Maßnahmen zur Verfügung – vom Akzeptieren bis zum Vermeiden des Risikos. Nachdem eine Steuerungsmaßnahme umgesetzt wurde, sind die Schadensklasse und die Eintrittswahrscheinlichkeit neu zu berechnen und es ergibt sich eine neue Risikozahl. Zu Dokumentationszwecken soll außerdem die verantwortliche Person notiert werden.